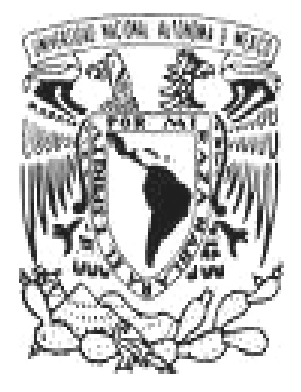

# UNIVERSIDAD NACIONAL AUTONOMA DE MEXICO

FACULTAD DE ESTUDIOS SUPERIORES **CUAUTITLAN** 

"COMUNICACIONES. APLICACIÓN DE LA FIBRA ÓPTICA EN UN ROBOT INDUSTRIAL DE PINTURA"

T R A B A J O DE S E M I N A R I O QUE PARA OBTENER EL TITULO DE: INGENIERO MECANICO ELECTRICISTA P R E S E N T A : EDGAR RUBEN RAMIREZ ZAVALA

ASESOR: ING. JORGE RAMIREZ RODRIGUEZ

CUAUTITLAN IZCALLI, ESTADO DE MEXICO 2006

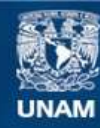

Universidad Nacional Autónoma de México

**UNAM – Dirección General de Bibliotecas Tesis Digitales Restricciones de uso**

#### **DERECHOS RESERVADOS © PROHIBIDA SU REPRODUCCIÓN TOTAL O PARCIAL**

Todo el material contenido en esta tesis esta protegido por la Ley Federal del Derecho de Autor (LFDA) de los Estados Unidos Mexicanos (México).

**Biblioteca Central** 

Dirección General de Bibliotecas de la UNAM

El uso de imágenes, fragmentos de videos, y demás material que sea objeto de protección de los derechos de autor, será exclusivamente para fines educativos e informativos y deberá citar la fuente donde la obtuvo mencionando el autor o autores. Cualquier uso distinto como el lucro, reproducción, edición o modificación, será perseguido y sancionado por el respectivo titular de los Derechos de Autor.

## Dedicatorias / Agradecimientos

### A Dios…

Por otorgarme la vida e iluminar mi camino para lograr mis metas, porque me diste los medios para que este día llegara.

## A mi padre Rubén Ramírez Aparicio†…

Quien me proporcionó principios y valores para forjar la persona que actualmente soy, porque anhelabas esta etapa de mi vida tanto o más que yo. Porque tu recuerdo me impulsa a ser mejor cada día. Te extraño tanto.

## A mi madre María Zavala Aguilar…

Por su incondicional apoyo y comprensión, porque no sería el mismo sin tus cuidados y entereza, por el amor invaluable brindado hacia mi padre, hermano y hacia mi. Gracias por siempre.

### A mi hermano Erick A. Ramírez Zavala…

Que con sus consejos y ejemplos me ha impulsado a ser mejor persona. Porque estas siempre conmigo en los momentos más importantes de mi vida. Por tu sincera amistad.

## A mi esposa Azalea García Cruz…

Por su gran amor y apoyo incondicional. Por vivir juntos esta nueva etapa en nuestras vidas de ser padres, fruto de nuestro amor y compromiso total, gracias por este hermoso bebé. Sin ti no sé continuar.

## A la Universidad Nacional Autónoma de México…

Por ser parte de esta gran institución, en la cual tuve la oportunidad de conocer personas muy valiosas en beneficio de mi formación personal y académica. Gracias a todos y cada uno de mis profesores. Por mi raza hablará el espíritu.

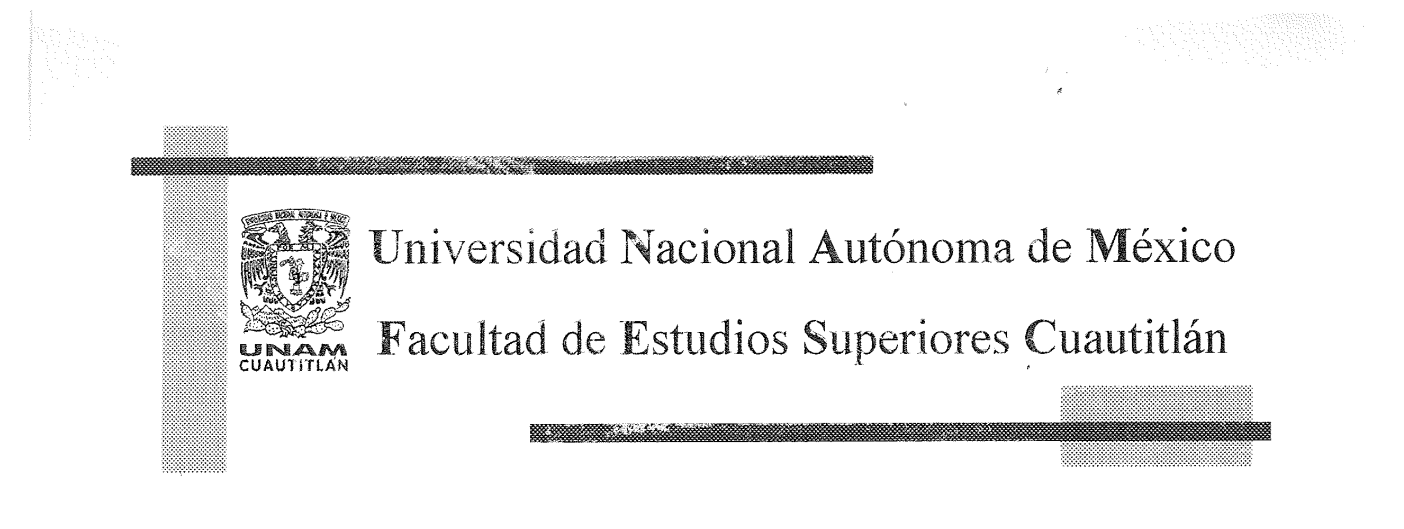

Otorga el presente

Reconocimiento

 $A$  el

Ing. Edgar Ramírez

Por su valiosa participación como ponente en la conferencia

" Aplicación de los Robots ABB en la Industria"

Con motivo de la

VIII Semana de Ingeniería Mecánica Eléctrica

Junio 28 del 2002

Coordinador de la Cargera de Ingeniería Mecânica Eléctrica M. En A.I. Pedro Guzmán Tinajero

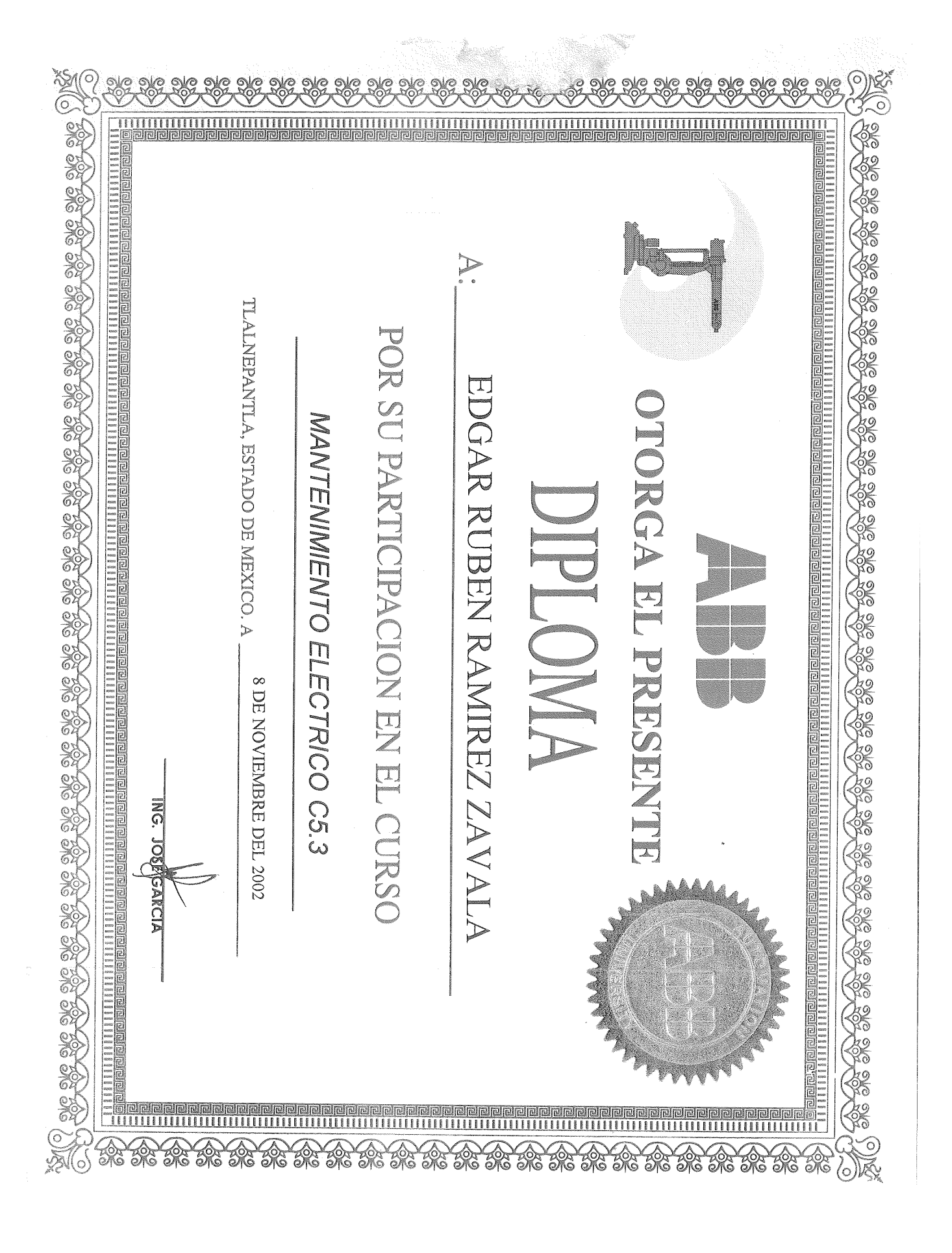

## ÍNDICE

## Prólogo...……………………………………………………………………………...i

## CAPITULO I Sistema de Comunicación por Fibras Ópticas

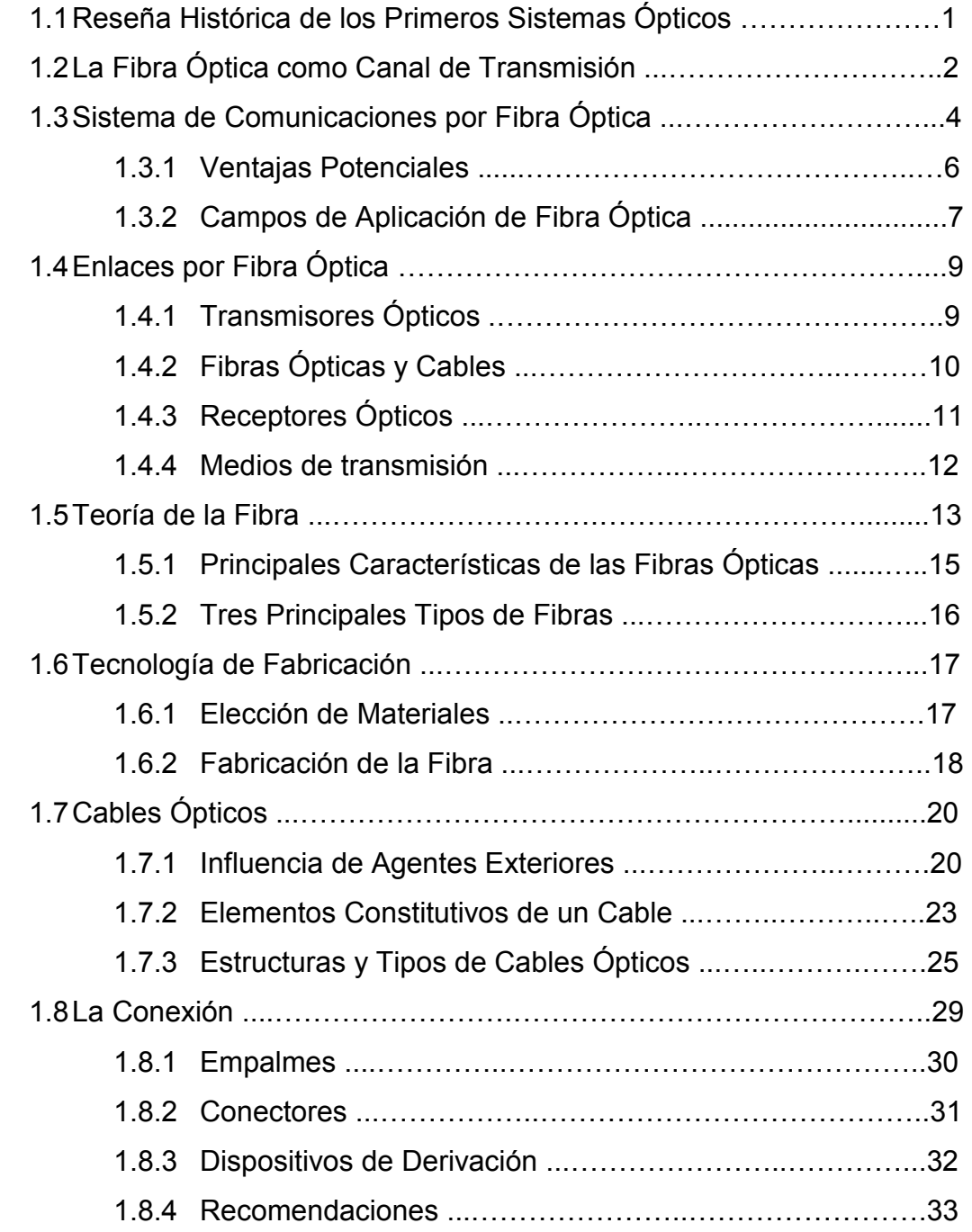

## CAPITULO II Introducción a la Robótica

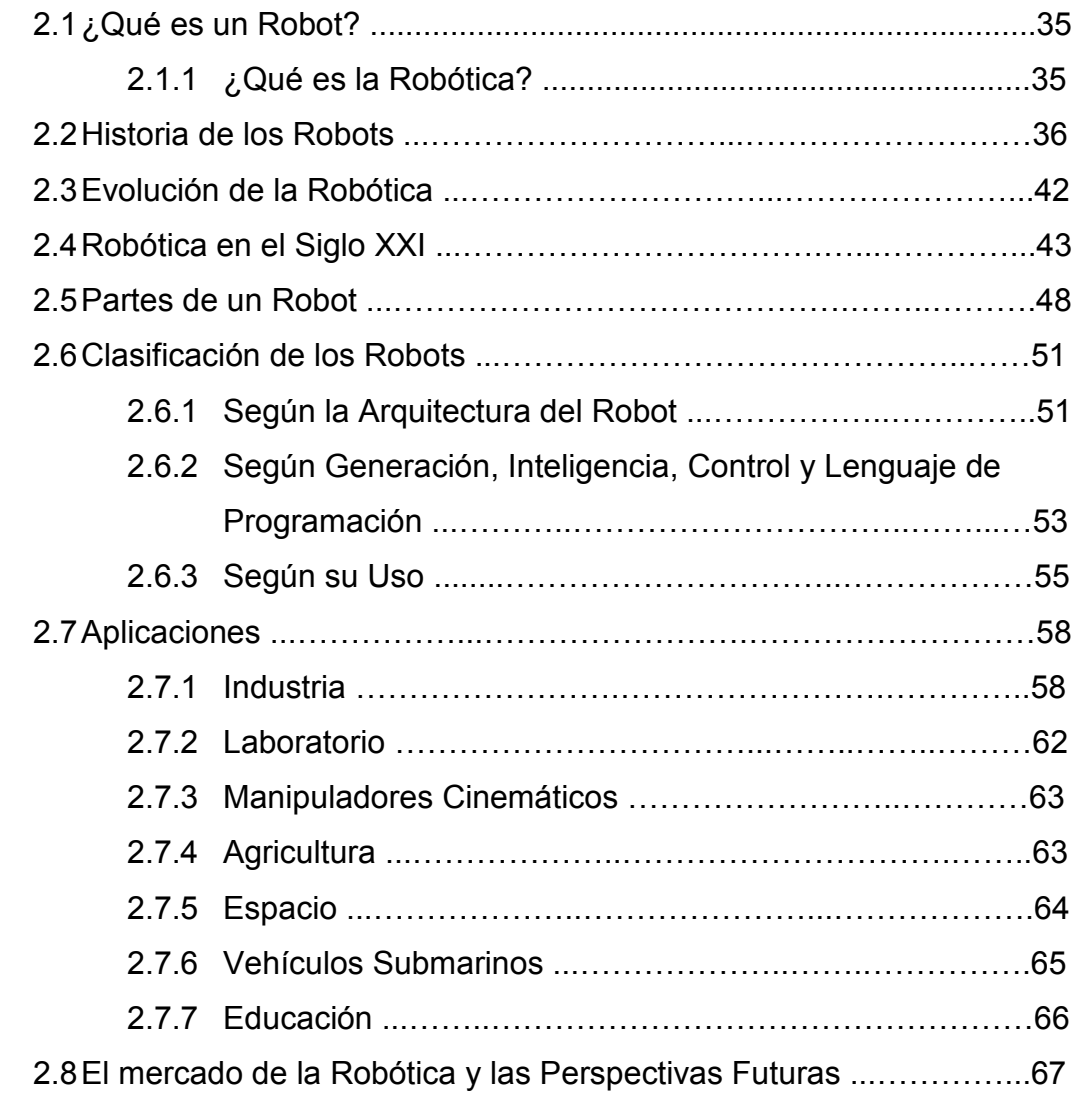

## CAPITULO III Descripción del Robot Industrial Usado ( TR-510 )

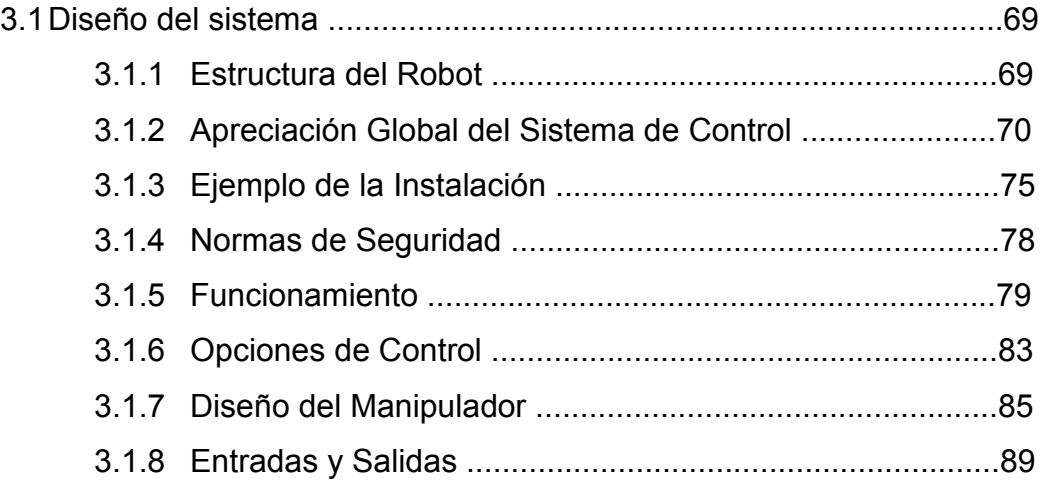

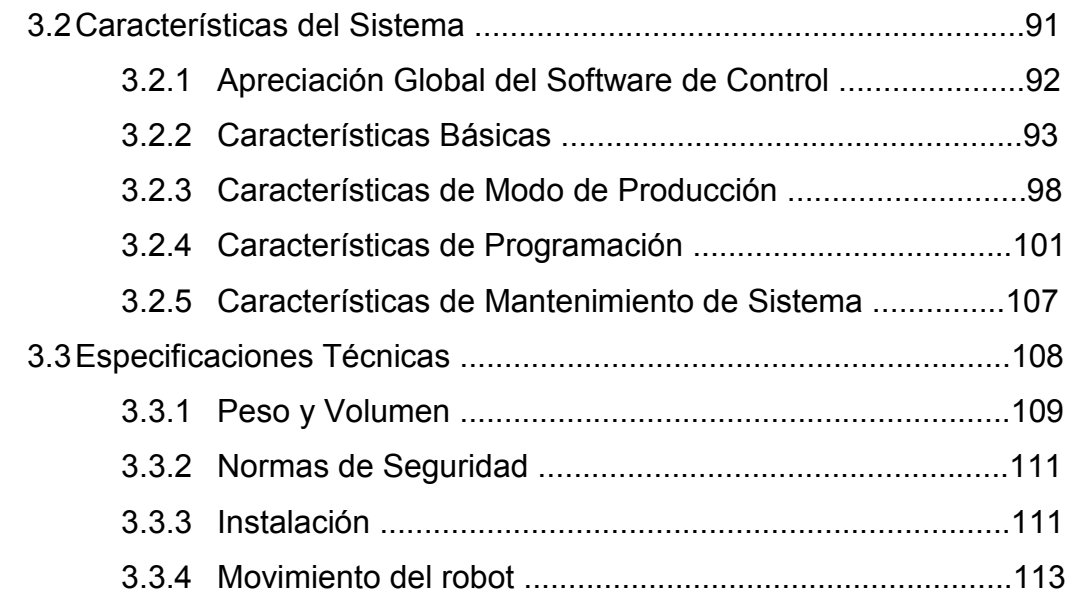

## CAPITULO IV Las Fibras Ópticas en un Robot Industrial

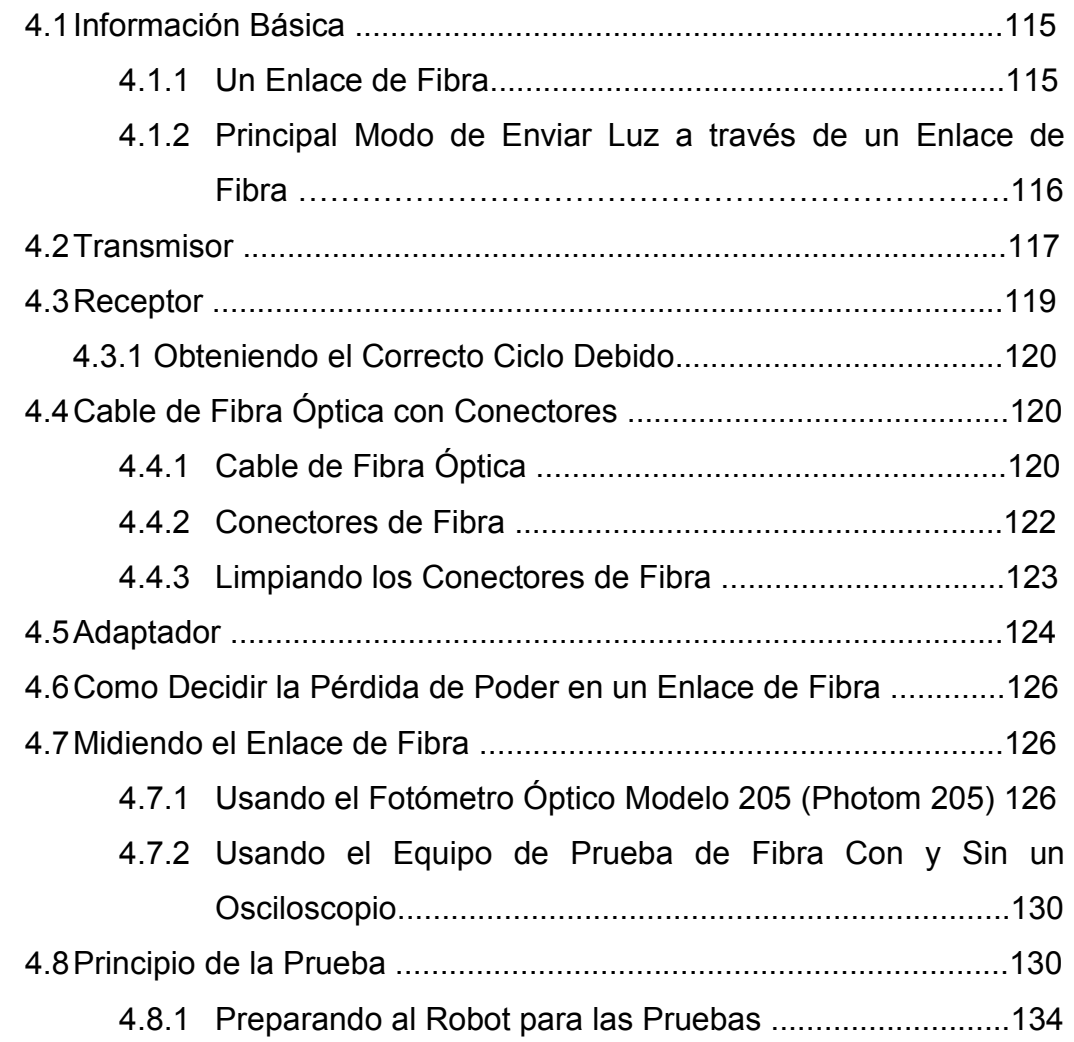

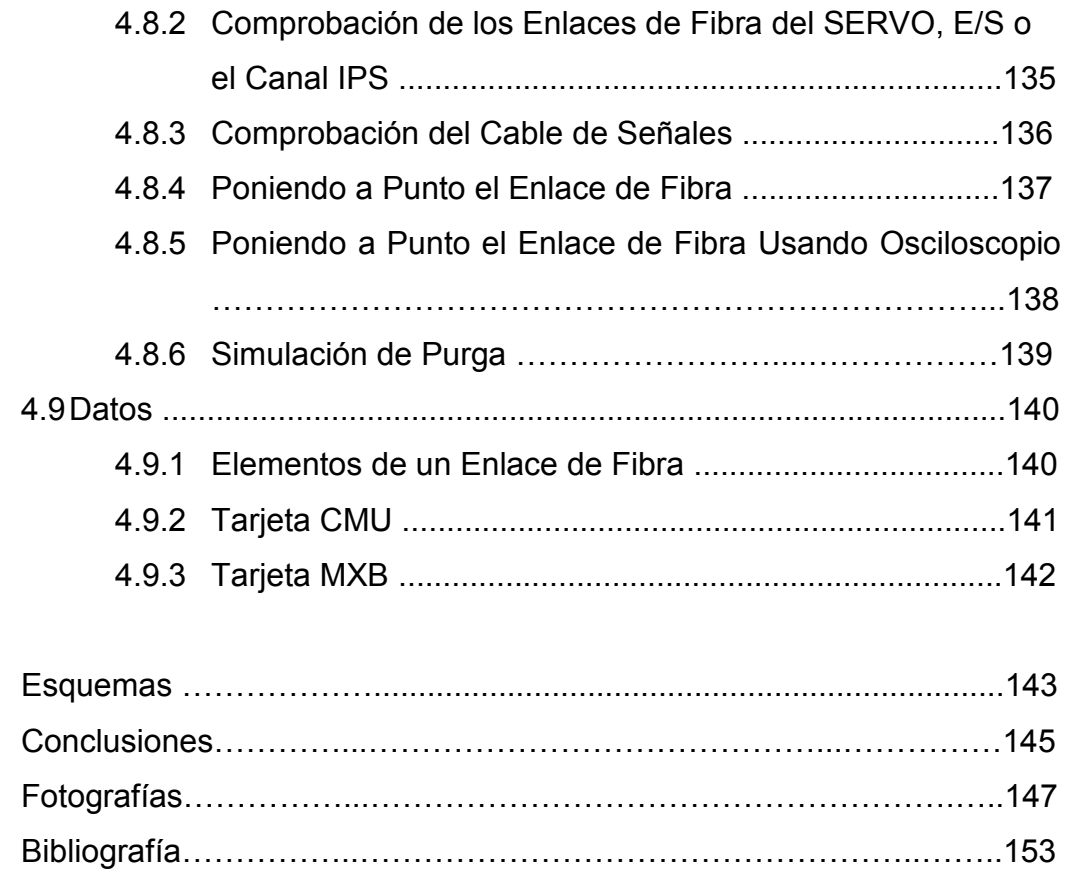

#### Prólogo

Fibras ópticas, Robot Industrial; lo primero totalmente concerniente a las comunicaciones, un medio más de transmisión en un sistema de comunicación, pero cuando hablamos de un Robot Industrial, uno piensa en sus tecnologías más básicas: mecánica, electrónica, control, programación, etc., he aquí el motivo por el cual muchas personas, podrían no encontrar la relación existente entre estos dos conceptos, de caso contrario, lo primero que puede pasar por la mente, sería la comunicación entre los mismos robots en una línea de producción, donde se cuente con dos o más robots industriales, esto si es posible por supuesto, pero en realidad existen otros medios, no necesariamente las fibras ópticas, ya que la principal aplicación de comunicar los robots entre sí, es monitorearlos junto con toda la línea de producción.

El presente trabajo pretende más bien, introducir al lector con una cierta formación técnica, en todos los aspectos básicos relacionados con la Robótica y un sistema de comunicación por fibra óptica, para posteriormente lograr, bajo el detalle de la descripción del funcionamiento de un robot industrial de pintura, entender la aplicación de las fibras ópticas en éste, pero de una forma interna, no por esto dejando de cumplir con todos los requerimientos esenciales para poder llamarlo un sistema de comunicación.

Para la realización de este trabajo se ha contado con la ventaja de disponer de todos los elementos necesarios para el desarrollo del caso práctico, ya que se tuvo acceso sin objeción alguna a un laboratorio de pruebas y aplicaciones robóticas de la compañía ABB México, S.A. de C.V., así como a capacitación de cursos afines a la elaboración del presente material.

El trabajo se encuentra estructurado en 4 capítulos y anexos. En el capítulo 1 se incluyen los principios y antecedentes de los sistemas de comunicación por fibra óptica, los elementos que los constituyen, ventajas y desventajas de esta

i

transmisión, tecnología de su fabricación y los aspectos importantes a considerar en el uso de este sistema.

 En el capítulo 2 se tratan los principios y antecedentes de la robótica actual, definiciones y clasificación de los robots, enumeración de los componentes básicos de un sistema de robot y una pequeña introducción del mercado de aplicaciones robotizadas y perspectivas futuras.

En el capítulo 3 se profundiza más en la estructura del robot utilizado, instalación y funcionamiento del mismo, se da una apreciación global del software de control, características de modos de producción y especificaciones técnicas, entre otras cosas.

La aplicación de la fibra óptica en el robot industrial de pintura utilizado, se describe en el capítulo 4, donde se detalla un enlace de fibra óptica, así como a sus componentes, pero sobre todo se profundiza en la preparación y uso de un equipo de pruebas para la comprobación del buen estado de los componentes ópticos y por ende de la correcta comunicación entre ellos en el enlace por fibras ópticas.

Por último, se han incluido en los anexos, esquemas electrónicos de los enlaces de fibras ópticas entre los componentes utilizados, fotografías del caso práctico y la bibliografía utilizada.

ii

## Capítulo I Sistema de Comunicación por Fibras Ópticas

### 1.1 Reseña Histórica de los Primeros Sistemas Ópticos

Desde épocas muy remotas han existido sistemas de transmisión óptica, como el hombre esta provisto de detectores ópticos (sus ojos), utiliza desde hace mucho tiempo la luz como medio de comunicación. Los indios americanos se comunicaban mediante señales de humo que pudieran percibirse a grandes distancias. Así mismo, los fuegos encendidos sirvieron como señales para los ejércitos durante mucho tiempo.

Durante la revolución francesa, en la década de 1790, se construyo un sistema de telegrafía que se extendía por toda Francia y que utilizaba semáforos (del griego sêma, signo y phoros, que porta) construidos en las cimas de las colinas. Las fuentes de luz, los detectores luminosos y los medios de transmisión eran lentos y poco confiables.

A finales del siglo XIX, en 1880, Alexander Graham Bell inventó el "Fotófono", que es un aparato gracias al cual se comprueba que la luz puede servir para transportar la voz humana. Para esto, Bell enfoca la luz proveniente del sol por medio de un pequeño espejo fijado sobre la membrana vibrante de un micrófono. Las vibraciones acústicas del espejo provocan que el haz de luz reflejado fuera más o menos divergente, de esta forma Bell había producido un haz de luz modulado en amplitud, el cual recupero, 200m más lejos, con la ayuda de un gran espejo parabólico en cuyo centro coloco un detector de selenio.

Este detector, cuya resistencia eléctrica es función de la cantidad de luz que incide sobre él, se coloco en serie con una batería y un audífono. Este ingenioso sistema tenía el inconveniente de que dependía del sol.

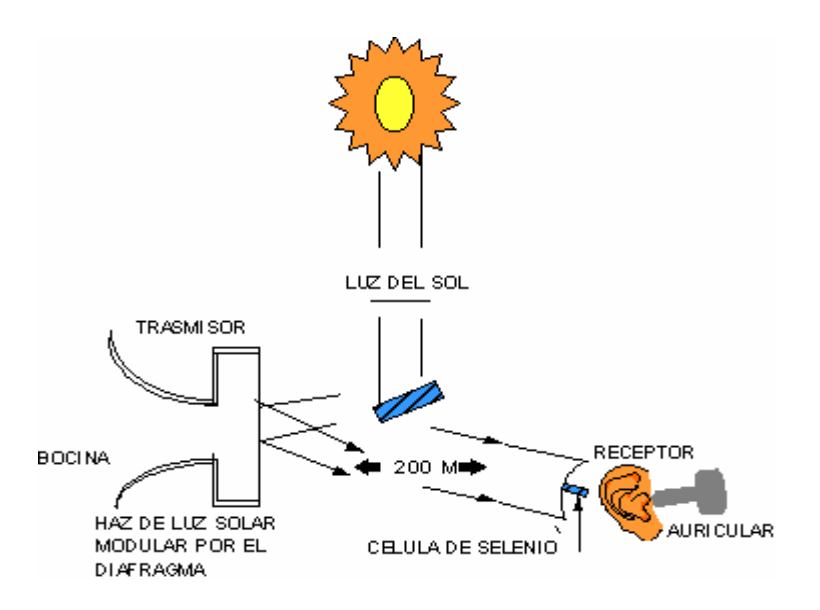

Fig. 1.1 Fotófono de Alexander Graham Bell

Gracias al descubrimiento de fuentes luminosas de gran intensidad, se han empleado sistemas que portan mensajes luminosos codificados en clave Morse como medio de comunicación entre barcos, en un periodo que incluye hasta la Segunda Guerra Mundial. La invención del láser -fuente de luz potente y coherente- hizo nacer la esperanza de aumentar el alcance de esas comunicaciones. Sin embargo, las dificultades se originan en el mismo medio en donde se efectúa la propagación, es decir, en la atmósfera. (Facomec 1994).

#### 1.2 La Fibra Óptica como Canal de Transmisión

Las primeras telecomunicaciones ópticas en la atmósfera libre, tropezaron con los mismos inconvenientes que las transmisiones por microondas. Así como se utilizaron guías de onda con atmósfera controlada para limitar la atenuación de las microondas, se visualizó la idea de controlar el medio de propagación de la luz. Fue así como se originaron las guías de onda de luz, es decir, las fibras ópticas. Las ondas luminosas se propagan dentro de un cilindro de vidrio extremadamente puro y absorbente. La fibra como un medio de transmisión, se caracteriza entre otras cosas por:

- Apertura numérica, NA ( $0 \leq NA \leq 1$ )
- Atenuación, A (dB/km.)
- Dispersión, y (ns/km.)

### Reseña Histórica de la Fibra Óptica

En 1884 un físico irlandés, John Tyndall, demostró que la luz podía ser guiada por un chorro de agua, aun cuando estuviese curvado, mostró que la luz que se propaga en un medio con alto índice de refracción no puede penetrar en un medio que tiene un índice más bajo, cuando esta luz llega con un ángulo suficientemente pequeño, este principio, conocido con el nombre de reflexión total interna, es la base del funcionamiento de un fibra óptica, ya que permite confinar la luz al medio de más alto índice. Sin embargo, no fue sino hasta 1927 que el ingles J. L. Baird y el americano C. W. Hansell, al registrar sus patentes, dieron la posibilidad de transmitir imágenes empleando fibras de silicio.

Más tarde, las fibras de plástico se utilizaron en medicina para alumbrar lugares de difícil acceso; sin embargo, estas fibras eran poco eficaces. Gracias a los trabajos de A. C. S. van Heel y de N.S. Kapany a fines de la década de 1950, la introducción de la fibra de una cubierta protectora de menor índice y la utilización de haces de fibras, permitieron que esta tecnología evolucionara y llegara a aplicarse sobre todo en el campo de la medicina. La endoscopia fue el beneficio más grande que se obtuvo de estos procesos.

No fue sino hasta el año de 1966 que, gracias a una publicación científica de K.C. Kao y G.Z. Hockhan, se considero seriamente la posibilidad de utilizar fibras como canal de transmisión en las telecomunicaciones. Sin embargo, esta utilización necesitaba el logro de procesos tecnológicos, tanto en el ámbito de las fibras, como en las fuentes de la luz.

#### Advenimiento del Láser

La primera fuente coherente de luz se inventa a principios de le década de 1960. Esta fue el láser; el invento tuvo el mérito de revivir la idea de utilizar la luz para transportar la información. Sin embargo, los primeros rayos láser de gas, eran demásiado voluminosos como para utilizarlos fácilmente en las telecomunicaciones mediante fibra óptica.

La invención del láser y del diodo semiconductor electroluminescente de pequeñas dimensiones, permitió considerar el futuro con optimismo. Antes de 1970, estas fuentes semiconductoras presentaban mayores inconvenientes. Por una parte, su vida era corta y, por la otra, como estaban hechas de arseniuro de galio, la emisión era 0.95 m, que es una longitud de onda en la que las fibras son poco transparentes. El desarrollo, después de 1970, de fuentes que utilizaban semiconductores de arseniuro de galio y de aluminio y que permitían entre 0.8 y 0.9 m (para estas longitudes de onda la fibra es transparente) produjo grandes esperanzas. Estas fuentes se perfeccionaron a tal grado que su vida pasa de dos horas a un millón de horas (1979). Durante este tiempo, la tecnología de las fibras experimenta también un progreso considerable.

#### 1.3 Sistema de Comunicación por Fibra Óptica

Los recientes progresos de la tecnología en rayos láser semiconductores en fibras ópticas de baja atenuación, hacen posible la realización de sistemas de telecomunicación mediante fibras ópticas como canal de transmisión.

Estos sistemas ya son operativos. Es importante conocer su estructura general, así como las ventajas potenciales de su utilización en diversos campos.

### Descripción General

En su forma más simple, un sistema de comunicación por fibra óptica esta constituido por tres elementos:

- 1. Un modulo de emisión, que tiene por función transformar la información en forma de señal eléctrica a información en forma de luz. A este módulo se le llama Emisor Óptico.
- 2. Un canal de transmisión de la luz, que es la **Fibra Óptica.**
- 3. Un módulo de recepción, que tiene por función transformar la información óptica recibida, en información con la forma de señal eléctrica; se le llamara Receptor Óptico.

Las transmisiones a distancias demasiado grandes pueden necesitar la utilización de uno o varios repetidores, cuya función es amplificar la señal óptica. Un repetidor esta constituido por un receptor óptico seguido por un emisor óptico.

El emisor óptico contiene la fuente de luz, que puede ser un diodo electroluminescente o un diodo láser. El receptor óptico contiene el detector óptico, el cual puede ser un fotodiodo o un fototransistor.

El emisor y el receptor ópticos están dotados de conectores que permiten acoplar la fuente y el receptor de la luz a la fibra. El canal de transmisión puede contener conectores que le permitan acoplar dos fibras entre sí.

### Características de los Sistemas en Fibra Óptica

- La velocidad de transmisión más rápida, ya sea en datos, voz o video.
- El más bajo porcentaje de error de transmisión.
- Total inmunidad a interferencia electromagnética o de radio frecuencia.
- Resistencia a la corrosión, fuego y químicos.
- Las ventajas que ofrece la fibra óptica, autofinancian su costo, en comparación de las otras posibilidades.

#### 1.3.1 Ventajas Potenciales

Con respecto a los sistemas tradicionales de comunicación, los sistemas por fibra óptica poseen cierto número de ventajas potenciales, las cuales se deben a algunas características de la fibra, estas son:

Baja Atenuación: Gracias a la baja atenuación de las fibras actuales se puede acrecentar la distancia entre los repetidores en un sistema de comunicación por fibra óptica. De esta forma, si se disminuye el número de repetidoras (eliminándolos en la práctica), se aumenta la confiabilidad del sistema.

Aislamiento Eléctrico: Las fibras se hacen de materiales aislantes eléctricos (vidrios y plásticos). Esto hace que las interferencias electromagnéticas externas no perturben la transmisión en la fibra. La transmisión será de muy alta calidad sin que se necesite una protección costosa contra el ruido electromagnético externo. Esto es una gran ventaja en lugares donde se producen variaciones bruscas de tensión y de corriente. Las fibras ópticas no sufren centelleos ni cortocircuitos, lo que las hace seguras en las fábricas de explosivos o de productos químicos y petroquímicos.

Peso y Dimensiones: Un cable de fibra óptica es, por lo menos, 10 veces más ligero y más compacto que un cable coaxial clásico. Esta reducción de peso y dimensiones permite economizar el transporte y la instalación de cables; constituye también una ventaja neta para la instalación en aviones, barcos y en cualquier lugar donde el espacio sea limitado.

Gran Banda de Paso: Una fibra óptica, gracias a su gran capacidad de banda pasante, permite reemplazarla en varios canales de transmisión clásicos, lo que es un importante logro económico.

Diafonía: Como una fibra óptica no radia ni capta radiación externa, está completamente exenta de diafonía, lo que proporciona una transmisión con muy buena calidad.

## 1.3.2 Campos de Aplicación de la Fibra Óptica

Los campos de aplicación de las fibras ópticas son numerosos. A continuación se listan los principales:

## Telefonía:

- Enlaces sin repetidora entre centrales telefónicas,
- Enlaces interurbanos con repetidoras,
- Enlaces transoceánicos por cable óptico submarino,
- Transmisión de datos,
- Distribución de gran capacidad entre los abonados de servicios telefónicos, videofónicos y de transmisión de datos

## Televisión:

- Distribución por cable,
- Enlaces camara-estudio,
- Teleconferencias,
- Sistemas de seguridad

### Informática:

• Enlaces entre computadoras,

- Enlaces entre computadoras y periféricos,
- Enlaces internos de material informático

#### Control de Procedimientos e Instrumentación:

- Controles nucleares,
- Instrumentación de medida y control.

#### Area militar:

- Comunicaciones tácticas,
- Aviación (helicópteros, interceptores),
- Marina (submarino, barcos).

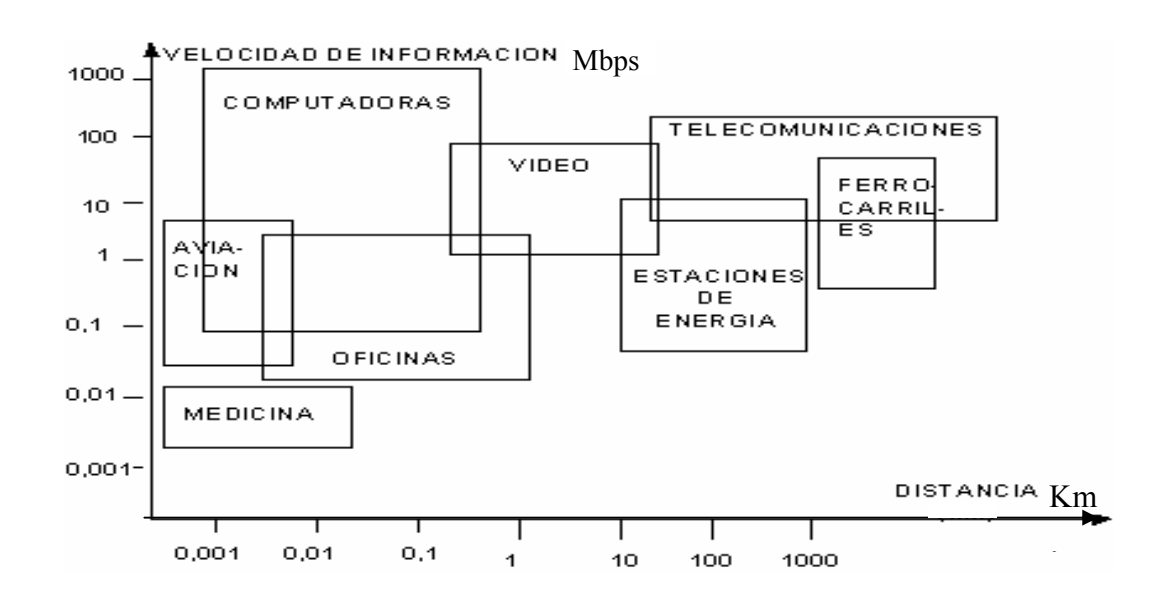

Fig. 1.2 Campos de Aplicación para las Comunicaciones por Fibra Óptica

## 1.4 Enlaces por Fibra Óptica

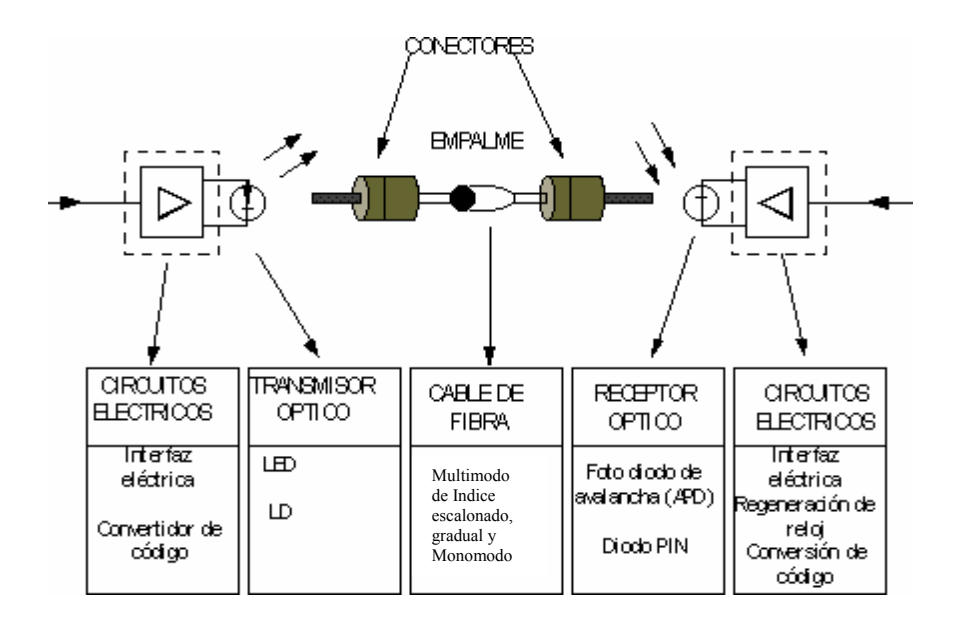

Fig. 1.3 Enlace por Fibra Optica

La razón por la cual la fibra óptica se volvió económicamente viable en los comienzos de la década de los 80's fue en parte que el LÁSER, había alcanzado cualidades suficientemente buenas en lo que a expectativa de vida y precio se refiere y por otra parte, que las fibras ópticas habían alcanzado bajos valores de atenuación.

## 1.4.1 Transmisores Ópticos

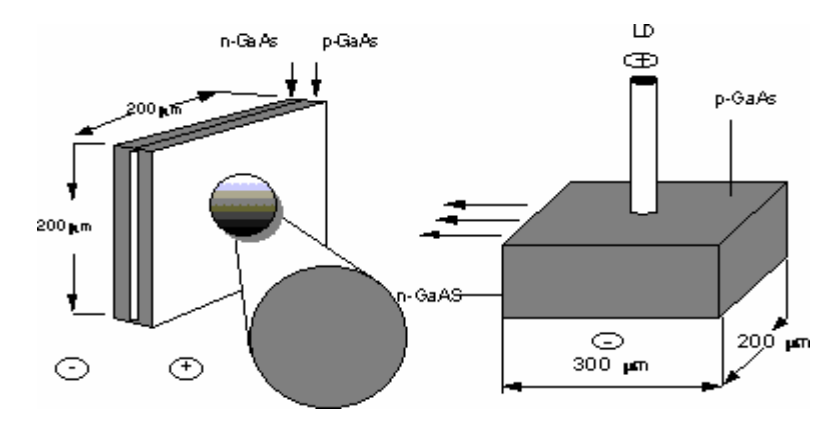

Fig. 1.4 Transmisores Opticos

Muchas de las propiedades del láser no pueden aún ser explotadas, por ejemplo, el pequeño ancho de banda y la coherencia de la luz del mismo. En la actualidad los láser son usualmente fabricados a partir de materiales semiconductores (Diodo láser, LD).

Además del láser, también se usan los diodos emisores de luz, LED. Estos fueron desarrollados en la década de los 70's y son sencillos y baratos. Lamentablemente emiten una luz de gran ancho de banda y como irradian en forma esférica, solamente una pequeña parte de la potencia puede ser introducida en la fibra.

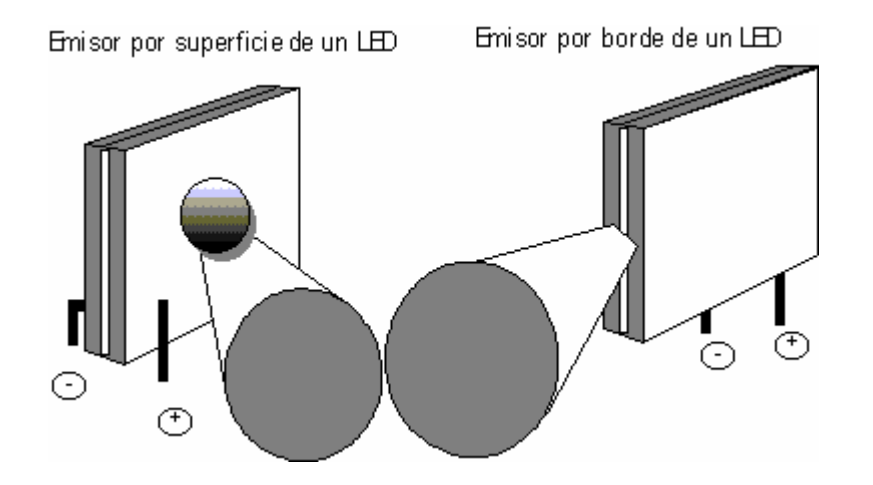

Fig. 1.5 Diferentes LEDs

## 1.4.2 Fibras Ópticas y Cables

Gracias a los trabajos de Charles Kao, la técnica de procesamiento de la fibra óptica se incremento drásticamente hacia la mitad de la década de 1960, por lo que la pureza de la materia prima aumento y la atenuación disminuyo.

No solo se ha mejorado el comportamiento óptico de los cables de fibras, sino también su comportamiento mecánico, es decir, su capacidad para soportar tirones, compresiones y flexiones.

## 1.4.3 Receptores Ópticos

En las comunicaciones por fibra óptica, se usan como detectores de luz principalmente los diodos PIN y APD. El comportamiento de estos semiconductores ha sido constantemente mejorado, especialmente en lo que se refiere al tiempo de elevación del pulso y sensibilidad. En la actualidad se presentan en tamaños adecuados para ser acoplados en las fibras ópticas.

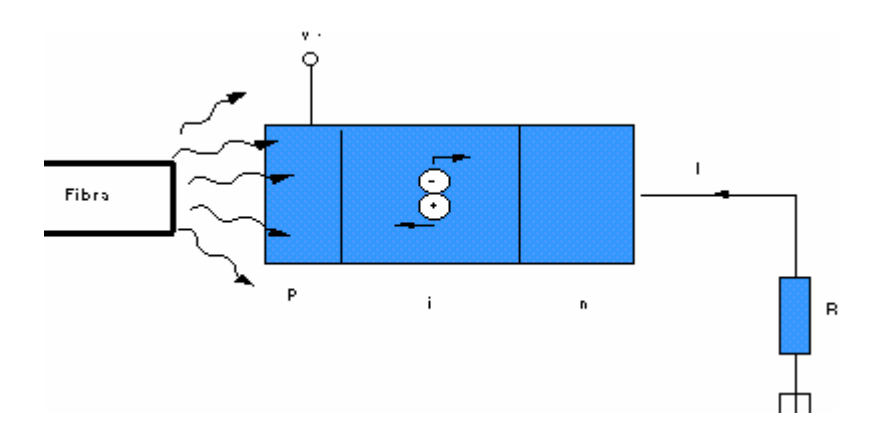

Fig. 1.6 Receptor PIN

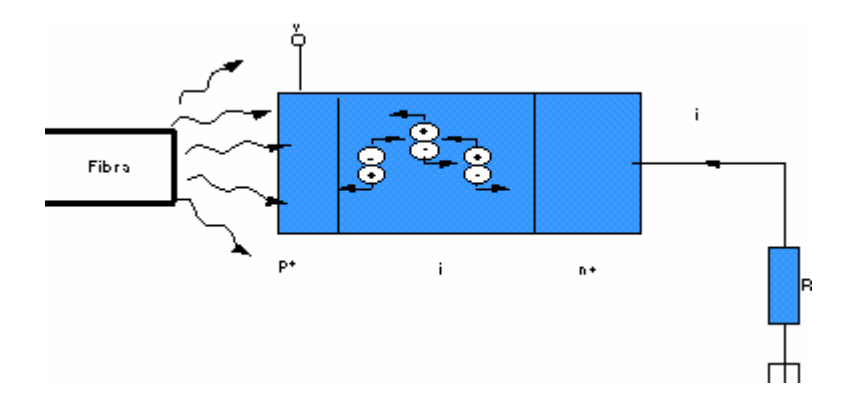

Fig. 1.7 Receptor APD

#### 1.4.4 Medios de Transmisión

UTP: Unshielded Twisted Pair. Cable de 8 hilos de par trenzado.

Red Digital Integrada (RDI): Corresponde a un modelo de redes superpuestas; es una variante de la RDSI. Está formada por 3 grandes redes de transporte: la red digital terrestre, la red satelital multiusuario y la red de conmutación de paquetes de datos. El servicio de RDI en nuestro país, es proporcionado actualmente por teléfonos de México.

La Red Digital Terrestre: Permite establecer conexiones digitales, desde el domicilio del usuario por medio de fibra óptica y radios de microondas urbanas. También es posible obtener servicios de troncales digitales, números de grupos de gran capacidad, marcación directa a extensión, circuitos digitales de alta velocidad punto a punto y se pueden formar grupos cerrados con circuitos digitales privados (nacionales e internacionales) sin pasar por la red pública.

La Red Satelital Multiusuario: Cubre las áreas que no cuentan con servicio de red terrestre. Actualmente la red satelital de TELMEX cuentan con estaciones terrenas maestras en las ciudades de México, Monterrey, Guadalajara, Tijuana, Pto. Vallarta y Huatulco.

Por medio de estas estaciones es posible ofrecer servicios de enlaces punto a punto con velocidades de transmisión de 9.6 Kbps hasta 2.048 Mbps, utilizando protocolos de transmisión estandarizados y con gran disponibilidad.

La red de conmutación de paquetes de datos permite la transferencia electrónica de datos, acceso a bases de datos (videotexto) y el uso de correo electrónico entre empresas o instituciones.

- 12 -

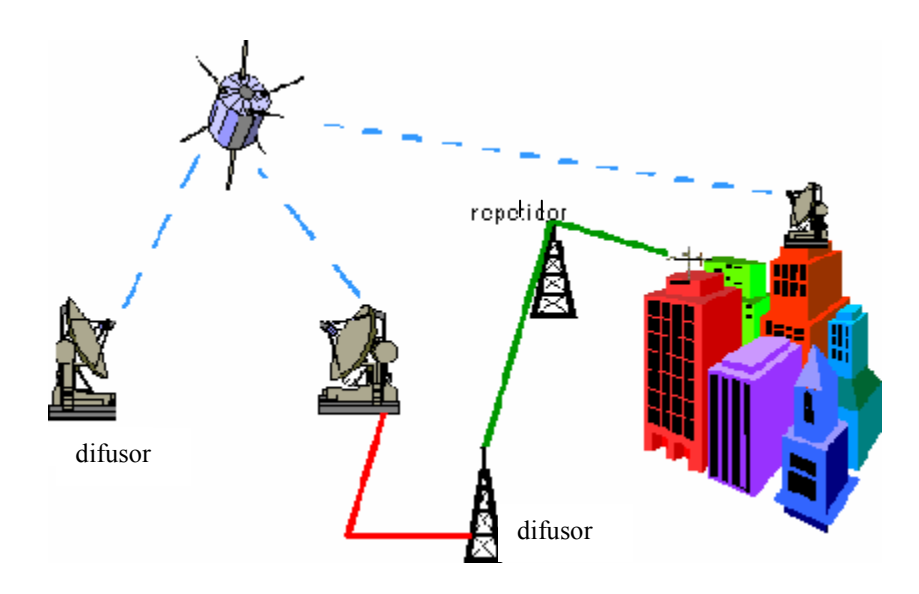

Fig. 1.8 Red Satelital Multiusuario

## 1.5 Teoría de la Fibra

La fibra es tan pequeña y frágil, que se le ubica dentro de un cable, como se ve en la figura 1.9.

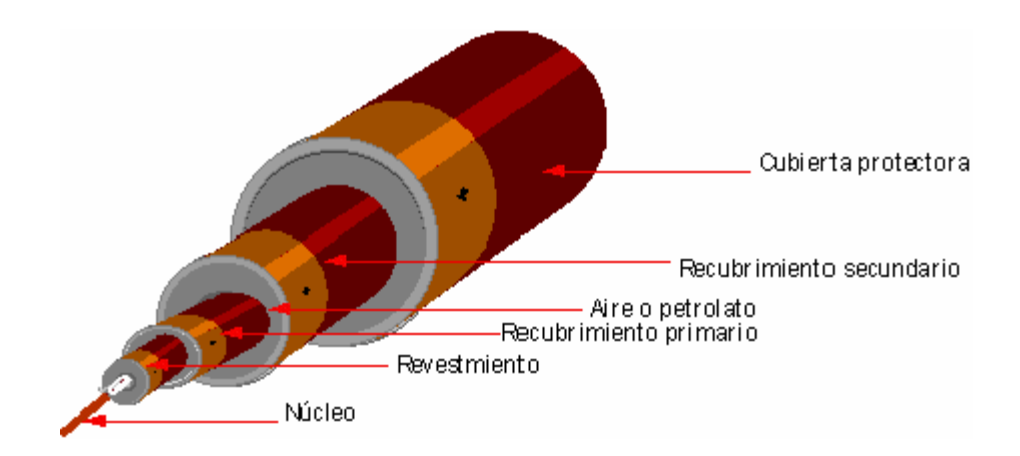

Fig. 1.9 Cable de una fibra

El núcleo que consiste de vidrio de cuarzo, tiene un índice de refracción más alto que el revestimiento de vidrio, cuarzo o plástico que lo rodea. A su vez la superficie del revestimiento esta protegida por una cubierta primaria de acrilato. La fibra esta protegida contra esfuerzos mecánicos debidos al cableado, instalación, cambios de temperatura, etc., ya que usualmente se coloca libre en el tubo que forma la cubierta secundaria.

Los aspectos principales para la propagación de luz en las fibras ópticas son:

- Que la pureza del material del núcleo sea tan alta, que la atenuación se mantenga dentro de los limites razonables.
- Que los rayos, que por una razón u otra tiendan a cambiar su dirección de propagación, se mantengan dentro del núcleo de la fibra.

La alta pureza fue un problema en el procesamiento del material de la fibra que ya ha sido resuelto. Se debe tener en cuenta, que tanto el índice de refracción, como la transparencia, varían con la longitud de onda y la temperatura. A mayores longitudes de onda, las perdidas aumentan debido a la absorción de rayos infrarrojos (absorción del calor).

Los rayos son mantenidos en el núcleo, debido a que el índice de refracción disminuye cuando aumenta la distancia desde el centro de una sección transversal imaginaria del núcleo de la fibra. Por esto, el índice de refracción puede disminuir por pasos, como en la fibra con índice escalonado o hacerlo gradualmente como en la fibra con índice gradual. Las fibras ópticas son también unos medios, especialmente adecuados para el transporte de impulsos digitales de alta velocidad. Formados por finos tubos de vidrio, plástico o cuarzo fundido, metidos de varias milésimás de milímetro.

Se utilizan concretamente frecuencias cercanas de infrarrojo, de unos 300 billones de hertzios, para las cuales, tanto el vidrio, como el cuarzo fundido, son perfectamente transparentes, mientras que la envoltura de plástico es completamente opaca: de esta forma, las fibras ópticas tienen la gran ventaja de evitar los fenómenos de interferencia electromagnética, lo que las hace inmunes a las escuchas abusivas.

Las fibras se reúnen en cables, que poseen un número variable de ellas. Los más difundidos llevan 216 fibras, reagrupadas tres veces de seis en seis. Estos cables resultan incluso más baratos que los cables de cobre clásicos, y también son más ligeros, manejables y fáciles de instalar. Para empalmar los cables ópticos hay gran variedad de empalmes y muchos métodos para lograrlo, uno es el de fundir con un equipo especial.

## 1.5.1 Principales Características de las Fibras Ópticas

- Una baja atenuación por Km., cuando se transmite por las llamadas ventanas de transmisión, que están ubicadas en torno a los valores siguientes de longitud de onda: 0.8 µm, 1.3 µm y 1.55 µm. Esta última ventana es la que presenta menor atenuación.
- Total inmunidad al ruido y a las interferencias electromagnéticas, lo que constituye un medio especialmente útil en ambientes con alto ruido.
- Uso de potencias del orden de los mili Watts (mW), en comparación con otros medios de comunicaciones que requieren potencias mayores.
- Su pequeño tamaño y poco peso, hacen de ellas, medios de comunicaciones fáciles de instalar, especialmente cuando se trata de completar sistemas sobre ductos preexistentes, sobrecargados por otro tipo de medios que no es posible eliminar.

#### 1.5.2 Tres Principales Tipos de Fibras

La fibra clásica cuya fabricación es más fácil, es la **Fibra Multimodo** de índice escalonado. Esta tiene una gran dispersión, para reducirla se crearon otros tipos de fibras.

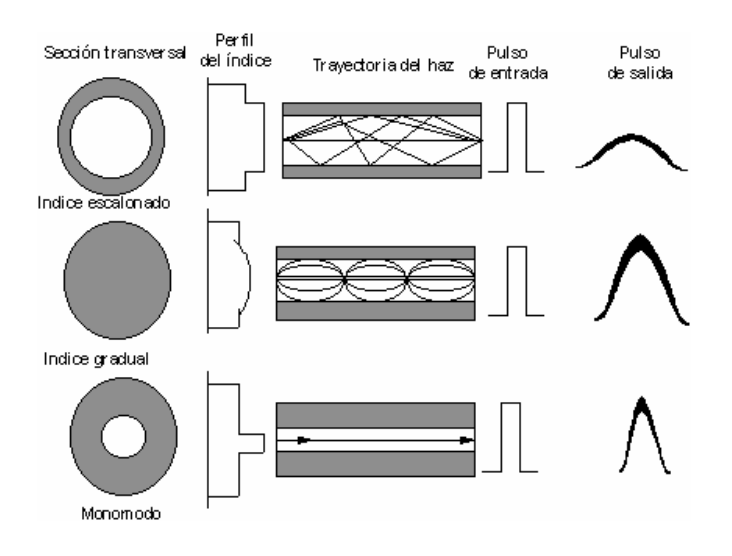

Fig. 1.10 Tres Principales Tipos de Fibras

Fibra de índice escalonado: Tiene dispersión, reducido ancho de banda y son de bajo costo, dado que resultan tecnológicamente sencillas de producir. La fibra de índice escalonado puede no tener cubierta, es la más simple, pero también la de menor eficiencia. Esta fibra puede tener un diámetro, hasta de un milímetro o más. La fibra de índice escalonado de buena calidad posee cubierta.

Estas fibras, utilizadas por lo general para uniones de corta distancia, tienen diámetros del núcleo que varían de 10 a 200 mm y diámetros de cubierta que varian de 150 a 250 mm. Su apertura numérica es de alrededor de 0.3.

Fibra de índice gradual: Más costosas pero de gran ancho de banda. Se puede disminuir la dispersión, haciendo variar lentamente el índice de refracción entre el núcleo y el recubrimiento. La fibra de índice gradual es más difícil de fabricar y se utiliza en los enlaces de más alta capacidad de información. El diámetro del núcleo es generalmente de 50 mm y el de la cubierta de 125 mm. La apertura numérica es alrededor de 0.2. El retraso está en función de la optimizacion del perfil del índice, del ancho de banda espectral y de la longitud de onda de la fuente luminosa utilizada. Para un kilometro de fibra, el retraso Dt varia de 800 a 200 ps y la banda pasante de 500 a 1500 Mhz.

**Fibra monomodo:** Las dimensiones del núcleo son comparables a la longitud de onda de la luz, por lo cual hay un sólo modo de propagación y no existe dispersión. En la fibra monomodo el diámetro del núcleo es tan pequeño que solo existe un modo de propagación, el diámetro del núcleo es de alrededor de 6 a 8 mm, mientras que el diámetro de la cubierta es de 125 mm. Para este tipo de fibra se consideran posibles bandas pasantes a los 50 Ghz por kilometro.

#### 1.6 Tecnología de Fabricación

#### 1.6.1 Elección de Materiales

Una fibra óptica esta constituida por dos cilindros concéntricos de materiales dialécticos. Para que haya propagación de la luz por reflexiones internas totales, el índice de refracción del material que constituye el cilindro interior (núcleo de la fibra) debe ser ligeramente superior al índice de refracción del material que constituye el cilindro exterior (cubierta de la fibra). El perfil del índice puede variar bruscamente en la interfaz nucleo-cubierta (fibra de índice escalonado) o aumentar gradualmente de la cubierta hacia el centro (fibra de índice gradual).

Los materiales que intervienen en la fabricación de fibras ópticas deben satisfacer un cierto numero de características. En primer lugar deben ser elásticos para tomar la forma de fibra. También deben ser transparentes para las longitudes de onda luminosa

que se inyecten a la fibra. A causa de las fuentes y de los detectores de luz que se utilizan, esta gama de longitudes de onda varia de 0.6 a 1.6 µm. En otras palabras, el material que constituye el núcleo debe tener un índice de refracción superior al material que constituye la forma de la cubierta.

Estos tres principales criterios, que no son los únicos, son suficientemente restrictivos, como para limitar la elección de vidrio, materiales plásticos y líquidos. La utilización de líquidos (como el tetracloruro de carbono CCI4) se volvió obsoleta debido a las grandes dificultades técnicas. Las materias plásticas tienen una atenuación relativamente elevada a las longitudes de ondas utilizadas, por lo que los vidrios son los mejores materiales.

Los vidrios utilizables, es decir, los vidrios transparentes dentro de la gama de longitudes de onda entre 0.6 y 1.6 µm, están constituidos por mezclas de óxidos metálicos. Los principales óxidos que pueden tomar un estado vítreo, es decir, no cristalino, son los óxidos de silicio (SiO2), de germanio (GeO2), de fósforo (P2O5) y de boro (B2O3). A estos óxidos los cuales pueden formar estructuras amorfas (no cristalizadas), los vidrieros les llaman elementos formadores. Al mezclar los óxidos formadores con otros óxidos metálicos, llamados elementos modificadores, se pueden modificar ciertas propiedades físicas (temperaturas de fusión, índice de refracción) o químicas (solubilidad). Los principales óxidos modificadores son el oxido de sodio (Na2O), el oxido de calcio (CaO), el oxido de bario (BaO) y el oxido de potasio (K2O), son óxidos de metales alcalinos. Por medio de la mezcla de óxidos formadores con los modificadores, se puede crear una infinidad de vidrios, que tienen todos, diferentes propiedades físicas.

#### 1.6.2 Fabricación de la Fibra

La fibra ideal debe tener las características siguientes:

• Poseer un núcleo y una cubierta con índices diferentes

- Tener un núcleo y una cubierta concéntricas
- Tener un diámetro del núcleo constante en toda su longitud
- Tener un diámetro de la cubierta constante en toda su longitud
- Tener un perfil del índice optimizado, lo que conduce a la mínima dispersión posible
- Tener una atenuación muy baja
- Ser lo más larga posible
- Tener la mayor resistencia mecánica posible
- Ser lo más barata posible

Esta fibra ideal no existe. La tecnología de fabricación sin embargo, tiende a optimizar todas las características.

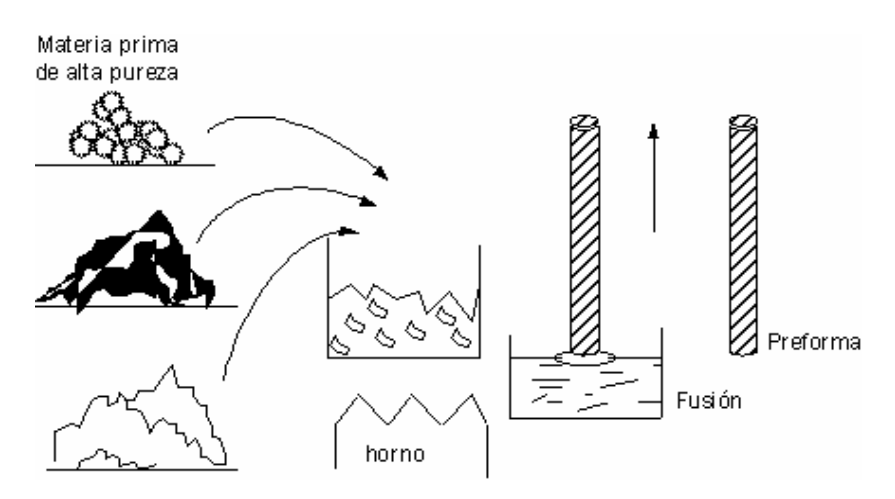

Fig. 1.11 Proceso de producción de la fibra

Según la utilización que se haga de la fibra, algunas de estas características tienen mayor o menor importancia. Es de esperar que haya diversas técnicas de fabricación, que respondan a las exigencias mencionadas con anterioridad.

Una Fibra Óptica se presenta en forma de un cilindro de material con índice de refracción n1 (el núcleo) rodeado de otro cilindro concéntrico de material de índice n2 (la cubierta). Esta estructura cilíndrica debe tener además la forma de una fibra, es decir, poseer un diámetro muy pequeño (generalmente 125 mm) y una longitud muy grande.

Existen varios métodos para fabricar fibras ópticas, pero todos se derivan de la llamada "Preforma", que es una varilla o tubo de aproximadamente 1 m de largo de cuarzo de alta pureza u otro tipo de vidrio. El cuarzo (silicio, SiO2) existe en grandes cantidades en la tierra como la arena.

La demanda de alta pureza significa que todo el proceso de fabricación de la fibra ha de ser realizado en áreas limpias, especialmente diseñadas. Partiendo de la "Preforma", la fibra es estirada por diferentes métodos en longitudes del orden de kilómetros, que la hacen apta para su transporte e instalación.

#### 1.7 Cables Ópticos

Una fibra óptica, resultado del proceso de formación de fibras, se asemeja a un cabello largo; su diámetro exterior puede ser pequeño (de 100 a 150 mm) y puede utilizarse comercialmente en telecomunicaciones. Aunque teóricamente una fibra de vidrio o de silicio tiene gran resistencia, sus propiedades ópticas y mecánicas se ven muy afectadas por el medio ambiente, de modo que, es necesario cablear la fibra para mantener estables sus características de transmisión y facilitar la insolación del enlace óptico. Un cable de fibras ópticas o cable óptico puede contener una sola o muchas fibras. El cable óptico debe asegurar un medio ambiente adecuado para las fibras y facilitar su manejo.

#### 1.7.1 Influencia de Agentes Exteriores

 $-20-$ La fibra desde su salida del horno hasta su instalación y su utilización en el campo, esta sometida a una serie de interacciones con agentes externos. Estos pueden influir al enrollar la fibra sobre tambores, durante las operaciones de cableado y de

colocación del cable, así como en el transcurso de su utilización. Las interacciones son mecánicas o químicas. Es importante conocer la influencia de estos agentes externos sobre las propiedades ópticas y mecánicas de la fibra, con el fin de fabricar un cable con muy buena calidad.

Influencia de agente externos sobre las propiedades mecánicas. Cuando una fibra esta sometida a una fuerza en sentido longitudinal, se dice que se ha aplicado un esfuerzo normal a la fibra. Por la acción de este esfuerzo normal, la fibra sufre un alargamiento o una dilatación lineal relativa, este comportamiento se explica por la presencia de pequeñas fisuras en la superficie de la fibra. Cuando se aplica una elongación relativa a una fibra, esta se concentra al rededor de la fisura, la que se abre por efecto del esfuerzo. Como resultado de este fenómeno, la resistencia de una fibra a la ruptura depende mucho más del estado de la superficie y de las microfisuras que se encuentran, de las fuerzas de enlace de los átomos de vidrio.

Estas microfisuras pueden tener varios orígenes; inhomogeneidades del vidrio, separación de fase del vidrio debido al tratamiento térmico que sufre la fibra durante su fabricación, interacciones con el medio ambiente externo a la superficie de la fibra a la salida del horno de formación, daños mecánicos.

Bajo esfuerzo, la fibra envejece y se rompe después de un cierto tiempo; a esto se le llama **fatiga estática de la fibra.** La probabilidad de ruptura de una fibra es una función del tiempo y este fenómeno de fatiga se debe al medio ambiente exterior principalmente a la humedad. Una fibra sometida a tensión en el vacío, en ausencia total de la humedad, escapa prácticamente al fenómeno de fatiga.

Influencia de las curvaturas y microcurvaturas. En una instalación real, la fibra óptica es cableada, lo que implica contacto mecánico, ya que la fibra debe ser soportada por los elementos constitutivos del cable. Además, el cable debe sufrir curvaturas para vencer obstáculos sobre el terreno.

Curvatura de la fibra. En el interior del cable, una fibra puede no seguir una trayectoria rigurosamente recta y por el contrario sufrir curvaturas. Si la fibra esta curvada, el ángulo de reflexión ya no es constante entre una reflexión y otra.

Las pérdidas ópticas que se deben al acoplamiento modal son ocasionadas cuando los modos (rayos) que forman ángulos pequeños con el eje cambian a modos con ángulos muy grandes, los cuales no pueden mantenerse dentro de la fibra y la abandonan con el correspondiente aumento en la atenuación.

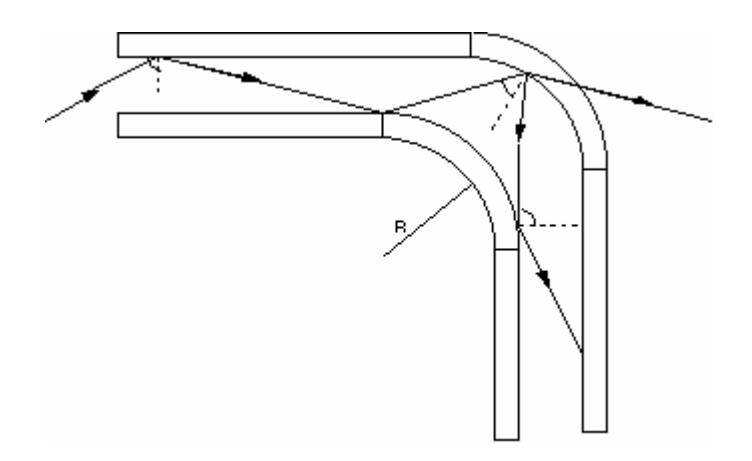

Fig. 1.12 Curvaturas.

Debido a que el ángulo de incidencia "y", para muchos rayos (modos), decrece considerablemente en una curvatura y no alcanzan la condición para la reflexión total, muchos rayos abandonan el núcleo. Esta perdida será notable si el radio de curvatura "R" es menor que 5-10 mm.

Micro curvaturas de la fibra. Además de las curvaturas continuas en la fibra, el cableado puede causar pequeñas curvaturas que se repiten a lo largo de la fibra.

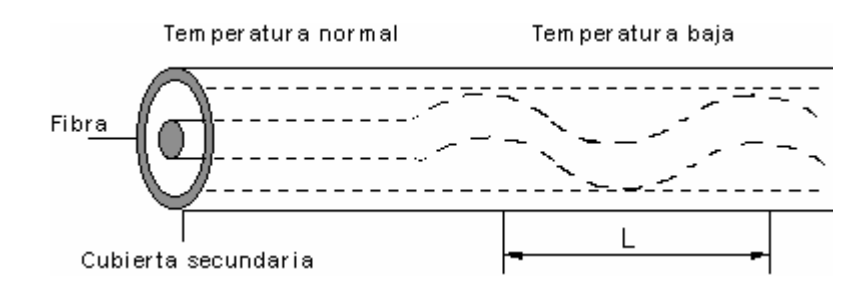

Fig. 1.13 Micro curvaturas

Las micro curvaturas se presentan por ejemplo, con las variaciones de temperatura, cuando la fibra y el recubrimiento tienen diferentes coeficientes de dilatación térmica.

Estas microcurvaturas son especialmente desfavorables cuando sus longitudes de onda (geométrica) son menores de 1 mm, para evitar esto, se puede recubrir la fibra con una capa protectora relativamente blanda, gracias a la cual los efectos de la rigurosidad de las superficies en contacto con la fibra, no se transmitan fácilmente a esta. Las microcurvaturas también se presentan como resultado de esfuerzos mecánicos.

#### 1.7.2 Elementos Constitutivos de un Cable

- Un cable óptico primero debe proteger la o las fibras que contiene.
- Debe evitar que la fibra sufra fuertes curvaturas, y protegerla de choques y aplastamientos.
- El alargamiento de la fibra debe ser mínimo, por consiguiente, el cable debe tener un elemento de refuerzo mecánico que soporte la tensión ejercida sobre el cable.
- El cableado no debe producir aumento de la atenuación en las fibras causada por las microcurvaturas.
- Las compresiones pueden producirse cuando la fibra y otros elementos constitutivos del cable, no tengan los mismos coeficientes de dilatación térmica.
- Es necesario proteger la fibra de las microcurvaturas y sobre todo, minimizar el acoplamiento mecánico entre la fibra y los elementos del cable.
- Además de los elementos de refuerzo mecánico y de protección contra las microcurvaturas, el cable debe asegurar a la fibra una protección máxima contra la humedad.

El revestimiento secundario. Durante la formación de la fibra, esta se recubre con una capa primaria delgada de plástico. Este importante revestimiento protege a la fibra desde su salida del horno de formación, pero no posee las características mecánicas adecuadas para el cableado, por lo que es necesario un revestimiento secundario. Hay dos tipos apretado y flojo.

Revestimiento apretado. Se deposita por extrucción en caliente, una capa plástica sobre el revestimiento primario. Esta capa debe ser lo suficientemente espesa como para aumentar la resistencia mecánica de la fibra, pero suficientemente delgada como para asegurar una buena flexibilidad. El revestimiento apretado debe hacerse con cuidado, puesto que puede provocar microcurvaturas, si el centrado de la fibra no es uniforme o si el enfriamiento durante la extrucción no es uniforme sobre todo el espesor de la capa. Los materiales usuales son: el nailon, los polipropilenos, polietileno de alta densidad y la arnita.

Revestimiento flojo. La fibra se mantiene floja en un tubo con diámetro interior mucho mayor que el diámetro exterior de la fibra. Los materiales son los mismos que para el revestimiento apretado. Las paredes internas del tubo deben ser perfectamente lisas para evitar las microcurvaturas.

La elección del revestimiento secundario (apretado o flojo), tiene repercusiones importantes sobre las variaciones de la atenuación de la fibra respecto a la temperatura. Como la fibra y el revestimiento secundario no tienen el mismo coeficiente de dilatación, se producen microcurvaturas cuando la temperatura varia. A muy baja temperatura (< - 20ºC), parece que el revestimiento secundario apretado es mejor que el revestimiento flojo.

Elementos de refuerzo. Los elementos de refuerzo ayudan principalmente a aumentar la tensión que se puede aplicar al cable, sin que exista el riesgo de romper la o las fibras, sobre todo durante las operaciones de colocación del cable (subterráneo en ductos o aéreo). Los materiales utilizados son:

- Hilos de acero
- Filamentos plásticos (arnita, polietileno y nailon)
- Fibras textiles (fibras de diámetro pequeño de poliester Kevlar, de poliamidas (nailon), de dacrón o terileno).

El elemento de refuerzo puede ponerse en el centro (sobre todo si se trata de hilos de acero) o en la periferia del cable, donde puede al mismo tiempo servir de protección.

Ciertos cables, al colocarse en tramos, no tienen que soportar grandes tensiones y el elemento de refuerzo puede tomar la forma de un tubo (de aluminio) que protege también contra choques o aplastamientos.

## 1.7.3. Estructuras y Tipos de Cables Ópticos

Existen una multitud de tipos y estructuras de cables ópticos, daremos algunos ejemplos y clasificación elemental.

Conjunto de fibras. Es un cable compuesto por un gran numero de fibras yuxtapuestas y enceradas en una cubierta protectora, por lo que es el más simple de los cables. En un haz de fibras, estas se utilizan en paralelo. Hay dos tipos de haces de fibras:
- 1. El primero se compone de un gran número de fibras (200 a 400) y tiene una gran atenuación (de 400 a 1000 dB/km) y una gran apertura numérica (de 0.5 a 0.6). La ventaja de un haz como este, es el tamaño de la superficie efectiva que facilita el acoplamiento con emisores de gran superficie emisiva. Se utiliza en enlaces muy cortos.
- 2. El segundo tipo de haz esta constituido por 6 a 40 fibras más eficientes, atenuación de aproximadamente 20 dB/km. y con una apertura numérica alrededor de 0.2. Un haz como este, tiene un diámetro exterior de unos cuantos milímetros, lo que facilita el acoplamiento entre le emisor y la fibra.

En los haces, las fibras no están protegidas contra las microcurvaturas y contra las altas tensiones; sin embargo, dado el gran numero de fibras, la ruptura de una de ellas tiene menos consecuencias. Es necesario tener en cuanta esta perdida para el acoplamiento entre el emisor y la fibra, ya que no se propaga la luz inyectada fuera de los núcleos de las fibras.

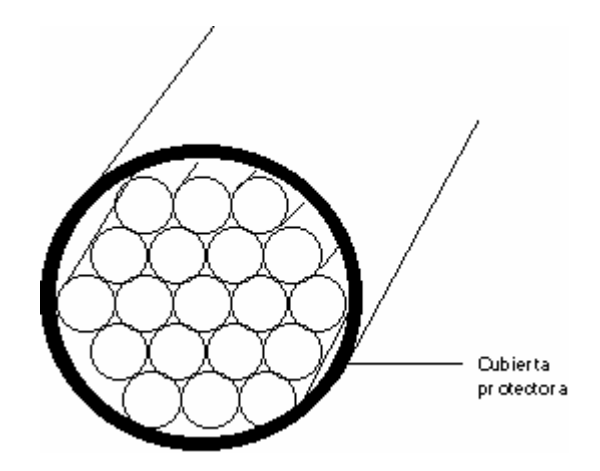

Fig. 1.14 Haz de 19 fibras con cubierta protectora

Estructuras típicas. Tiene un elemento de refuerzo, central o periférico. Las fibras tienen un revestimiento apretado o flojo (en un tubo), todo ello recubierto por un revestimiento protector.

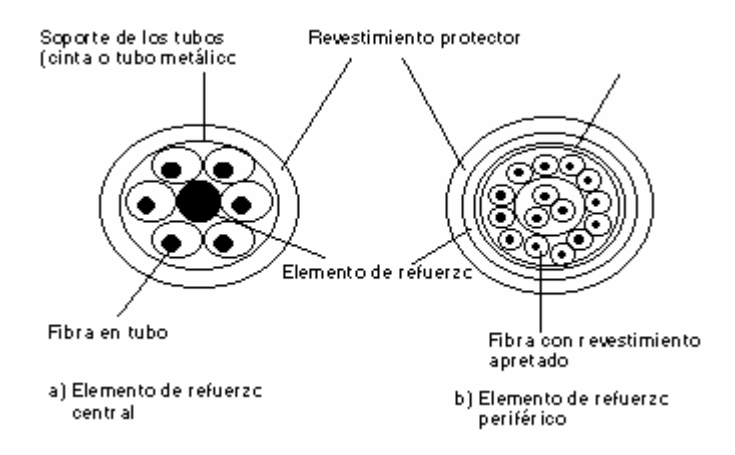

Fig. 1.15 Cable óptico con estructura típica.

Las fibras con revestimiento apretado o flojo, generalmente están cableadas en forma de hélice para que estén repartidas las tensiones en las curvaturas del cable. El numero de fibras varia de 1 a más de 20. Para aumentar el numero de fibras, se pueden introducir varias unidades en un mismo cable o sobreponer capas de fibras.

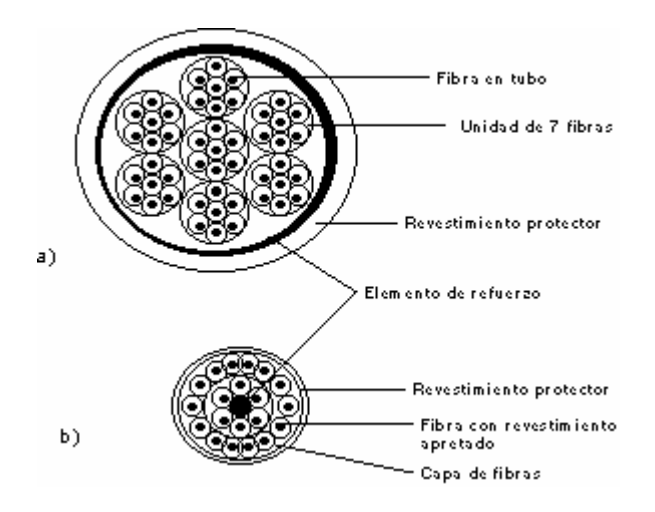

Fig. 1.16 Cables ópticos.

- a) Cable con 7 unidades de 7 fibras.
- b) Cable con repartición concéntrica de fibras

**Estructura de cinta**. Los laboratorios Bell fueron los primeros que estudiaron este tipo de estructuras en las que las cintas están contra-pegadas sobre 12 fibras, después agrupadas y retorcidas en grupos de 12. Se tienen así 144 fibras en una sola estructura.

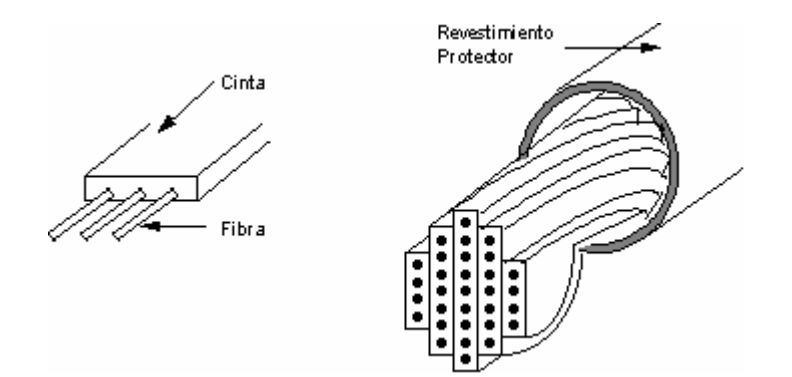

Fig. 1.17 Cable con estructura de cinta.

En las estructuras de cinta, las fibras pueden tener revestimiento apretado (fibras contra-pegadas) o revestimiento flojo (fibras colocadas en tubos de aluminio y recubiertas con polietileno).

Estructuras cilíndricas ranuradas. Esta estructura, elaborada en Francia por el CNET, permite utilizar fibras provistas solo de su revestimiento primario; después se depositan, libres y sin tensión, en las ranuras helicoidales de un soporte central

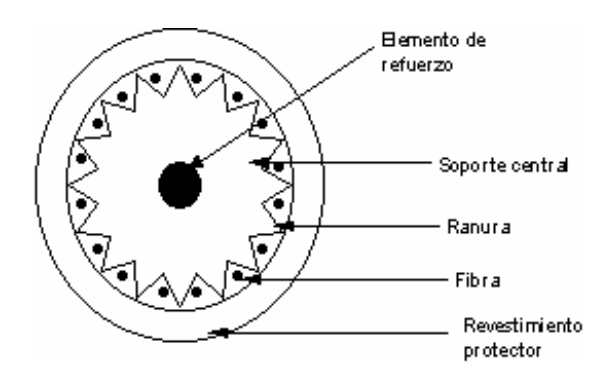

Fig. 1.18 Canal con estructura cilíndrica ranurada

#### 1.8 La Conexión

En un enlace por fibra óptica existe siempre, según sea el extremo, una fuente óptica por acoplar con una fibra o una fibra por acoplar con un detector óptico. El acoplamiento o la interconexión tiene por objeto transferir el máximo de energía luminosa de un elemento a otro. El acoplamiento fuente-fibra o fibra-detector se hace por medio de conectores llamados conectores de extremos.

Un enlace puede necesitar también el empalme de dos fibras entre sí, ya sea porque la fibra resulte más corta que la longitud del enlace total por realizar o bien por ejemplo, los parámetros exteriores de instalación imponen una longitud limitada a la fibra; es necesario entonces, poder conectar dos fibras entre sí. Esta conexión tiene que ser desmontable, en cuyo caso se habla de conectar fibra a fibra o debe ser permanente y en tal caso, se habla de empalme o de unión.

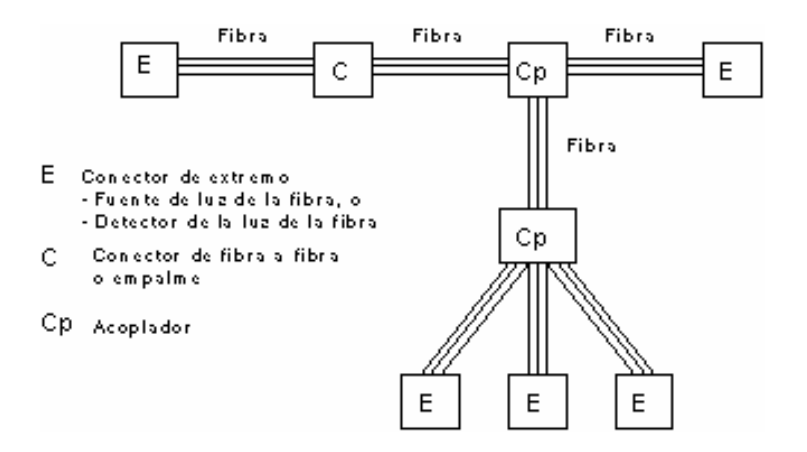

Fig. 1.19 Diversas interconexiones de un sistema de telecomunicación óptica.

Por último, una unión por fibra óptica debe también permitir la transferencia de información entre varios puntos diferentes. Por ello es necesario que se puedan instalar sobre el enlace óptico cajas de derivación o repartidores que permiten distribuir la información contenida en la fibra a muchas otras fibras (o viceversa). Esto se realiza por medio de acopladores.

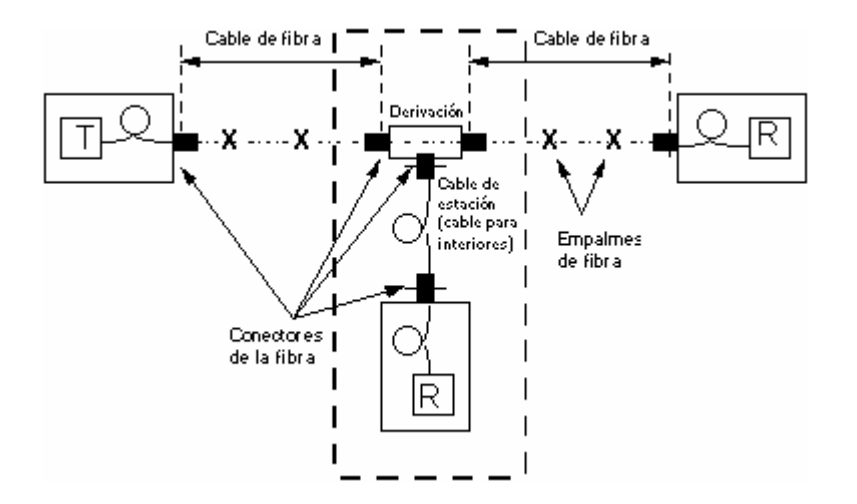

Fig. 1.20 Conectores, empalmes y derivación en un sistema de cable óptico.

## 1.8.1 Empalmes

Un empalme es una unión permanente de dos fibras ópticas. Las más importantes exigencias para un empalme son:

- ejecución fácil, rápida y barata
- baja atenuación

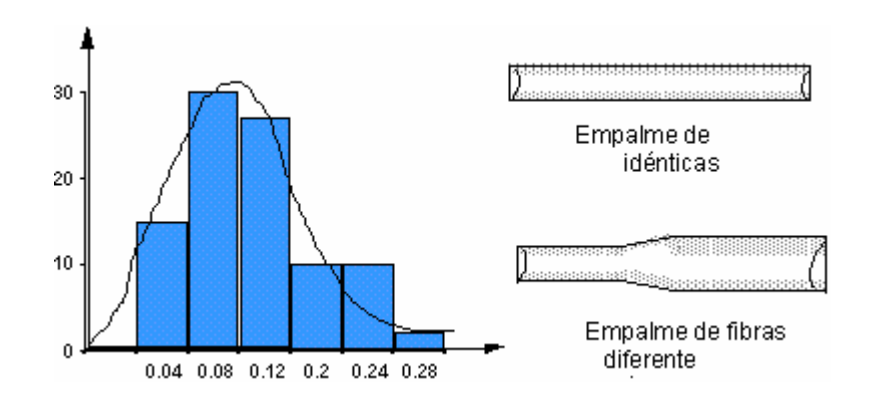

Fig. 1.21 Comportamiento de empalmes fusionados.

Un empalme puede ser realizado usando elementos simples, pero este método toma tiempo. Generalmente el empalme se realiza por soldadura usando aparatos especiales, obteniéndose buenos resultados por medio de la fusión con arco eléctrico.

Las dos superficies de la fibra desnudas son acercadas, puestas en íntimo contacto y fusionadas por medio de un arco eléctrico de corta duración. La tensión superficial del vidrio fundido tiende a ajustar el posicionamiento de los extremos de la fibra.

## 1.8.2 Conectores

Los conectores son uniones removibles que deben cumplir los siguientes requisitos:

- fácil de ensamblar
- normalizados
- baja atenuación

Suponiendo que las fibras a ser empalmadas o conectadas tienen el mismo:

- NA (apertura numérica)
- diámetro del núcleo
- diámetro del revestimiento

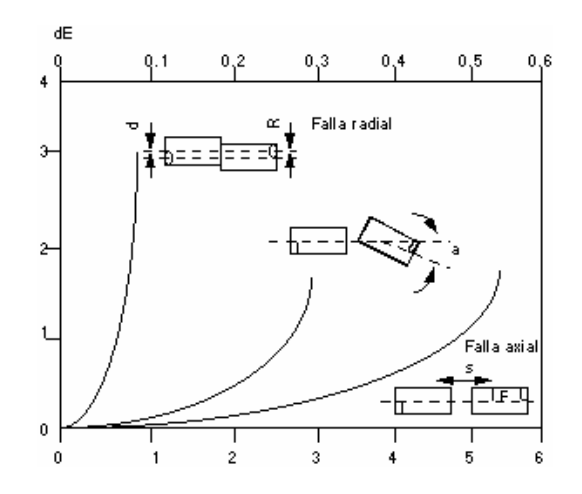

Fig. 1.22 Pérdidas relacionadas con las técnicas de los empalmes / conectores en una fibra larga.

Una manera de disminuir las perdidas del conector, especialmente los errores radiales, usar el así llamado conector de doble excentricidad. Montando las fibras en el conector con una cierta excentricidad y moviendo los ejes del conector lateralmente, si las dimensiones son correctas, existen dos posiciones para las cuales es perfecto el alineamiento de los extremos de la fibra. El ajuste se hace en el campo y tiene la ventaja que las perdidas por dispersión de potencia puede ser indicadas y minimizadas en ese punto. La atenuación es menor de 0.5 dB.

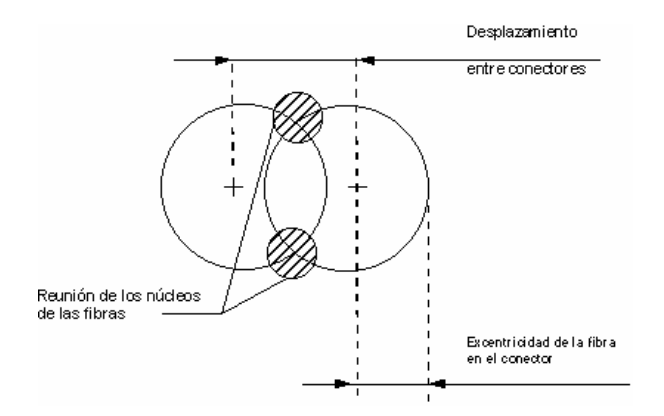

Fig. 1.23 Alineamiento de las fibras en el conector

## 1.8.3 Dispositivos de Derivación

En el conector tipo "T", la fibra derivada esta en el estrecho contacto con la fibra principal y el acoplamiento se obtiene por fuga. Valores típicos son:

- Atenuación en la transmisión: 2 dB
- Atenuación en la derivación: 10 dB

En el conector tipo "estrella", la fibra de entrada ilumina un espejo, desde el cual la luz se refleja al deseado numero de fibras. La atenuación de la derivación puede ser de 15- 20 dB para 10 derivaciones

Como se puede observar en la figura 1.24, la luz de la fibra de entrada se distribuye uniformemente en las fibras de salida.

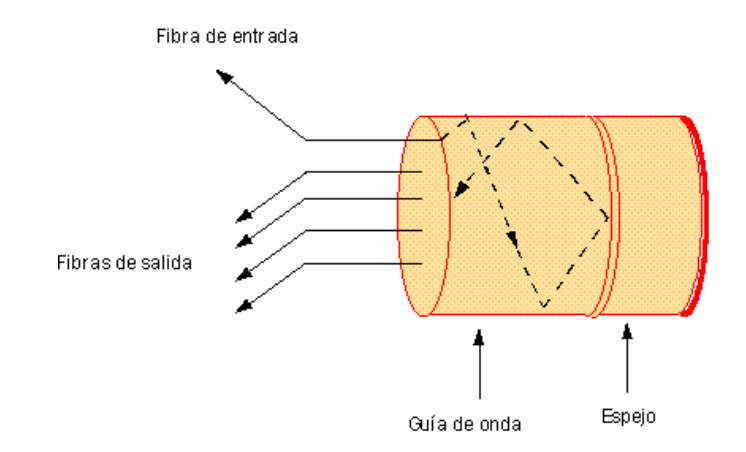

Fig. 1.24 Conector estrella.

La atenuación de derivación es proporcional a la relación que existe entre las superficies de las fibras derivadas y la superficie del conector estrella y se incrementa en forma logarítmica con el número de derivaciones.

Una comparación entre conectores T y conectores estrella en redes T y tipo estrella, muestra que los circuitos tipo T tienen ventajas cuando las terminales son pocas (< 4 - 5) y los circuitos estrellas cuando son más.

### 1.8.4 Recomendaciones

Precauciones en el manejo de la fibra. Es importante seguir las precauciones de manejo para proteger tanto a la instalación, como al que realiza la instalación.

- No estire al máximo el cable.
- No doble más de lo permitido el cable o fibra.

El manejar fibras descubiertas, puede causar accidente particularmente cuando se cortan las fibras en el proceso de empalme.

- Se debe evitar el contacto con la piel, ya que una vez dentro de la piel, la fibra es difícil de remover.
- Pedazos sobrantes de fibra, deben ser almacenados en un contenedor para evitar contacto posterior con la piel o ropa.
- Usar gafas de protección para evitar que pedazos de fibra penetren a los ojos.

Cuidado de los ojos. Es muy importante no apuntar a los ojos propios o de otra persona cuando la fibra esté "viva" (cuando esta contiene luz visible o infrarroja). La densidad de luz emitida en el extremo de una fibra óptica con radiación de Láser, es mayor a la del sol sobre la superficie de la tierra.

Cuando se hagan reparaciones a fibra óptica, asegurarse de que ya no exista ninguna señal de luz Láser a través de la misma. Utilice continuamente aparatos de medición:

- Tarjetas IR
- Medidores de potencia
- Papel blanco, etc.

Para asegurarse que no existe salida de luz al extremo de la fibra. Es necesario apegarse a las precauciones expuestas en las etiquetas de los aparatos que se manejen.

# Capítulo II Introducción a la Robótica

## 2.1 Robot

La definición adoptada por el Instituto Norteamericano de Robótica aceptada internacionalmente para Robot es:

• Manipulador multifuncional y reprogramable, diseñado para mover materiales, piezas, herramientas o dispositivos especiales, mediante movimientos programados y variables que permiten llevar a cabo diversas tareas.

La anterior definición puede reducirse groseramente para su manejo como:

• Manipulador multifuncional programable

Si buscamos en otras fuentes especializadas o diccionarios, encontraremos:

• Aparato automático que realiza funciones normalmente ejecutadas por los hombres.

El término "robot" se debe a Karel Capek, quien lo utilizó en 1917 por primera vez, para denominar a unas máquinas construidas por el hombre y dotadas de inteligencia. Deriva de "robotnik" que define al esclavo del trabajo.

## 2.1.1 Robótica

Una vez comprendido el concepto de robot podemos avanzar hacia la definición de la ciencia que estudia este tipo de dispositivos, la cual se denomina "Robótica" y ha evolucionado rápidamente en estos últimos años. Podríamos aproximarnos a una definición de Robótica como:

• El diseño, fabricación y utilización de máquinas automáticas programables, con el fin de realizar tareas repetitivas, como el ensamble de automóviles, aparatos, etc. y otras actividades.

Básicamente, la robótica se ocupa de todo lo concerniente a los robots, lo cual incluye el control de motores, mecanismos automáticos neumáticos, sensores, sistemas de cómputo, etc.

De esta definición podemos concluir que en la robótica se aúnan para un mismo fin varias disciplinas confluyentes, pero diferentes, como son la Mecánica, la Electrónica, la Automática, la Informática, etc.

## 2.2 Historia de los Robots

Por siglos el ser humano ha construido máquinas que imiten las partes del cuerpo humano. Los antiguos egipcios unieron brazos mecánicos a las estatuas de sus dioses. Estos brazos fueron operados por sacerdotes, quienes clamaban que el movimiento de estos, era inspiración de sus dioses. Los griegos construyeron estatuas que operaban con sistemas hidráulicos, los cuales se utilizaban para fascinar a los adoradores de los templos.

Durante los siglos XVII y XVIII en Europa fueron construidos muñecos mecánicos muy ingeniosos que tenían algunas características de robots.

Jacques de Vauncansos construyó varios músicos de tamaño humano a mediados del siglo XVIII. Escencialmente se trataban de robots mecánicos diseñados para un propósito específico: la diversión.

- 36 - En 1805, Henri Maillardert construyó una muñeca mecánica que era capaz de hacer dibujos. Una serie de levas se utilizaban como 'el programa' para el dispositivo en el proceso de escribir y dibujar. Estas creaciones mecánicas de forma humana, deben considerarse como invensiones aisladas que reflejan el ingenio de hombres que se anticiparon a su época. Hubo otras invenciones mecánicas durante la revolución industrial, creadas por mentes de igual genio, muchas de las cuales estaban dirigidas al

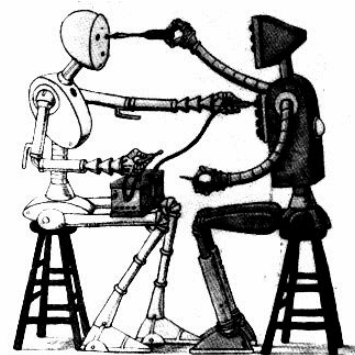

sector de la producción textil. Entre ellas se puede citar la hiladora giratoria de Hargreaves (1770), la hiladora mecánica de Crompton (1779), el telar mecánico de Cartwright (1785), el telar de Jacquard (1801) y otros.

## Fig. 2.1 Los Robots como origen de la ciencia ficción

El desarrollo en la tecnología, donde se incluyen las poderosas computadoras electrónicas, los actuadores de control retroalimentados, transmisión de potencia a través de engranes, y la tecnología en sensores, han contribuido a flexibilizar los mecanismos autómatas para desempeñar tareas dentro de la industria. Son varios los factores que intervienen, para que se desarrollaran los primeros robots en la década de los 50's. La investigación en inteligencia artificial desarrolló maneras de emular el procesamiento de información humana con computadoras electrónicas e inventó una variedad de mecanismos para probar sus teorías.

No obstante las limitaciones de las máquinas robóticas actuales, el concepto popular de un robot, es que tiene una apariencia humana y que actúa como tal. Este concepto humanoide ha sido inspirado y estimulado por varias narraciones de ciencia ficción. Una obra checoslovaca publicada en 1917 por Karel Kapek, denominada Rossum's Universal Robots, dio lugar al término robot. La palabra checa 'Robota' significa servidumbre o trabajador forzado y cuando se tradujo al ingles se convirtió en el término robot. Dicha narración se refiere a un brillante científico llamado Rossum y su hijo, quienes desarrollan una sustancia química que es similar al protoplasma. Utilizan ésta sustancia para fabricar robots, y sus planes consisten en que los robots sirvan a la clase humana de forma obediente para realizar todos los trabajos físicos. Rossum sigue realizando mejoras en el diseño de los robots, elimina órganos y otros elementos innecesarios, y finalmente desarrolla un ser 'perfecto'. El argumento experimenta un giro desagradable cuando los robots perfectos comienzan a no cumplir con su papel de servidores y se rebelan contra sus dueños, destruyendo toda la vida humana.

Entre los escritores de ciencia ficción, Isaac Asimov contribuyó con varias narraciones relativas a robots, comenzó en 1939, a él se atribuye el acuñamiento del término Robótica. La imagen de robot que aparece en su obra es el de una máquina bien diseñada y con una seguridad garantizada que actúa de acuerdo con tres principios:

1.- Un robot no puede actuar contra un ser humano para causarlo daño alguno.

2.- Un robot debe de obedecer las ordenes dadas por los seres humanos, salvo que estén en conflictos con la primera ley.

3.- Un robot debe proteger su propia existencia, a no ser que esté en conflicto con las dos primeras leyes.

Consecuentemente todos los robots de Asimov son fieles sirvientes del ser humano, de ésta forma su actitud contraviene a la de Kapek.

A continuación se presenta un cronograma de los avances de la robótica desde sus inicios.

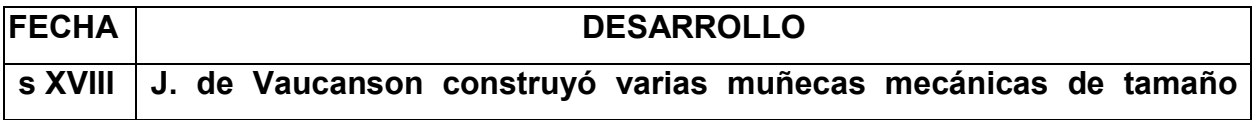

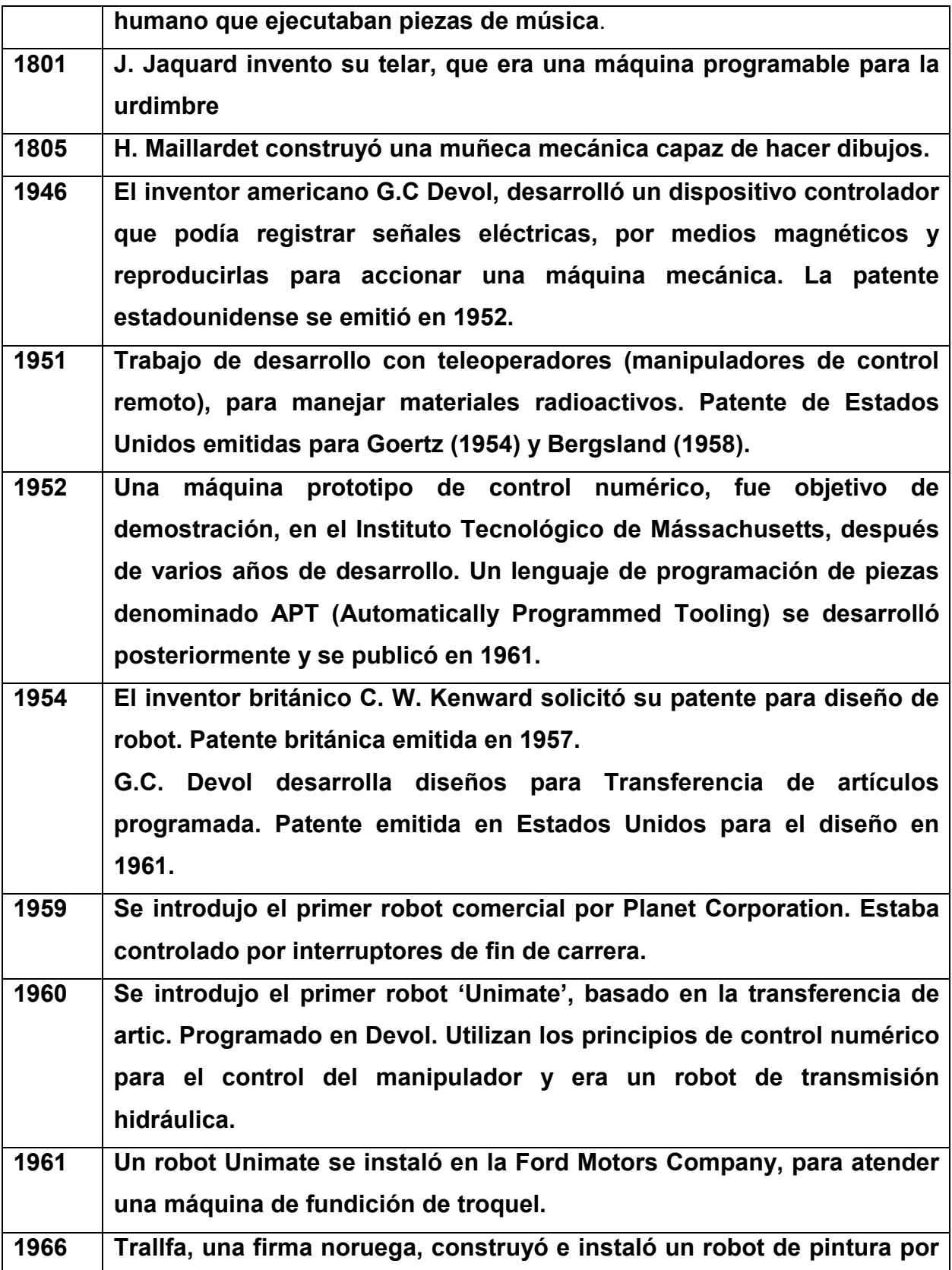

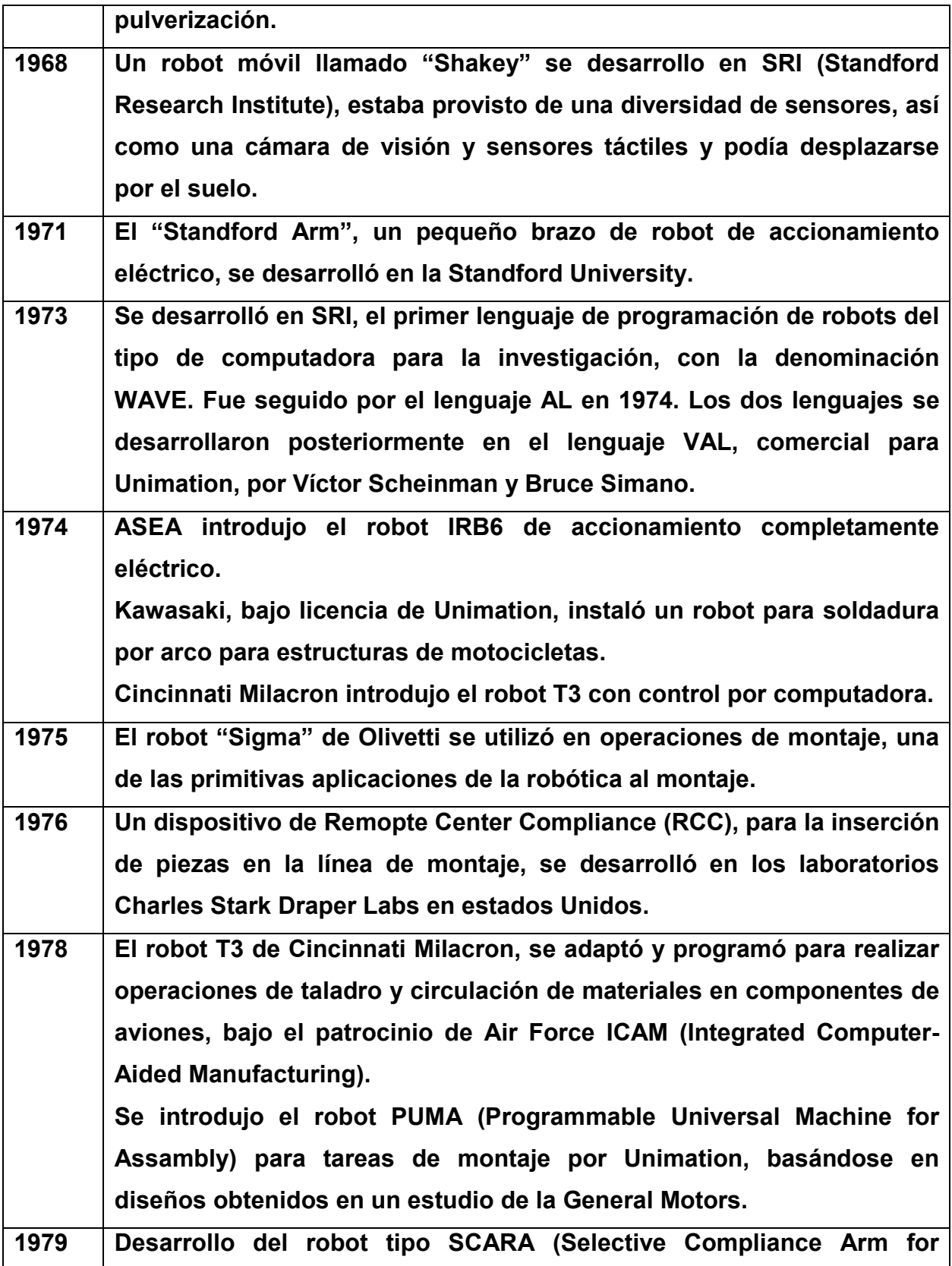

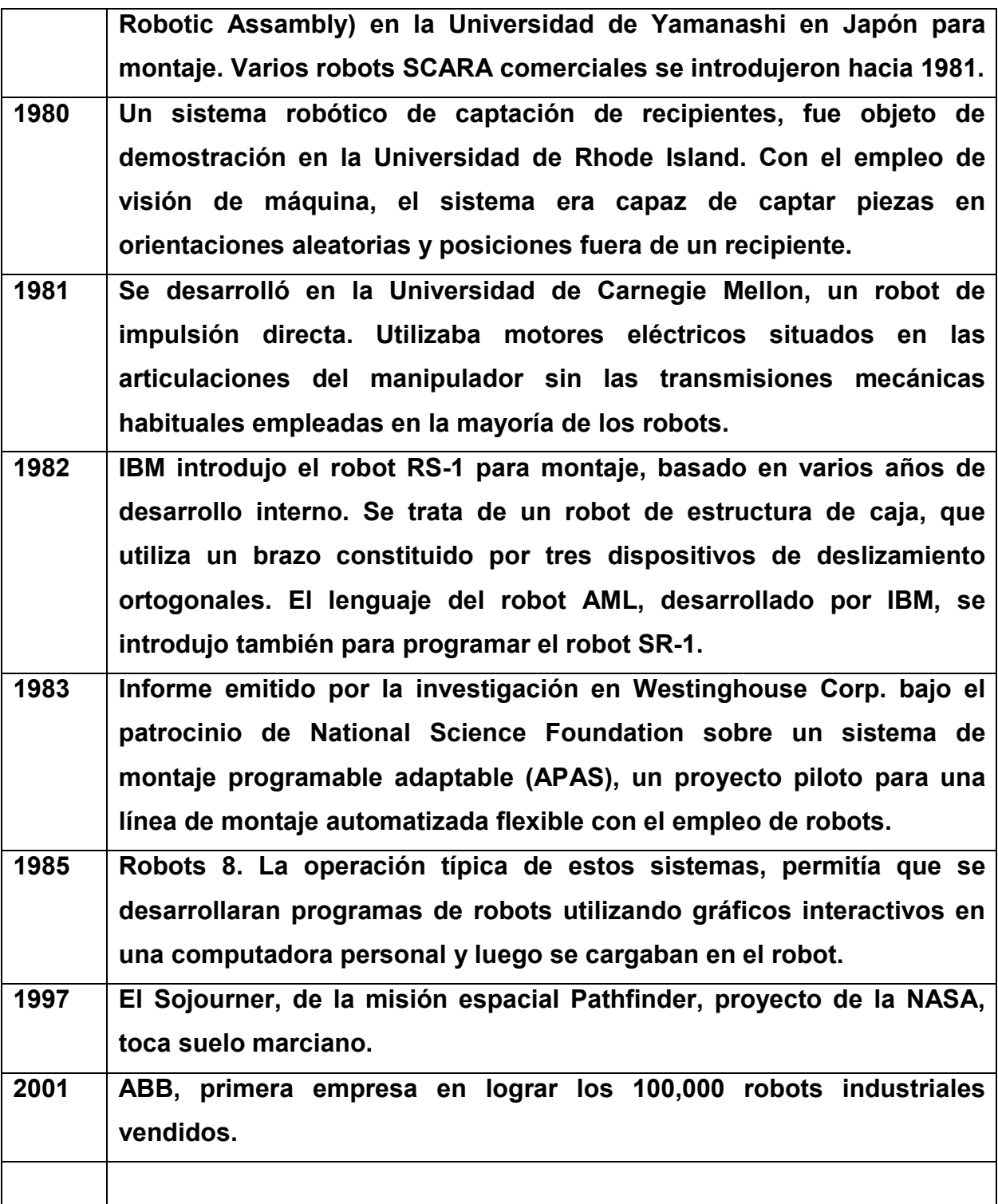

Tabla 2.1 Cronograma del avance de la Robótica.

### 2.3 Evolución de la Robótica

El uso de robots industriales junto con los sistemas de diseño asistidos por computadora (CAD), y los sistemas de fabricación asistidos por computadora (CAM), son la última tendencia en automatización de los procesos de fabricación y luego se cargaban en el robot. Éstas tecnologías conducen a la automatización industrial, a otra transición, de alcances aún desconocidos.

Aunque el crecimiento del mercado de la industria Robótica ha sido lento en comparación con los primeros años de la década de los 80´s, de acuerdo a algunas predicciones, la industria de la robótica está en su infancia. Ya sea que éstas predicciones se realicen completamente, o no, es claro que la industria robótica, en una forma o en otra, permanecerá.

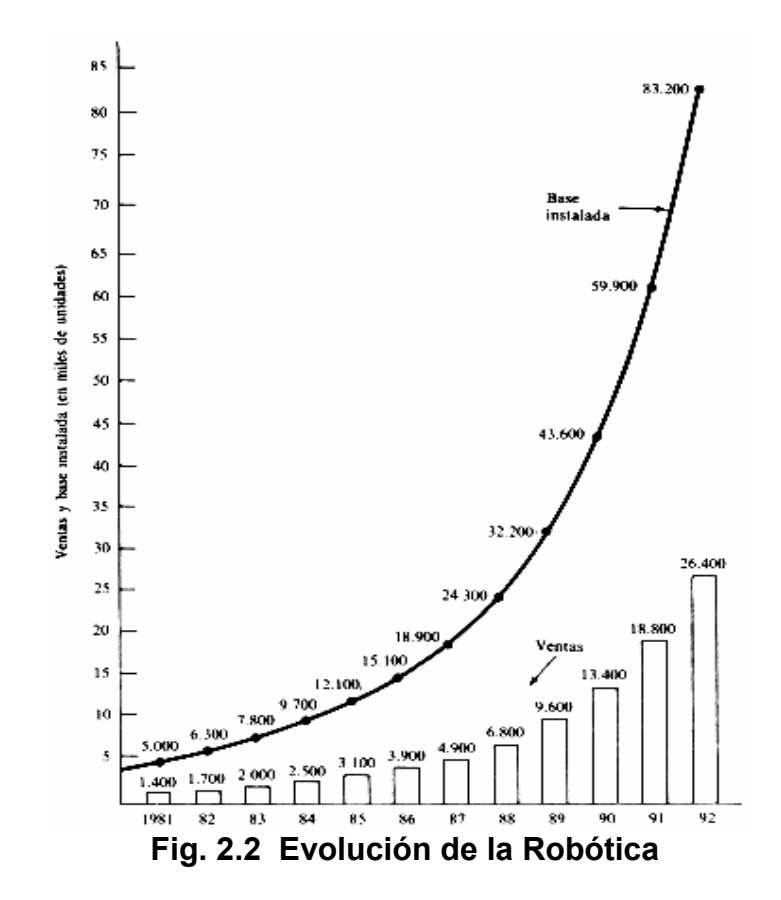

En la actualidad el uso de los robots industriales está concentrado en operaciones muy simples, como tareas repetitivas que no requieren tanta precisión. La Figura 2.2 refleja el hecho de que en los 80´s las tareas relativamente simples, como las máquinas de inspección, transferencia de materiales, pintado automotriz y soldadura son económicamente viables para ser robotizadas. Los análisis de mercado en cuanto a fabricación, predicen que en ésta década y en las posteriores los robots industriales incrementaran su campo de aplicación, esto debido a los avances tecnológicos en sensorica.

### 2.4 Robótica en el Siglo XXI

En el principio del siglo XXI encontramos algo retrasada la tan mentada era de la Robótica, sobre todo si comparamos la realidad con las películas de ciencia ficción que vemos a diario, donde podemos apreciar amas de casa, felices por haber sido relevadas por estas fabulosas máquinas, de la pesada tarea doméstica o relucientes soldados artificiales, que nos relevan de tener que cumplir con el servicio militar y las peligrosas guerras, o las hermosas señoritas metalizadas que nos pueden servir un refrescante trago en el bar de la esquina, etc.

Mientras tanto, en la actualidad, en la industria, robots realizan tareas que antes estaban reservadas para los operarios humanos. Estos certeros dispositivos realizan sus tareas con mayor exactitud, velocidad, repetitividad, son incansables, realizan trabajos peligrosos y hasta inaccesibles para una persona y hasta son más económicos que sus "contrapartes" humanos.

Esta última cuestión es discutible en parte actualmente y nos lleva a una disputa social, ya que los obreros aceptan trabajar por menos remuneración, con tal de no perder su empleo. Por ejemplo, Japón robotiza prácticamente todo, mientras que el resto de Oriente es mundialmente conocido por su mano de obra baratísima. Asímismo, es necesario recalcar, que hoy en día se encuentran dispositivos que cumplen sólo con la

función de entretener, sin realizar trabajo útil, aún cuando pueden utilizar tecnología avanzada.

Podemos encontrar una variedad inmensa de robots y de posibles tareas que realizan cada uno de ellos. Por ejemplo:

El Sojourner, de la misión espacial Pathfinder, proyecto de la NASA, que tocó suelo marciano el 04/07/1997. Es un robot pequeño (65cm x 45 cm x 25 cm) que se puede mover a 0,6 m/min y que tenía varios objetivos científicos y tecnológicos.

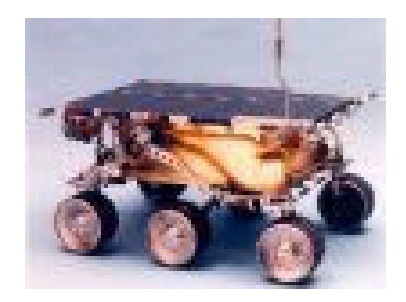

Fig. 2.3 Robot Sojourner (Proyecto de la NASA para Marte)

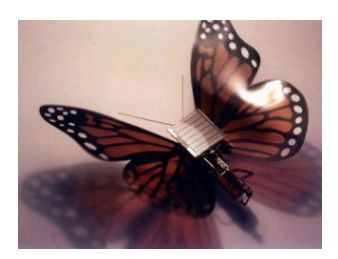

Un robot que imita a una mariposa, éste de la imagen 2.4 sólo bate las alas como una mariposa de verdad, aunque algunos ingeniosos diseños logran que realmente el insecto levante vuelo.

Fig. 2.4 Robot Mariposa

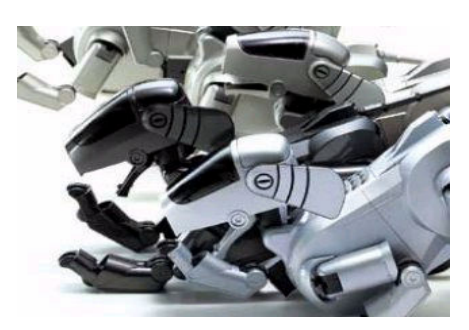

El perro robot de Sony, Se llama AIBO, pesa unos 16 kg y cuesta alrededor de US 2000. Tiene el aspecto de un can común y su comportamiento es como tal.

Fig. 2.5 AIBO, el perro robot

Hoy, robots cirujanos realizan intervenciones quirúrgicas con la presteza del mejor colega humano.

Donde se necesita arriesgar vidas humanas, es preferible no hacerlo. Los robots son muy útiles para desempeñar estas peligrosas tareas. En la figura 2.6 un robot antibomba preparado para todo.

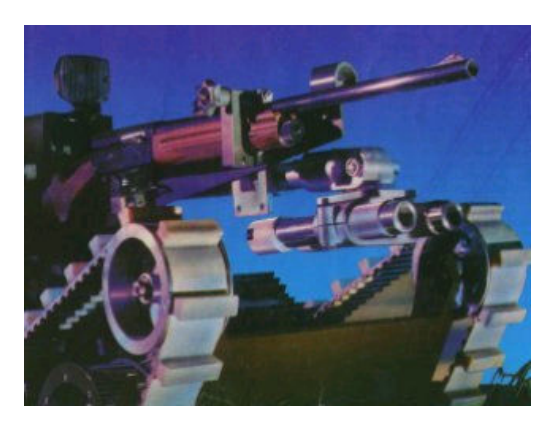

Fig. 2.6 Robot antibomba

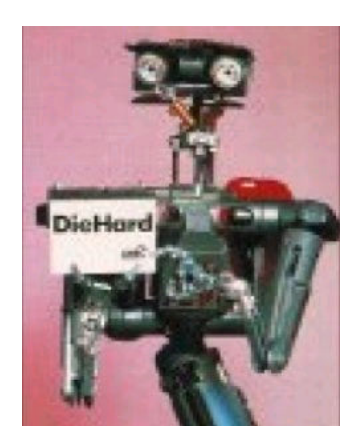

El de la figura 2.7, es el de la película, el famoso Número 5, de Cortocircuito, un robot que hacía prácticamente todo lo que se vio en la misma. Actores de metal hubo y habrá muchos, máquinas y digitalizados. Quién no vio Terminator, La Guerra de las Galaxias y muchísimás películas más, donde los héroes o villanos nos deleitaban con sus andanzas.

## Fig. 2.7 Robots en la cinematografía

Y si se pensaba que no se podía fabricar robots parecidos a un hombre, ya se están haciendo algunos que caminan y hacen algunas tareas humanas.

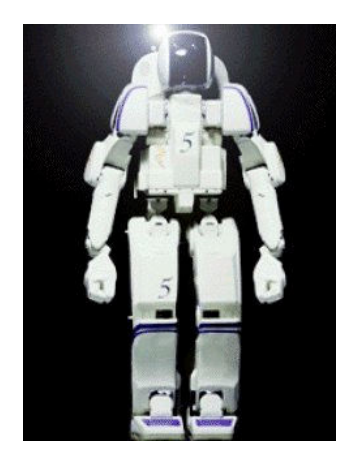

El de la figura 2.8, es un proyecto de robot humanoide de Honda.

## Fig. 2.8 Robot humanoide de Honda

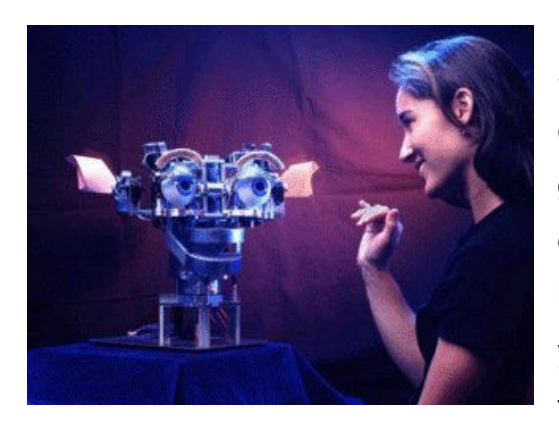

Siguiendo con la mención de robots con capacidades humanas, tenemos a Kismet, con gestos casi humanos, es un robot autónomo diseñado para las relaciones sociales con los humanos. Kismet se centra en el reconocimiento y actúa frente a gestos emocionales humanos, a través de un conjunto de sensores y actuadores.

Fig. 2.9 Robot con capacidades humanas

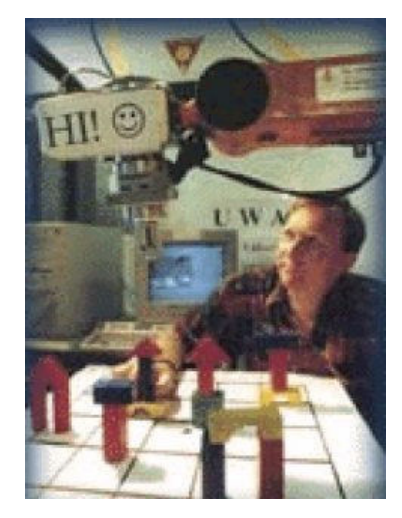

También se pueden controlar robots desde cualquier parte del mundo, claro que a través de uno de los recursos más utilizados en el planeta, la Web. Se controla el robot mediante el ratón y el teclado (algunos por voz) y la realimentación se realiza mediante una o más cámaras que enfocan al robot y a su tarea. Realizan diversas cosas: enfocan telescopios, pintan, colocan objetos, juegan ajedrez, etc.

Fig. 2.10 Robots controlados vía la Web.

Comparado con los demás, el Robot de la figura 2.11, no pareciera la gran cosa, pero robots como este, se encuentran montados en cadenas de producción en industrias de todo tipo, alrededor de todo el mundo: automotores, electrónica, aviación, fábricas, etc. Y seguramente algún objeto que utilizamos el día de hoy fue confeccionado en parte al menos, por una máquina como ésta. Pueden cortar, soldar, manipular, pintar, etc.

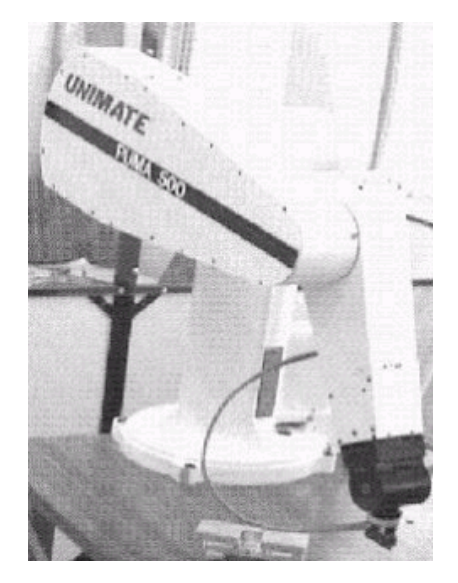

Fig. 2.11 Robot industrial

Hay, por supuesto un sinnúmero de robots para agregar a esta pequeña lista, por ejemplo robots voladores, robots submarinos, microrobots, nanorobots, en fin se clasifican de las maneras que se pueda imaginar o no.

El futuro de los robots promete un pasar increíble, ya que el hombre acompaña sus avances y creaciones con todas las "herramientas" que tiene a su alcance, para realizar sus tareas y sobre todo las que sean peligrosas o directamente imposibles para él.

### 2.5 Partes de un Robot

Como todo dispositivo funcional, los robots tienen una estructura formada por diferentes sistemas o subsistemas y componentes.

Si observamos la forma y el funcionamiento de los diferentes tipos de robots, podemos deducir que todos tienen algo en común:

- La estructura o chasis
- Endoesqueleto.
- Exoesqueleto.
- Las fuentes de movimiento.
- Los medios de transmisión de movimiento.
- Los medios de locomoción.
- Los medios de agarre.
- La fuente de alimentación.
- Los sensores.
- Los circuitos de control.

**Estructura o chasis:** es la encargada de darle forma al robot y sostener sus componentes. Puede estar constituida por numerosos materiales, como plásticos, metales, etc. y tener muchas formas diferentes.

Así como en la naturaleza, los robots pueden ser del tipo "endoesqueleto", donde la estructura es interna y los demás componentes externos, o "exoesqueleto", donde la estructura está por fuera y cubre los demás elementos.

Las formas de las estructuras son de lo más variadas, tanto hasta donde la imaginación y la aplicación que se le va a dar al robot lo permitan.

**Fuentes de movimiento:** son las que le otorgan movimiento al robot. Una de las más utilizadas es el motor eléctrico.

Un motor es un dispositivo que convierte la energía eléctrica en energía mecánica rotacional que se utiliza para darle movimiento a ruedas y otros medios de locomoción. En robótica se utilizan motores de CC (corriente continua), servomotores y motores paso a paso.

Una fuente de movimiento nueva que apareció recientemente en el mercado son los músculos eléctricos, basados en un metal especial llamado Nitinol.

Cuando las fuentes de movimiento no manejan directamente los medios de locomoción del robot, se precisa una interface o medio de transmisión de movimiento entre estos dos sistemas, que se utiliza para aumentar la fuerza o para cambiar la naturaleza del movimiento, por ejemplo para convertir un movimiento circular en lineal, o para reducir la velocidad de giro.

Se suelen emplear conjuntos de engranajes para tal fin, aunque también se usan ruedas de fricción o poleas y correas.

Medios de locomoción: son sistemas que permiten al robot desplazarse de un sitio a otro si éste debe hacerlo. El más utilizado y simple es el de las ruedas y le siguen en importancia las piernas y las orugas.

Algunos robots deben sostener o manipular algunos objetos y para ello emplean dispositivos denominados de manera general *medios de agarre*.

El más común es la mano mecánica, llamada en inglés "gripper" y derivada de la mano humana.

En los robots industriales se usan mecanismos especiales para sostener herramientas o piezas de formas determinadas.

Fuente de alimentación: depende de la aplicación que se les dé a los robots, así, si el robot se tiene que desplazar autónomamente, se alimentará seguramente con baterías eléctricas recargables, mientras que si no requiere desplazarse o sólo lo debe hacer mínimamente, se puede alimentar mediante corriente alterna a través de un convertidor.

En los robots de juguete o didácticos se pueden emplear baterías comunes o pilas, y en los de muy bajo consumo celdas solares.

Los sensores: permiten al robot manejarse con cierta inteligencia al interactuar con el medio. Son componentes que detectan o perciben ciertos fenómenos o situaciones.

Estos sensores pretenden en cierta forma imitar los sentidos que tienen los seres vivos. Entre los diferentes sensores que podemos encontrar están las fotoceldas, los fotodiodos, los micrófonos, los sensores de toque, de presión, de temperatura, de ultrasonidos e incluso cámaras de video como parte importante de una "visión artificial" del robot.

Circuitos de control: son el "cerebro" del robot y en la actualidad están formados por componentes electrónicos más o menos complejos dependiendo de las funciones del robot y de lo que tenga que manejar.

Actualmente los modernos microprocesadores y microcontroladores, así como otros circuitos específicos para el manejo de motores y relés, los conversores A/D y D/A, reguladores de voltaje, simuladores de voz, etc. permiten diseñar y construir tarjetas de control, para robots muy eficientes y de costo no muy elevado.

El bajo costo actual de una computadora personal, permite utilizarla para controlar robots de cualquier tipo, utilizando las grandes ventajas que supone dicho dispositivo.

### 2.6 Clasificación de los Robots

Son diversas las formas de clasificar a los Robots, si se insistiece en hacerlo en un solo grupo, esto prácticamente sería imposible, así que diversos organismos, se han dado a la tarea de clasificar a estos dispositivos en base a diferentes formas o conceptos.

### 2.6.1 Clasificación en Base a las Arquitecturas de los Robots

Los dispositivos y mecanismos que pueden agruparse bajo la denominación genérica del robot, tal como se ha indicado, son muy diversos y es por tanto, difícil establecer una clasificación coherente de los mismos, que resista un análisis crítico y riguroso. La subdivisión de los robots, con base en su arquitectura, se hace en los siguientes grupos: Poliarticulados, Móviles, Androides, Zoomórficos e Híbridos.

### Poliarticulados.-

Bajo este grupo están los robots de muy diversa forma y configuración, cuya característica común, es la de ser básicamente sedentarios -aunque excepcionalmente pueden ser guiados para efectuar desplazamientos limitadosy estar estructurados para mover sus elementos terminales en un determinado espacio de trabajo, según uno o más sistemas de coordenadas y con un número limitado de grados de libertad. En este grupo se encuentran los manipuladores, los robots industriales y los robots cartesianos y se emplean cuando es preciso abarcar una zona de trabajo relativamente amplia o alargada, actuar sobre objetos con un plano de simetría vertical o reducir el espacio ocupado en el suelo.

#### Móviles.-

Son robots con gran capacidad de desplazamiento, basados en carros o plataformas y dotados de un sistema locomotor de tipo rodante. Siguen su camino por telemando o guiándose por la información recibida de su entorno a través de sus sensores.

Las tortugas motorizadas diseñadas en los años ciencuentas, fueron las precursoras y sirvieron de base a los estudios sobre inteligencia artificial.

Estos robots aseguran el transporte de piezas de un punto a otro, de una cadena de fabricación. Guiados mediante pistas materializadas a través de la radiación electromagnética de circuitos empotrados en el suelo, o a través de bandas detectadas fotoeléctricamente, pueden incluso llegar a sortear obstáculos y están dotados de un nivel relativamente elevado de inteligencia.

#### Androides.-

Son robots que intentan reproducir total o parcialmente la forma y el comportamiento cinemático del ser humano. Actualmente los androides son todavía dispositivos muy poco evolucionados y sin utilidad práctica, y destinados, fundamentalmente, al estudio y experimentación.

Uno de los aspectos más complejos de estos robots, y sobre el que se centra la mayoría de los trabajos, es el de la locomoción bípeda. En este caso, el principal problema es controlar dinámica y coordinadamente en el tiempo real el proceso y mantener simultáneamente el equilibrio del robot .

#### Zoomórficos.-

Los robots zoomórficos, que considerados en sentido no restrictivo podrían incluir también a los androides, constituyen una clase caracterizada principalmente por sus sistemas de locomoción que imitan a los diversos seres vivos.

A pesar de la disparidad morfológica de sus posibles sistemas de locomoción es conveniente agrupar a los robots zoomórficos en dos categorías principales: caminadores y no caminadores. El grupo de los robots zoomórficos no caminadores está muy poco evolucionado. Cabe destacar, los experimentos efectuados en Japón, basados en segmentos cilíndricos biselados, acoplados axialmente entre sí y dotados de un movimiento relativo de rotación. En cambio, los robots zoomórficos caminadores multípedos son muy numeroso y están siendo experimentados en diversos laboratorios con vistas al desarrollo posterior de verdaderos vehículos terrenos, piloteados o autónomos, capaces de evolucionar en superficies muy accidentadas. Las aplicaciones de estos robots, serán interesantes en el campo de la exploración espacial y en el estudio de los volcanes.

#### Híbridos.-

Estos robots corresponden a aquellos de difícil clasificación, cuya estructura se sitúa en combinación con alguna de las anteriores ya expuestas, bién sea por conjunción o por yuxtaposición. Por ejemplo, un dispositivo segmentado, articulado y con ruedas, es al mismo tiempo uno de los atributos de los robots móviles y de los robots zoomórficos. De igual forma pueden considerarse híbridos, algunos robots formados por la yuxtaposición de un cuerpo formado por un carro móvil y de un brazo semejante al de los robots industriales. En parecida situación se encuentran algunos robots antropomorfos y que no pueden clasificarse ni como móviles, ni como androides, tal es el caso de los robots personales.

# 2.6.2 Clasificación de los Robots, en Relación a su Generación, Inteligencia, Control y Lenguaje de Programación.

La potencia del software en el controlador determina la utilidad y flexibilidad del robot dentro de las limitantes del diseño mecánico y la capacidad de los sensores. Los robots

han sido clasificados de acuerdo a su generación, a su nivel de inteligencia, a su nivel de control y a su nivel de lenguaje de programación. Éstas clasificaciones reflejan la potencia del software en el controlador, en particular, la sofisticada interacción de los sensores. La generación de un robot se determina por el orden histórico de desarrollos en la robótica. Cinco generaciones son normalmente asignadas a los robots industriales. La tercera generación es utilizada en la industria, la cuarta se desarrolla en los laboratorios de investigación, y la quinta generación es un gran sueño.

1.- Robots Play-back, los cuales regeneran una secuencia de instrucciones grabadas, como un robot utilizado en recubrimiento por spray o soldadura por arco. Estos robots comúnmente tienen un control de lazo abierto.

2.- Robots controlados por sensores, estos tienen un control en lazo cerrado de movimientos manipulados y hacen decisiones basados en datos obtenidos por sensores.

3.- Robots controlados por visión, donde los robots pueden manipular un objeto al utilizar información desde un sistema de visión.

4.- Robots controlados adaptablemente, donde los robots pueden automáticamente reprogramar sus acciones sobre la base de los datos obtenidos por los sensores.

5.- Robots con inteligencia artificial, donde los robots utilizan las técnicas de inteligencia artificial para hacer sus propias decisiones y resolver problemás.

La Asociación de Robots Japonesa (JIRA) ha clasificado a los robots dentro de seis clases sobre la base de su nivel de inteligencia:

1.- Dispositivos de manejo manual, controlados por una persona.

2.- Robots de secuencia arreglada, donde la secuencia ya está establecida.

3.- Robots de secuencia variable, donde un operador puede modificar la secuencia fácilmente.

4.- Robots regeneradores, donde el operador humano conduce el robot a través de la tarea.

5.- Robots de control numérico, donde el operador alimenta la programación del movimiento, hasta que se enseñe manualmente la tarea.

6.- Robots inteligentes, los cuales pueden entender e interactuar con cambios en el medio ambiente.

En la clasificación final se considera el nivel del lenguaje de programación. La clave para una aplicación efectiva de los robots para una amplia variedad de tareas, es el desarrollo de lenguajes de alto nivel. Existen muchos sistemas de programación de robots, aunque la mayoría del software más avanzado se encuentra en los laboratorios de investigación. Los sistemas de programación de robots caen dentro de tres clases :

1.- Sistemas guiados, en el cual el usuario conduce el robot a través de los movimientos a ser realizados.

2.- Sistemas de programación de nivel-robot, en los cuales el usuario escribe un programa de computadora al especificar el movimiento y el sensado.

3.- Sistemas de programación de nivel-tarea, en el cual el usuario especifica la operación por sus acciones sobre los objetos que el robot manipula.

## 2.6.3 Clasificación de los Robots de Acuerdo a su Uso

La evolución de los robots a lo largo de la historia, ha dado lugar a muchos tipos de clasificaciones posibles, las cuales la mayor parte de las veces no son rigurosas y se van modificando conforme avanza la tecnología.

Una clasificación un tanto general, de acuerdo a la utilidad social de los robots sería la siguiente:

- Robots Industriales
- Vehículos de Control Remoto +Terrestres +Marinos +Aéreos +Espaciales
- Prótesis para uso Humano
- Robots Didácticos +Estáticos +Móviles
- Robots de Uso Casero
- Otros Tipos

Los robots industriales son los que más aplicación útil han tenido para la sociedad, visto desde el punto de vista práctico, ya que los productos que ellos fabrican por lo general salen para consumo másivo.

También llamados manipuladores, realizan tareas repetitivas y se emplean en gran escala en la industria automotriz, en la electrónica y en otras, donde se utilizan para armar o ensamblar automáticamente los respectivos productos, taladran, ponen componentes, los ajustan, sueldan, pintan, transportan piezas, etc. Generalmente tienen la forma de un brazo mecánico donde se adapta en su extremo la herramienta que sea necesaria.

Los vehículos de control remoto pueden ser clasificados dentro de la categoría de robots y se utilizan para movilizar herramientas o instrumentos en los sitios donde el hombre no puede acceder debido a las condiciones físicas o climáticas del lugar.

Los hay *terrestres, submarinos, aéreos y espaciales*, siendo éstos los más sofisticados. Podemos citar como ejemplos los robots que se emplean para construir túneles, apagar incendios, los militares, los misiles teledirigidos, los vehículos espaciales teledirigidos o autónomos que permiten recorrer la superficie de un planeta o satélites, los que tienden cables submarinos, los que exploran el fondo del mar dirigidos desde un barco, etc.

Las **prótesis para uso humano** también pueden considerarse como robots, ya que reemplazan funciones en los miembros inferiores y superiores de los seres humanos.

Se han desarrollado verdaderas obras de arte en aparatos electromecánicos y electrónicos que realizan en forma parecida el trabajo de las manos con sus dedos y las piernas.

Los robots didácticos o experimentales están dedicados a la enseñanza y aprendizaje de la robótica y no cumplen una tarea específica como tal. Generalmente tienen la forma de un brazo mecánico que imita la forma humana o de los robots industriales.

Básicamente podemos decir que hay dos tipos de robots didácticos: los estáticos, que van sobre una base fija, y los móviles, que van montados sobre una plataforma que se puede desplazar sobre una superficie lisa.

Como su nombre lo indica, los **robots de juguete** son dispositivos generalmente fabricados en serie y que imitan o inclusive cumplen algunas funciones similares a las de los robots didácticos o experimentales y algunas veces se confunden con ellos. Hay algunos con forma de humanoides o de robots tipo vehículo control remoto. Algunos tienen un control remoto, otros funcionan de forma autónoma y otros tienen una interface a una computadora.

Los robots de uso casero son uno de los grandes sueños de la humanidad, ya que con ellos se espera lograr el ayudante perfecto para las tareas domésticas que tanto nos aburren a diario.

Este tipo de robot debe tener libre movimiento, es decir no debe estar conectado a un control externo y por lo tanto tiene su propio sistema de control.

Este tipo de robot es uno de los más vistos en los filmes de ciencia ficción y por ahora no hay noticias a nivel industrial y comercial de alguno que nos pudiera ayudar a ser un poco más felices.

- 57 -

Hay **otros tipos de robots**, evidentemente, que no se pueden clasificar en las categorías mencionadas y que tienen diferentes aplicaciones, como las manos teledirigidas que sirven para trabajar con productos radioactivos o peligrosos, o las plataformas automatizadas para el manejo de mercancías en bodegas o libros en bibliotecas, etc.

### 2.7 Aplicaciones

Los robots son utilizados en una diversidad de aplicaciones, desde robots tortugas en los salones de clases, robots soldadores en la industria automotriz, hasta brazos teleoperados en el transbordador espacial.

Cada robot lleva consigo su problemática propia y sus soluciones afines; no obstante que mucha gente considera que la automatización de procesos a través de robots está en sus inicios, es un hecho innegable que la introducción de la tecnología robótica en la industria, ya ha causado un gran impacto. En este sentido la industria Automotriz desempeña un papel preponderante.

Es necesario hacer mención de los problemas de tipo social, económicos e incluso políticos, que puede generar una mala orientación de robotización de la industria. Se hace indispensable que la planificación de los recursos humanos, tecnológicos y financieros se realice de una manera inteligente.

## 2.7.1 Industria

Los robots son utilizados por una diversidad de procesos industriales como lo son : la soldadura de punto y de arco, pintura, transportación de materiales, molienda de materiales, moldeado en la industria plástica, máquinas-herramientas y otras más. A continuación se hará una breve explicación de algunas de ellas.

### Aplicación de transferencia de material

Las aplicaciones de transferencia de material se definen como operaciones en las cuales el objetivo primario es mover una pieza de una posición a otra. Se suelen considerar entre las operaciones más sencillas o directas de realizar por los robots. Las

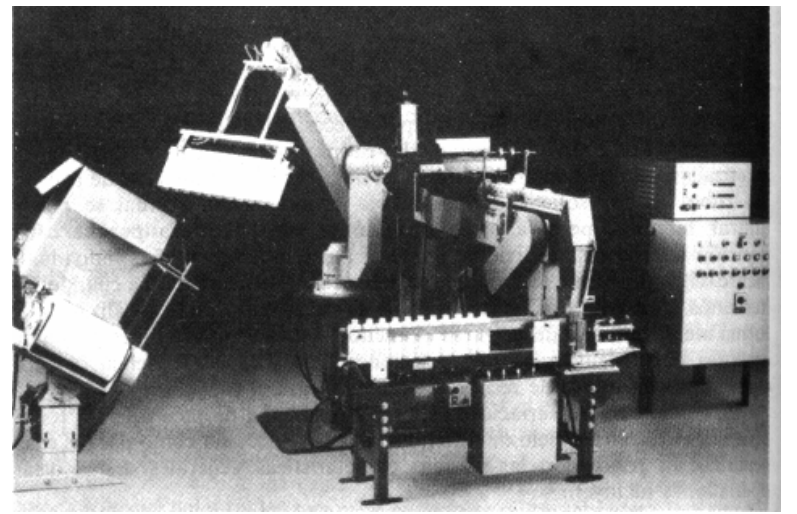

aplicaciones normalmente necesitan un robot poco sofisticado y los requisitos de enclavamiento con otros equipos son típicamente simples.

Fig. 2.13 Aplicación de transferencia de material

## Carga y descarga de maquinas.

Estas aplicaciones son de manejos de material, en las que el robot se utiliza para servir a una máquina de producción, transfiriendo piezas a/o desde las máquinas. Existen tres casos que caen dentro de ésta categoría de aplicación:

- Carga/Descarga de Máquinas. El robot carga una pieza de trabajo en bruto en el proceso y descarga una pieza acabada. Una operación de mecanizado es un ejemplo de este caso.
- Carga de máquinas. El robot debe de cargar la pieza de trabajo en bruto a los materiales en las máquinas, pero la pieza se extrae mediante algún otro medio. En una operación de prensado, el robot se puede programar para cargar láminas de metal en la prensa, pero las piezas acabadas se permite que caigan fuera de la prensa por gravedad.
- Descarga de máquinas. La máquina produce piezas acabadas a partir de materiales en bruto que se cargan directamente en la máquina sin la ayuda de

robots. El robot descarga la pieza de la máquina. Ejemplos de ésta categoría incluyen aplicaciones de fundición de troquel y moldeado plástico.

La aplicación se tipifíca mejor, mediante una célula de trabajo con el robot en el centro, que consta de la máquina de producción, el robot y alguna forma de entrega de piezas.

## Operaciones de procesamiento.

Además de las aplicaciones de manejo de piezas, existe una gran clase de aplicaciones, en las cuales el robot realmente efectúa trabajos sobre piezas. Este trabajo casi siempre necesita que el efector final del robot, sea una herramienta en lugar de una pinza.

Por tanto la utilización de una herramienta para efectuar el trabajo es una característica distinta de este grupo de aplicaciones. El tipo de herramienta depende de la operación de procesamiento que se realiza.

### Soldadura por puntos.

Como el término lo sugiere, la soldadura por puntos es un proceso en el que dos piezas de metal se soldan en puntos localizados, al hacer pasar una gran corriente eléctrica a través de las piezas donde se efectúa la soldadura.

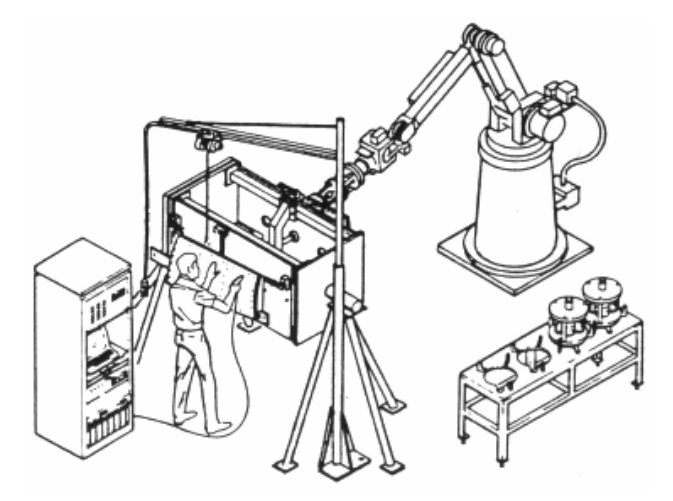

Fig. 2.14 Robot de aplicación soldadura.

#### Soldadura por arco continua.

La soldadura por arco, es un proceso de soldadura continua en oposición a la soldadura por punto, que podría llamarse un proceso discontinuo. La soldadura de arco continua, se utiliza para obtener uniones largas o grandes uniones soldadas en las cuales, a menudo, se necesita un cierre hermético entre las dos piezas de metal que se van a unir. El proceso utiliza un electrodo en forma de barra o alambre de metal para suministrar la alta corriente eléctrica de 100 a 300 amperes.

### Recubrimiento con spray.

La mayoría de los productos fabricados de materiales metálicos, requieren de alguna forma, de acabado de pintura antes de la entrega al cliente. La tecnología para aplicar estos acabados varía en la complejidad, desde métodos manuales simples a técnicas automáticas altamente sofisticadas. Se dividen los métodos de recubrimiento industrial en dos categorías:

- 1.- Métodos de recubrimiento de flujo e inmersión.
- 2.- Métodos de recubrimiento al spray.

Los métodos de recubrimiento mediante flujo de inmersión, se suelen considerar que son métodos de aplicar pintura al producto de baja tecnología. La inmersión simplemente requiere sumergir la pieza o producto en un tanque de pintura líquida.

### Otras Operaciones de proceso

Además de la soldadura por punto, la soldadura por arco y el recubrimiento de spray, existe una serie de otras aplicaciones de robots, que utilizan alguna forma de herramienta especializada como efector final. Operaciones que están en ésta categoría incluyen:

- Taladro, acanalado y otras aplicaciones de mecanizado,
- Rectificado, pulido, desbarbado, cepillado y operaciones similares,
- Remachado, corte por chorro de agua,
- Taladro y corte por láser.
#### 2.7.2 Laboratorios

Los robots están encontrando un gran número de aplicaciones en los laboratorios. Llevan acabo con efectividad tareas repetitivas, como la colocación de tubos de pruebas dentro de los instrumentos de medición. En ésta etapa de su desarrollo los robots son utilizados para realizar procedimientos manuales automatizados. Un típico sistema de preparación de muestras, consiste de un robot y una estación de laboratorio, la cual contiene balanzas, dispensarios, centrifugados, racks de tubos de pruebas, etc. Las muestras son movidas desde la estación de laboratorios por el robot bajo el control de procedimientos de un programa.

Los fabricantes de estos sistemas mencionan tener tres ventajas sobre la operación manual: incrementan la productividad, mejoran el control de calidad y reducen la exposición del ser humano a sustancias químicas nocivas. Las aplicaciones subsecuentes incluyen la medición del pH, viscosidad y el porcentaje de sólidos en polímeros, preparación de plasma humano para muestras para ser examinadas, calor, flujo, peso y disolución de muestras para presentaciones espectromáticas.

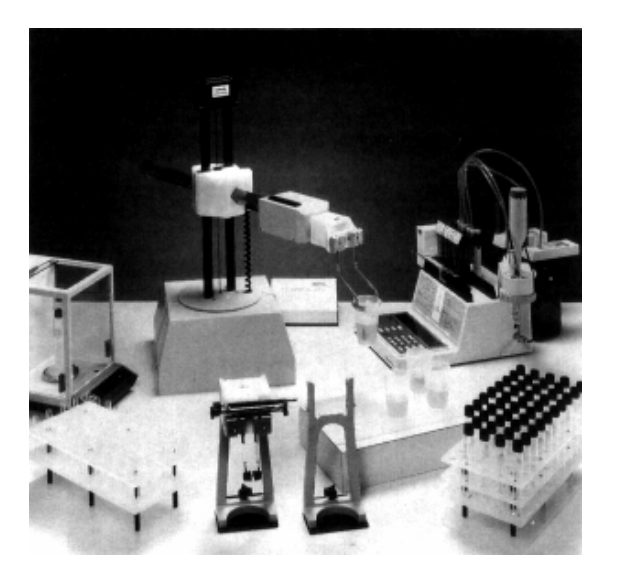

Fig. 2.15 Los Robots en los laboratorios

### 2.7.3 Manipuladores Cinemáticos

La tecnología robótica encontró su primer aplicación en la industria nuclear, con el desarrollo de teleoperadores para manejar material radiactivo. Los robots más recientes han sido utilizados para soldar a control remoto y la inspección de tuberías en áreas de alta radiación. El accidente en la planta nuclear de Three Mile Island en Pennsylvania en 1979 estimuló el desarrollo y aplicación de los robots en la industria nuclear. El reactor numero 2 (TMI-2) perdio su enfriamiento y provocó la destrucción de la mayoría del reactor y dejo grandes áreas del reactor contaminadas, inaccesibles para el ser humano. Debido a los altos niveles de radiación, las tareas de limpieza solo eran posibles por medios remotos.

Varios robots y vehículos controlados remotamente, han sido utilizados para tal fin en los lugares donde ha ocurrido una catástrofe de este tipo. Ésta clase de robots son equipados en su mayoría con sofisticados equipos para detectar niveles de radiación, cámaras, e incluso llegan a traer a bordo un minilaboratorio para hacer pruebas.

# 2.7.4 Agricultura

Para muchos, la idea de tener un robot agricultor es ciencia ficción, pero la realidad es muy diferente; o al menos así parece ser para el Instituto de Investigación Australiano, el cual ha invertido una gran cantidad de dinero y tiempo en el desarrollo de este tipo de robots. Entre sus proyectos se encuentra una máquina que esquila a la ovejas. La trayectoria del cortador sobre el cuerpo de las ovejas, se planea con un modelo geométrico de la oveja.

Debido a la escasez de trabajadores en los obradores, se desarrolla otro proyecto, que consiste en hacer un sistema automatizado de un obrador, el prototipo requiere un alto nivel de coordinación entre una cámara de video y el efector final que realiza en menos de 30 segundos ocho cortes al cuerpo del cerdo.

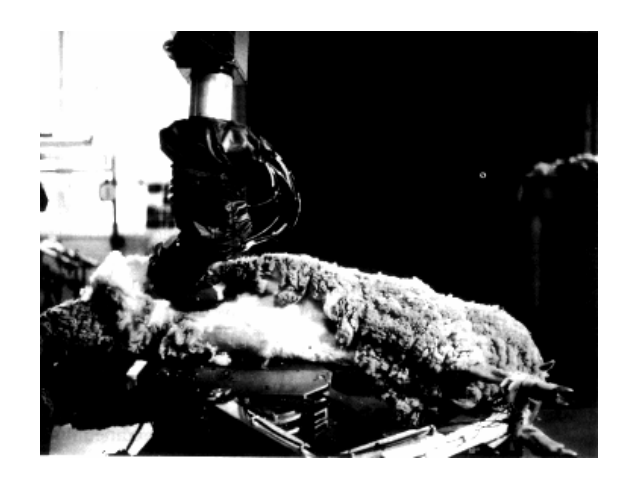

Fig. 2.16 Robots en la Agricultura

Por su parte, en Francia se hacen aplicaciones de tipo experimental para incluir a los robots en la siembra y poda de los viñedos, como en la pizca de la manzana.

### 2.7.5 Espacio

La exploración espacial, posee problemas especiales para el uso de robots. El medio ambiente es hostil para el ser humano, quien requiere un equipo de protección muy costoso tanto en la Tierra como en el Espacio. Muchos científicos han hecho la sugerencia de que es necesario el uso de Robots para continuar con los avances en la exploración espacial; pero como todavía no se llega a un grado de automatización tan precisa para ésta aplicación, el ser humano aún no ha podido ser reemplazado por estos. Por su parte, son los teleoperadores los que han encontrado aplicación en los transbordadores espaciales.

En Marzo de 1982 el transbordador Columbia fue el primero en utilizar este tipo de robots, aunque el ser humano participa en la realización del control de lazo cerrado. Algunas investigaciones están encaminadas al diseño, construcción y control de vehículos autónomos, los cuales llevarán a bordo complejos laboratorios y cámaras muy sofisticadas para la exploración de otros planetas.

En Noviembre de 1970 los Rusos consiguieron el alunizaje del Lunokhod 1, el cual poseía cámaras de televisión, sensores y un pequeño laboratorio, era controlado remotamente desde la tierra.

En Julio de 1976, los Norteamericanos aterrizaron en Marte el Viking 1, llevaba abordo un brazo robotizado, el cual recogía muestras de piedra, tierra y otros elementos las cuales eran analizados en el laboratorio que fue acondicionado en el interior del robot. Por supuesto también contaba con un equipo muy sofisticado de cámaras de vídeo.

### 2.7.6 Vehículos Submarinos

Dos eventos durante el verano de 1985 provocaron el incremento por el interés de los vehículos submarinos. En el primero - Un avión de la Air Indian se estrelló en el Océano Atlántico cerca de las costas de Irlanda - un vehículo submarino guiado remotamente, normalmente utilizado para el tendido de cable, fue utilizado para encontrar y recobrar la caja negra del avión. El segundo, fue el descubrimiento del Titanic en el fondo de un cañón, donde había permanecido después del choque con un iceberg en 1912, cuatro kilómetros abajo de la superficie. Un vehículo submarino fue utilizado para encontrar, explorar y filmar el hallazgo.

En la actualidad muchos de estos vehículos submarinos se utilizan en la inspección y mantenimiento de tuberías que conducen petróleo, gas o aceite en las plataformas oceánicas; en el tendido e inspección del cableado para comunicaciones, para investigaciones geológicas y geofísicas en el suelo marino.

La tendencia hacia el estudio e investigación de este tipo de robots, se incrementará a medida que la industria se interese aún más en la utilización de los robots, sobra mencionar los beneficios que se obtendrían si se consigue una tecnología segura para la exploración del suelo marino y la explotación del mismo.

### 2.7.7 Educación

Los robots están apareciendo en los salones de clases de tres distintas formas. Primero, los programas educacionales utilizan la simulación de control de robots como un medio de enseñanza. Un ejemplo palpable es la utilización del lenguaje de programación del robot Karel, el cual es un subconjunto de Pascal; este es utilizado para la introducción a la enseñanza de la programación.

El segundo y de uso más común, es el uso del robot tortuga en conjunción con el lenguaje LOGO, para enseñar ciencias computacionales. LOGO fue creado con la intención de proporcionar al estudiante un medio natural y divertido en el aprendizaje de las matemáticas.

En tercer lugar está el uso de los robots en los salones de clases. Una serie de manipuladores de bajo costo, robots móviles y sistemas completos han sido desarrollados para su utilización en los laboratorios educacionales. Debido a su bajo costo muchos de estos sistemas no poseen una fiabilidad en su sistema mecánico, tienen poca exactitud, no existen los sensores y en su mayoría carecen de software.

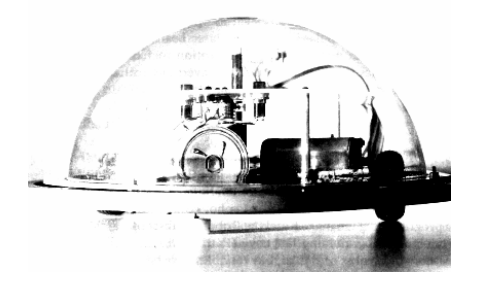

Fig. 2.17 Robots de uso instructivo

#### 2.8 El Mercado de la Robótica y las Perspectivas Futuras

Las ventas anuales para robots industriales, han ido creciendo en Estados Unidos y Europa, a razón del 25% de acuerdo a estadísticas del año 1981 a 1994. El incremento de ésta tasa se debe a factores muy diversos. En primer lugar, hay más personas en la industria que tienen conocimiento de la tecnología y de su potencial para sus aplicaciones de utilidad. En segundo lugar, la tecnología de la robótica mejorará en los próximos años de manera que hará a los robots más amistosos con el usuario, más fáciles de interconectar con otro hardware y más sencillos de instalar. En tercer lugar, que crece el mercado, son previsibles economías de escala en la producción de robots para proporcionar una reducción en el precio unitario, lo que haría los proyectos de aplicaciones de robots más fáciles de justificar. En cuarto lugar se espera que el mercado de la robótica sufra una expansión más allá de las grandes empresas, que han sido el cliente tradicional para ésta tecnología y llegue a las empresas de tamaño mediano, pequeño y por que no, las microempresas. Estas circunstancias darán un notable incremento en las bases de clientes para los robots.

La robótica es una tecnología con futuro y también para el futuro. Si continúan las tendencias actuales y si algunos de los estudios de investigación en el laboratorio actualmente en curso, se convierten finalmente en una tecnología factible, los robots del futuro serán unidades móviles con uno o más brazos, capacidades de sensores múltiples y con la misma potencia de procesamiento de datos y de cálculo, que las grandes computadoras actuales. Serán capaces de responder a ordenes dadas con voz humana. Así mismo serán capaces de recibir instrucciones generales y traducirlas, con el uso de la inteligencia artificial, en un conjunto específico de acciones requeridas para llevarlas a cabo. Podrán ver, oír, palpar, aplicar una fuerza media con precisión a un objeto y desplazarse por sus propios medios.

En resumen, los futuros robots tendrían muchos de los atributos de los seres humanos.

- 67 -

Es difícil pensar que los robots llegarán a sustituir a los seres humanos en el sentido de la obra de Carel Kapek, Robots Universales de Rossum. Por el contrario, la robótica es una tecnología que solo puede destinarse al beneficio de la humanidad. Sin embargo, como otras tecnologías, hay peligros potenciales implicados y deben establecerse salvaguardas para no permitir su uso pernicioso.

El paso del presente al futuro, exigirá mucho trabajo de ingeniería mecánica, ingeniería electrónica, informática, ingeniería industrial, tecnología de materiales, ingenierías de sistemas de fabricación y ciencias sociales.

# Capítulo III Descripción del Robot Industrial usado (TR-510)

Este capítulo le dará una apreciación global del robot y sistema de control, junto con las funciones y características ofrecidas por el sistema.

### 3.1 Diseño del Sistema.

El presente subtema proporciona la información sobre el diseño del robot mecánico, también llamado manipulador y el gabinete de control. Posteriormente el diseño del sistema también incluye la información de la función básica del sistema de control electrónico, medios de funcionamiento y posibilidades para la conexión de sistemas de E/S.

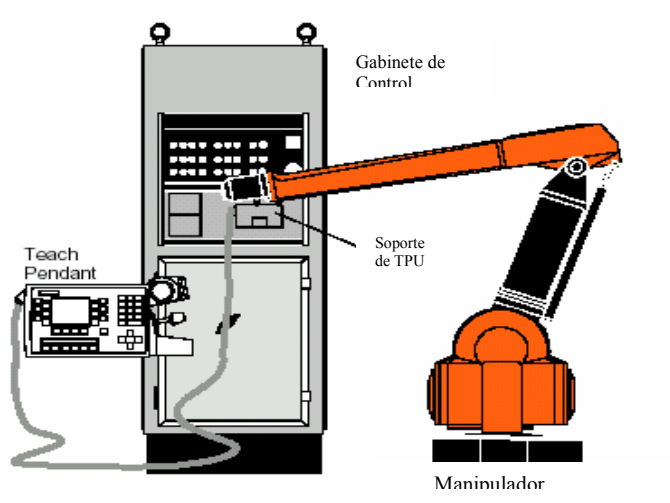

# 3.1.1 Estructura del Robot

Fig. 3.1 Estructura del Robot

TR-510 es un sistema de robot totalmente eléctrico de ABB. Este robot, es respaldado por los más de 20 años de experiencia construyendo robots de éste tipo. El resultado es un robot eléctrico, dónde se combinan exactitud dinámica, sobre-actividad extrema y alta velocidad con un control del proceso de pintura y todas las funciones necesarias para hacer de éste, un robot de alta calidad. El robot consiste en un manipulador de 6 ejes y un sistema de control electrónico. El mando del sistema proporciona una gama amplia de funciones de control, tales como el movimiento lineal del punto de la herramienta, la constante velocidad de ventilación, las posibilidades extensas de corrección de programa, etc.

La generación del robot TR-510 utiliza la última tecnología en servomotores de CA y control computarizado, incluyendo las características especiales para las aplicaciones de pintura, las bandas transportadoras, E/S dinámicas y el control analógico de la pistola de pintura. El sistema de control puede ser integrado a uno superior para lograr una estación de pintura completa que involucre varios robots.

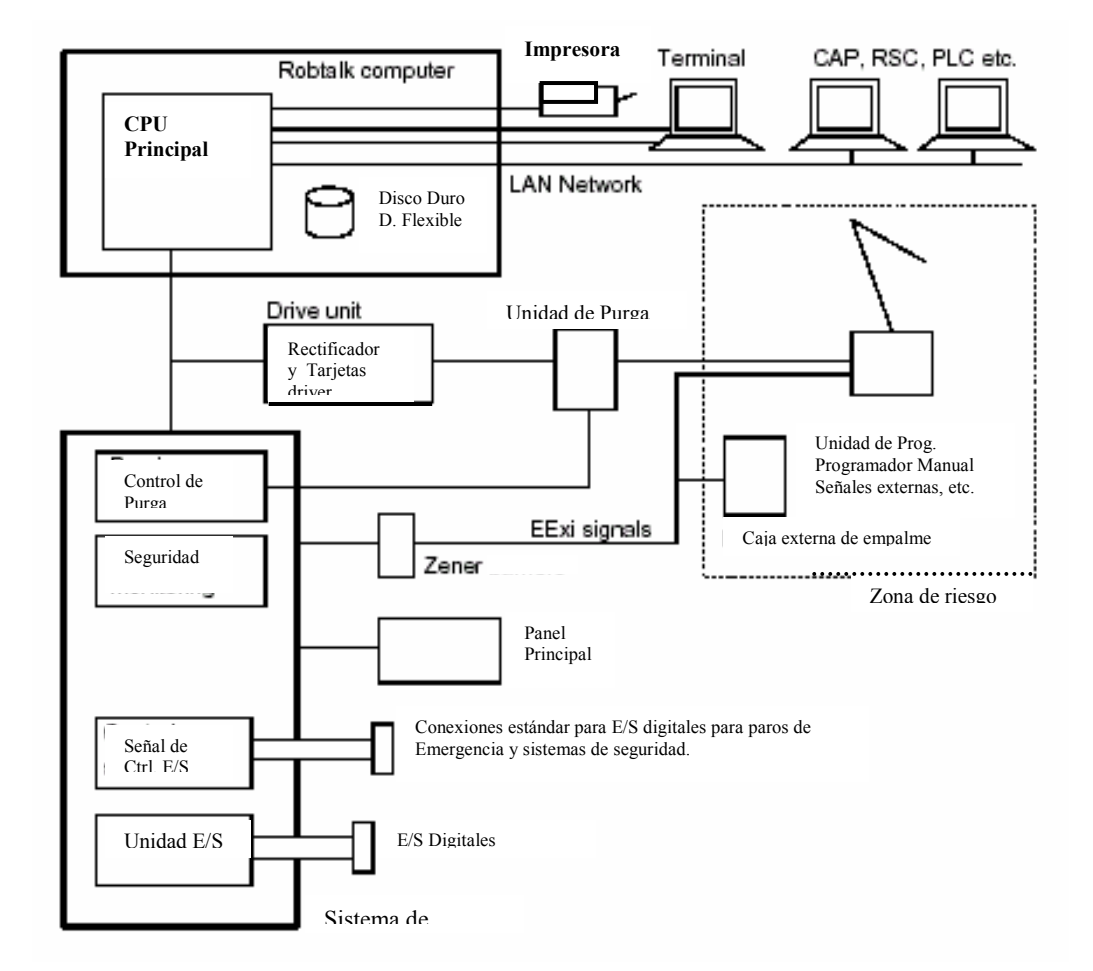

# 3.1.2 Apreciación Global de Sistema de Control.

Fig. 3.2 Apreciación global de sistema de control

# Computadora Robtalk (Robtalk computer)

La computadora robtalk tiene el mando global del sistema del robot. La computadora incluye el software del programa RobTalk y el programa de almacenamiento, como sigue:

# CPU principal (Main CPU)

El CPU principal es la computadora central en el sistema de control del robot y controla al manipulador y el sistema del robot. El CPU principal también se comunica con el programa de almacenamiento (disco duro / disco flexible), impresora, terminal (monitor / teclado), PLC, etc. vía red LAN.

### Unidad Impulsora de Ejes (Axis Drive Unit)

La unidad impulsora de ejes incluye el rectificador de poder y las tarjetas del variador para impulsar energía eléctrica para mover los ejes del robot.

# Estante del Sistema de Control (Control system rack)

El estante del sistéma de control incluye las funciones siguientes:

# + El módulo de control de purga (Purging control module)

El módulo de control de purga controla y monitoréa la sobre-presión en la unidad del robot, para mantener la seguridad de la explosión para la unidad mecánica del robot.

### + Sistema de seguridad y supervisión (Safety & monitoring system)

El sistema de seguridad y supervisión controla y monitoréa los sistemas de seguridad para el robot. El sistema también incluye la seguridad dual que encadenan la supervisión y estado de monitoréo del sistema de seguridad.

### + El tablero principal (Main panel)

El tablero principal se localiza al frente del gabinete de control. Este tablero incluye las funciones requeridas para operar al robot.

### + Control de señales de E/S (Control signal I/O)

El sistema incluye entradas y salidas digitales y analógicas para la conexión de funciones tales como paros de emergencia, paros en modo automático, unidad de retroalimentación (encoder) del transportador, el control de la pistola, etc.

### + La unidad de E/S (I/O unit)

Pueden instalarse uno o más módulos de E/S para extender el número de entradas y salidas digitales. Pueden usarse estas entradas y salidas para las funciones tales como la selección del programa externo, la selección del archivo del cepillo externo, etc.

### + Unidad de barra Zener (Zener barrier unit)

La unidad de barra Zener se requiere para robots que operan en una área dónde el riesgo de la explosión es presente. La unidad mantiene las conexiones seguras intrínsecamente por el sensor de purga en el manipulador y para la unidad de programación, programador manual, señales de salida externas, las válvulas de control de la pistola, etc. conectados a la caja de empalme externa.

# Gabinete de control

El armario de control incluye los sistemas de control para el robot. La ilustración 3.3 muestra la localización de los diferentes componentes en el gabinete.

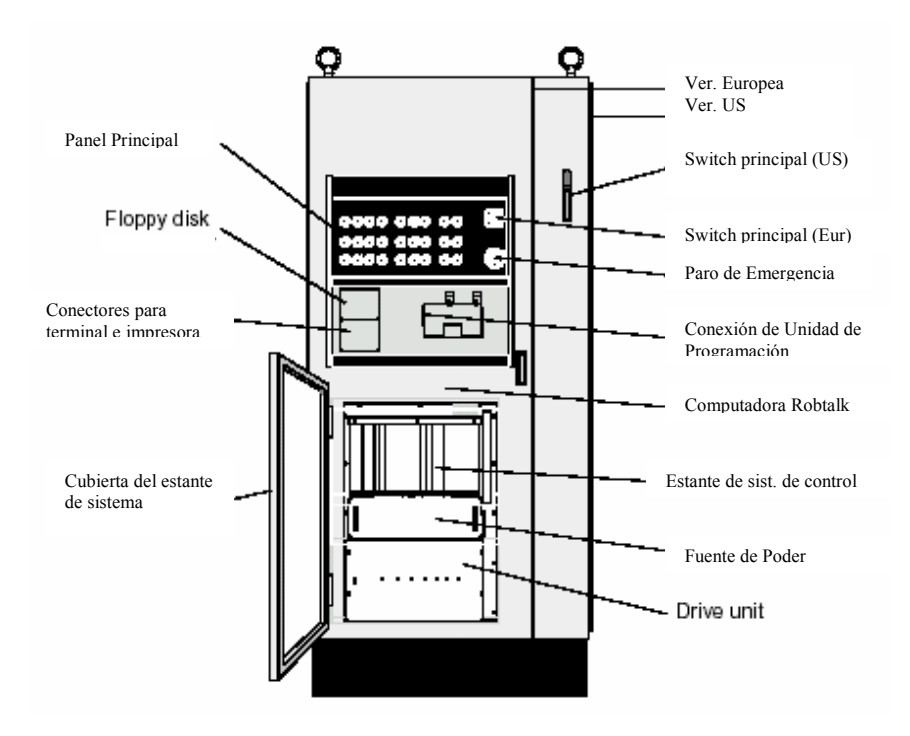

Fig. 3.3 Gabinete de control

Se localizan tarjetas terminales para la conexión de señales externas en la pared posterior dentro del armario.

El armario está provisto con una puerta que cubre el estante del sistema, mismo que puede ser accesado por el personal de servicio.

La puerta delantera incluye un soporte y conexión para la unidad de programación. La puerta delantera es cerrada con llave por medio de un asa manual.

# Manipulador

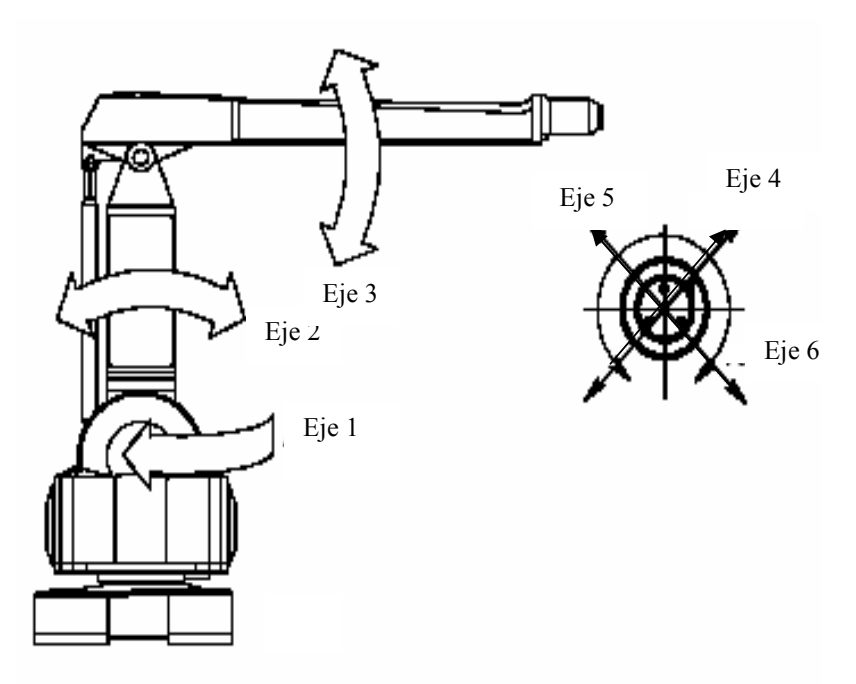

Fig. 3.4 Movimiento de los ejes del manipulador

El robot mecánico consiste en una base, un brazo vertical y un brazo horizontal. El robot es controlado por 6 motores de CA, uno por cada eje. Los ejes del robot son como sigue:

- Eje 1: Rotación del manipulador
- Eje 2: Brazo vertical hacia adelante / hacia atrás
- Eje 3: Brazo horizontal arriba / abajo
- Eje 4-6: Control de la muñeca

# Frenos mecánicos.

Cada uno de los ejes del robot está provisto con frenos mecánicos. Estos frenos serán activados cuando el robot no está en funcionamiento o por un paro de emergencia. Los frenos pueden ser manualmente activados desde el tablero de control o del programador manual.

# Área de trabajo

El robot tiene una gran área de trabajo, la cual se puede extender instalando otras configuraciones de brazos.

# Limite del área activa

Si es requerido, el área activa puede ser restringida instalando unos limitadores mecánicos para el movimiento del eje 1 y 2 y limitaciones por medio de software programados para todos los ejes.

# 3.1.3 Ejemplo de la Instalación

La ilustración de la fig. 3.5, muestra una instalación típica en dónde el robot es instalado en una cabina-rociadora, pintando objetos en movimiento por un transportador lineal. En este ejemplo la cabina-rociadora es una área arriesgada debido al uso de solventes y pinturas flamables. Por lo tanto, todos los equipos a ser instalados tienen que ser intrínsecamente seguros o a prueba de explosión.

# Pistola atomizadora (Spray-Gun)

La pistola atomizadora es provista por un sistema de suministro de pintura localizado fuera del área arriesgada. La(s) valvula(s) que controlan la pistola pueden instalarse dentro del brazo vertical del robot.

# Caja de Empalme Externa (External Junction Box)

La caja de empalma externa provee de conexiones a la unidad de programación, el programador manual y al interruptor externo de señales. La unidad de programación también puede conectarse al gabinete de control.

# Interruptor de Señales de Arranque (Start Signal Switch)

Usado en el movimiento lineal para empezar el programa de pintura cada vez que un objeto se posicione delante del robot.

# Encoder del Transportador (Conveyor Encoder)

Generador de pulsos, para informar al sistema de control del robot, sobre la posición del objeto procesándose.

# Selección de Programa Externo (External Program Selection)

Fotoceldas, microsensores, etc. detectan el tipo de objeto que pasa en el transportador y seleccionan correctamente el programa para el robot. La selección del programa externa puede ser automática o manual.

# Puerta de Acceso a Cabina Rociadora (Spray Booth Entrance Door)

La puerta de entrada a la cabina es protegida por un interruptor de enclavamiento, para prevenir al personal el acceso al área activa del robot inadvertidamente.

# Programador manual (Teaching Handle)

El programador manual como su nombre lo dice se usa para que manualmente se den las instrucciones. El "handle" incluye interruptores para liberar los frenos de los ejes y un botón de empuje para los puntos de instrucción.

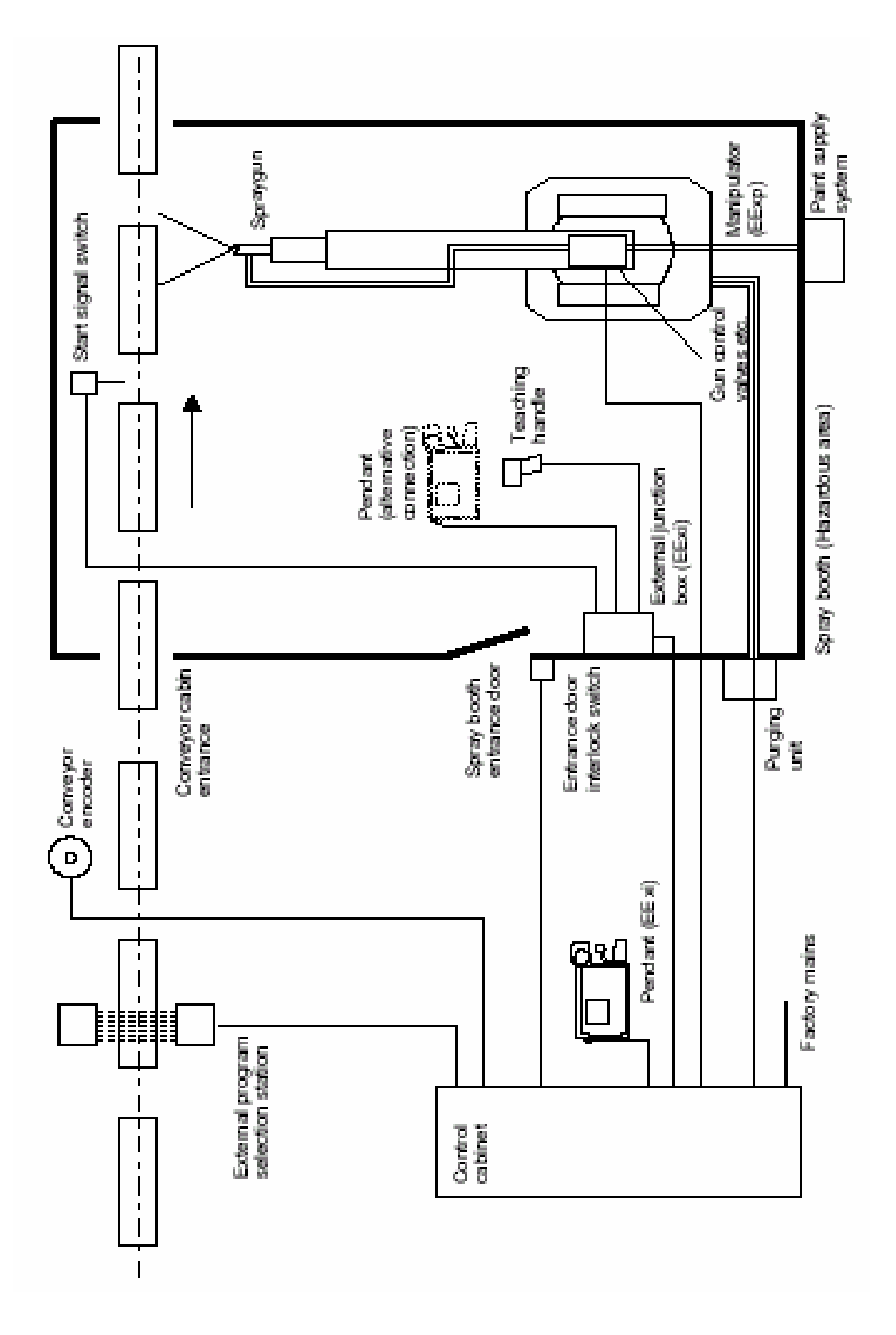

Fig. 3.5 Ejemplo de instalación.

# 3.1.4 Normas de Seguridad

El robot cumple totalmente con las normas de salud y seguridad especificadas en las directrices EEC de maquinaria, así como con ANSI/RIA 15.06-1992.

El robot se diseña con un sistema de seguridad inteligente. Tiene un sistema de seguridad especializado basado en un circuito de dos-canales que se supervisa continuamente. Si un error ocurre, el voltaje eléctrico proporcionado a los motores se corta y los frenos se activan.

### Selección del modo de operación (Operating mode selection)

El robot puede operarse manual o automáticamente. En el modo manual, el robot sólo puede operarse vía la unidad de programación, es decir no por cualquier equipo externo.

### Velocidad reducida T1 (Reduced speed T1)

La velocidad se limitará a un máximo de 250 mm/s. La limitación de velocidad solo no aplica al TCP, pero si a todas las demás partes del robot.

### Protección de sobre-velocidad (Overspeed protection)

La velocidad del robot se supervisa por dos computadoras independientes. Si una de las computadoras descubre una condición de error, desactivará los motores.

### Paro de emergencia (Emergency stop)

Hay un botón de empuje de paro de emergencia en el sistema de control y otro en la unidad de programación. Pueden conectarse los botones de paro de emergencia adicionales a la cadena de seguridad del robot.

### Paro de espacio salvaguardado (Safeguarded space stop)

El robot tiene varias entradas eléctricas que pueden usarse para conectar la seguridad externa del equipo, tales como compuertas de seguridad y cortinas de luz. Esto permite que las funciones de seguridad del robot sean activadas tanto por el equipo periférico y por el propio robot.

### Restringiendo el espacio de trabajo (Restricting the working space)

El movimiento de los ejes 1 y 2 pueden restringirse instalando los frenos mecánicos. En adición, todos los ejes pueden restringirse por los límites de software. Los límites del software pueden relacionarse al limite min/max para cada eje, o a las coordenadas absolutas (coordenadas cartesianas).

### Dispositivo de habilitamiento (Enabling device)

Debe usarse el dispositivo de habilitamiento en la unidad de programación para mover el robot cuando este en modo manual. El dispositivo de habilitamiento tiene un interruptor con tres posiciones, significando que todos los movimientos del robot se detienen cuando este dispositivo se empuja totalmente, o cuando es soltado completamente. Esto hace al robot más seguro de operar.

# Seguridad contra explosión (Explosion safety)

El robot puede proporcionarse para ser instalado en una área con riesgo de explosión. La protección de explosión se obtiene en el manipulador por sobrepresuración (EExp-purga), y conexiones de señales intrínsecamente seguras (EExi).

# 3.1.5 Funcionamiento

Para operar al robot en modo de producción normal, se realizan programas y se diseñan secuencias de programa, etc. para realizar estas tareas, el tablero principal esta al frente del gabinete de control y es usada la unidad de programación.

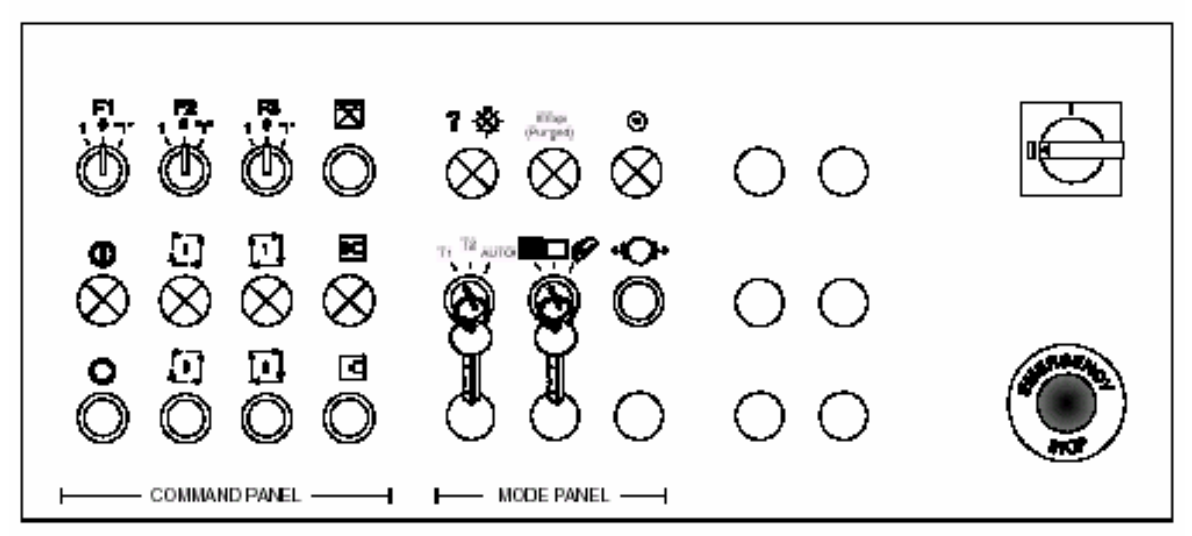

Fig. 3.6 Panel de control principal

La ilustración muestra la versión Europea del panel de control principal, con los símbolos que identifican los interruptores e indicadores. El tablero también se encuentra en la versión Americana con el texto claramente escrito en lugar de los símbolos.

# Tablero de modo (Mode panel)

El modo del tablero siempre se localiza en el gabinete de control y se usa para seleccionar los modos en que opera el robot. Esto también involucra la seguridad operacional como será descrito posteriormente. Las funciones siguientes son las disponibles en el modo de tablero:

### Seleccionador del modo de operación (Operating mode selector)

Es la llave selectora usada para seleccionar el modo de T1/T2 para controlar el robot desde la unidad de programación y modo Auto para operar el robot desde el tablero de control en producción.

### El seleccionador del tablero (Panel selector)

Llave seleccionadora para escoger desde que estación el robot será controlado.

# Restablecedor de paro de emergencia (Emergency stop reset)

Restablece el paro del sistema de emergencia después de haber revisado la causa del paro del equipo.

# Botón de liberación de frenos (Brake release buttoon)

Usado para soltar los frenos de los ejes en el robot mecánico.

### Indicador de purgado (Purged indicator)

Muestra que la secuencia de purga se completa después del arranque y el robot queda listo para el funcionamiento.

### Indicador de error

Muestra que un mensaje del sistema ha ocurrido.

### Panel de control (Command panel)

El tablero de ordenes puede localizarse en el tablero de control y/o en un control externo. El tablero de control incluye los comandos siguientes:

### Enable/disable/force-on

Habilita o desactiva las salidas para cada función programable individual. Fuerzaadelante puede usarse por ejemplo para activar el spray-gun para probar.

### Function drive on/off

Habilita o desactiva todas las salidas programables como un grupo.

### Motors on/off

Aplica o quita el poder a los motores de los ejes del robot.

### Run/halt/cancel

Usado para ejecutar un programa manualmente. Los programas pueden empezarse, detenerse, continuarse o cancelarse.

### Auto on/off

Pone al robot en modo de operación automático dónde un nuevo programa se empezará cada vez que una señal de salida es aplicada.

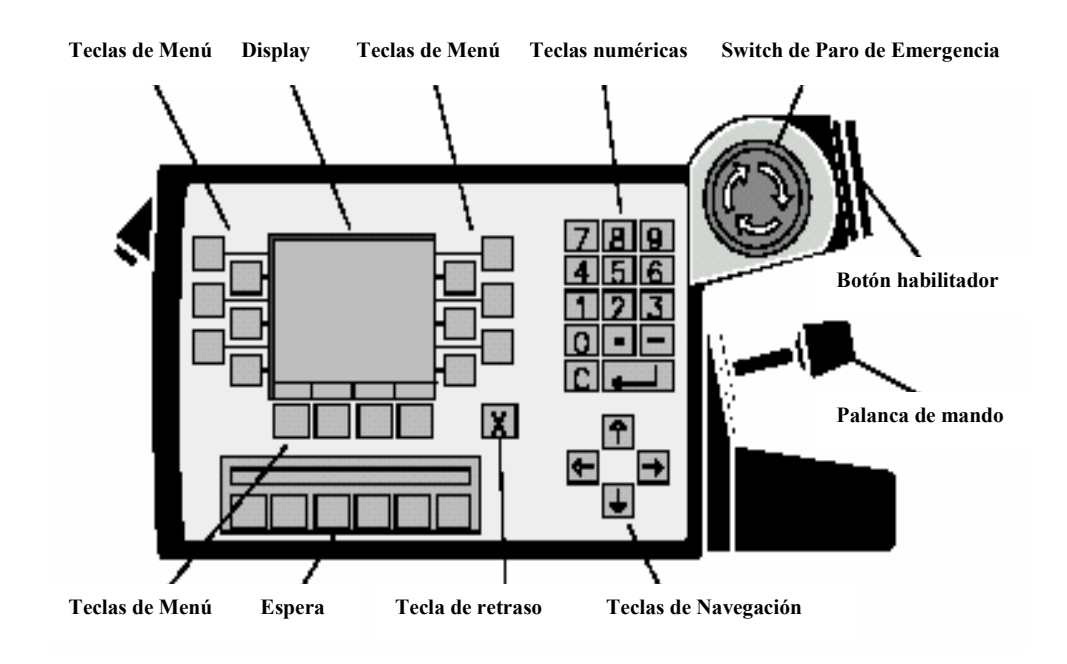

# Unidad de programación (Teach pendant unit)

Fig. 3.7 Unidad de Programación

La unidad de programación se diseña para resistir los ambientes industriales más hostiles. La unidad es equipada con los botones de la membrana y un display LCD. La mayoría de las funciones del robot pueden ser realizadas desde la unidad de programación.

# Display y teclas de función

El display sirve como la interfaz entre el operador y el sistema de control del robot. Las opciones disponibles pueden ser mostradas en el display y pueden seleccionarse presionando las teclas al lado de la opción requerida. El sistema responderá realizando una operación o mostrando un nuevo despliegue, dependiendo de la función seleccionada. El display incluye 8 líneas de menú con 24 caracteres por cada línea.

### Teclas numéricas

Las teclas numéricas se usan para entrar la información numérica así como el número del programa, los factores y valores para la secuencia del programa, etc.

### Teclas de navegación

Mueven el cursor en el display, desplazan a través de las listas de información para selección entre los parámetros, etc.

# Tecla X

Usado para moverse al revés en el sistema del menú ó como tecla de escape.

# Paro de emergencia y dispositivo de habilitamiento

El botón de paro de emergencia se conecta en serie con la cadena de paro de emergencia del robot y apagará los motores del eje activando los frenos cuando se opere. El dispositivo de habilitamiento, es un interruptor de seguridad que debe sostenerse en la posición central al controlar al robot con la unidad de programación. Apretando o soltando el dispositivo habilitador se detendrá el robot.

### Palanca de mando

La palanca de mando puede usarse para mover el robot energizado y en modo manual mover el robot a los puntos diferentes a ser entrados en el programa.

# 3.1.6. Opciones de Control

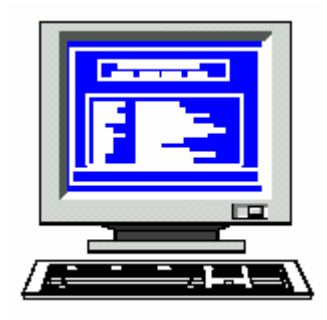

# Monitor y teclado

 Conectando el monitor y teclado (Terminal) al robot, todas las operaciones pueden realizarse con una mejor visualización en la pantalla del monitor, en lugar de la pantalla pequeña del TPU. Usando la terminal simplifica y acelera el diseño y edición del programa. Usando las teclas de función y las flechas de dirección, pueden seleccionarse las diferentes funciones de los menús simples, las líneas del programa pueden ser rápidamente accedidas y cambiadas, las nuevas líneas llevadas a cabo y los comentarios agregados, etc. La terminal es esencial para el control del software.

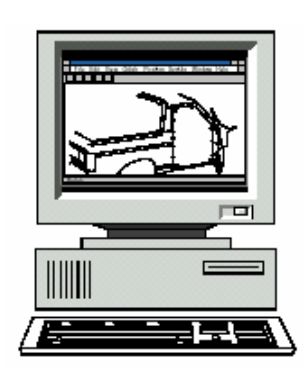

#### **CAP**

CAP (Computer Aided Painting) es una flexible herramienta fuera de línea para revisar los programas de pintura sin interrumpir la producción. El sistema también sirve como una copia de seguridad central para todos los robots conectados a la red.

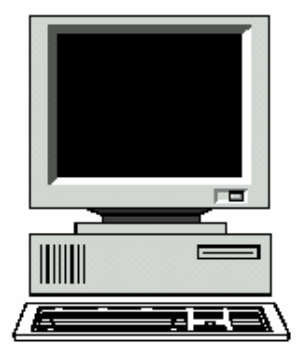

### PLC / PC

El robot puede controlarse por un PLC externo o PC. La comunicación se realiza vía red LAN o una línea de comunicación en serie. Diferentes protocolos de comunicación están disponibles.

# Programador manual (Teaching handle)

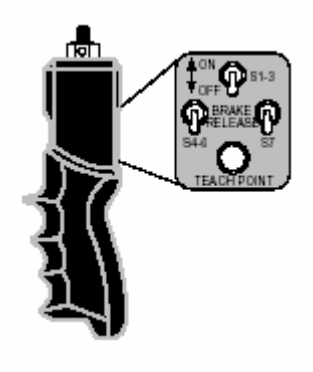

El programador manual se diseño para facilitar el llevar a través de la mano, los puntos del programa. El programador incluye 3 interruptores para soltar los frenos de los ejes (eje 1-3, 4-6 y/o todos a la vez) y un botón para entrar la posición del brazo del robot en los datos del programa (punto programado). El programador manual está intrínsecamente seguro, cuando es

conectado a la caja de unión externa.

### Figs. 3.8, 3.9, 3.10 y 3.11 Opciones de Control

# 3.1.7 Diseño del Manipulador

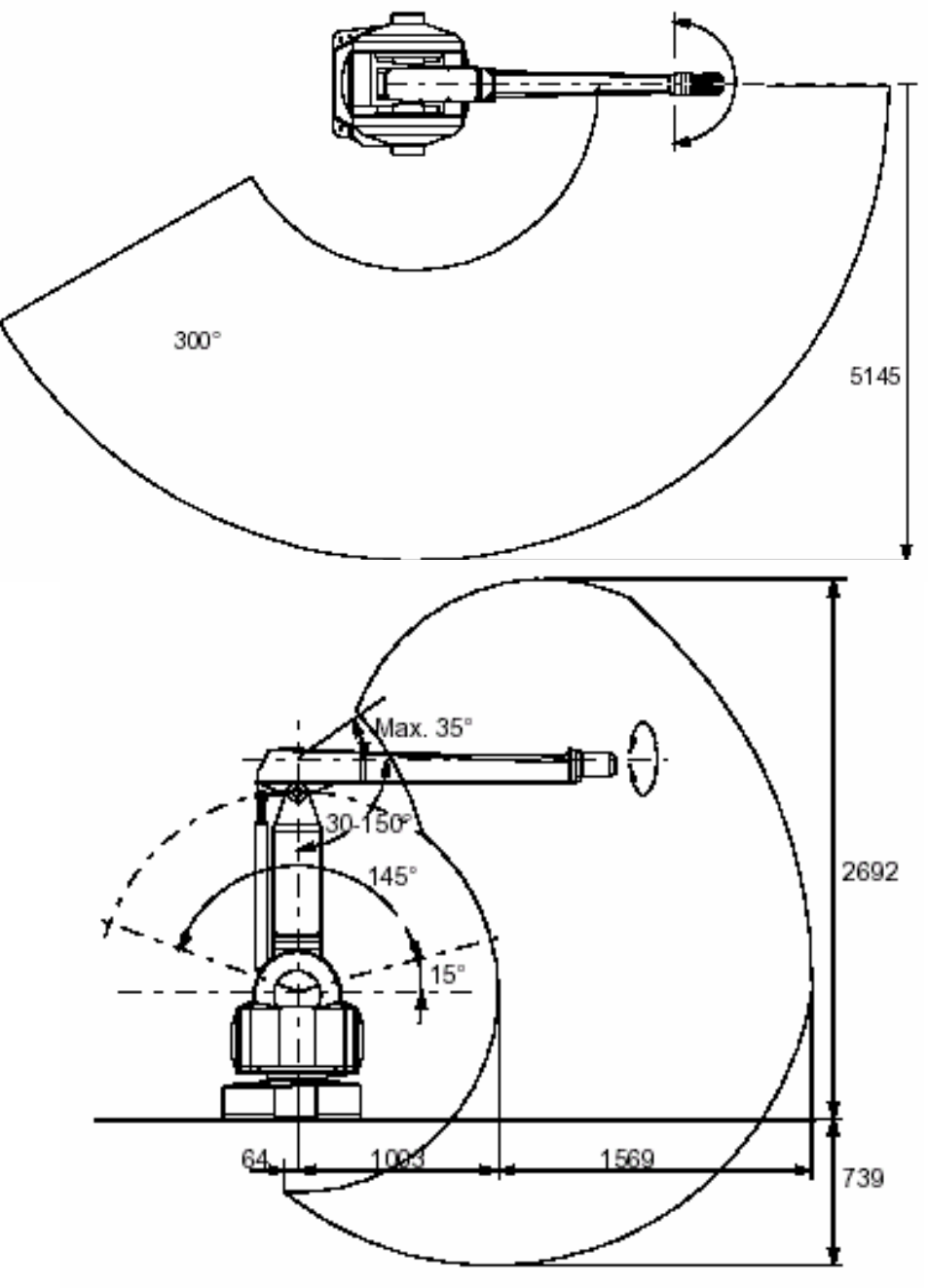

Fig. 3.12 Movimientos y alcances del Robot

El robot tiene perfeccionados los parámetros del servomotor, incluyendo el alimentador-delantero y el control de acoplamiento cruzado para asegurar la mejor

actuación a cada momento. Esto ignifica que ningún parámetro tenga que ser ajustado para lograr la ruta correcta, orientación y velocidad. La velocidad y la aceleración pueden seleccionarse del programa del robot para satisfacer cada aplicación en particular.

### Sistemas de coordenadas

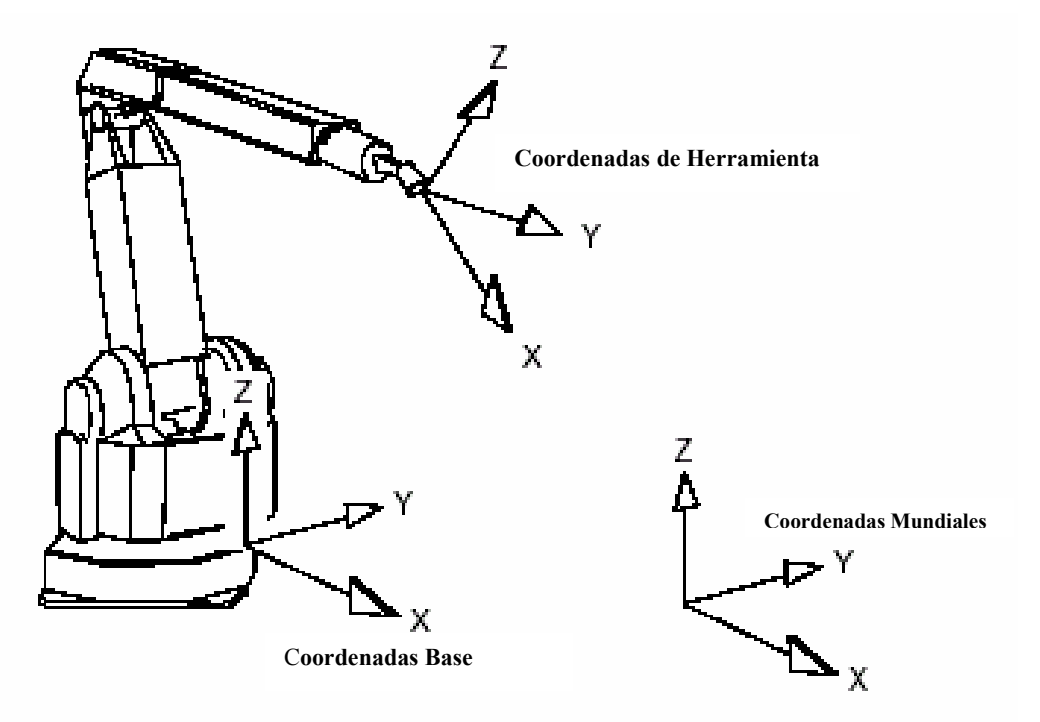

Fig. 3.13 Sistemas de coordenadas

### Sistema de coordenadas base

El sistema de coordenadas base es el referido a la base del robot.

### Coordenadas mundiales

Las coordenadas mundiales son definidas por los parámetros de Desplazamiento Globales con respecto al sistema de coordenadas base. Usando este sistema de coordenadas, es posible relacionar la posición del robot a un punto fijo en la aplicación de pintura. El sistema de coordenadas mundial también es muy útil cuando dos robots trabajan juntos.

### Coordenadas de desplazamiento

Las coordenadas de desplazamiento se usan para ajustar las referencias del programa para adaptar las partes desplazadas en la banda transportadora o en los artefactos con varias situaciones.

### Coordenadas del objeto

Se usan las coordenadas del objeto para rastrear los objetos en un transportador y este puede moverse en cualquier dirección, a lo largo de x, y o eje z.

### Coordenadas de la herramienta

Usadas cuando es requerido desplazarse a lo largo de las direcciones de la herramienta.

### Muñeca flexible

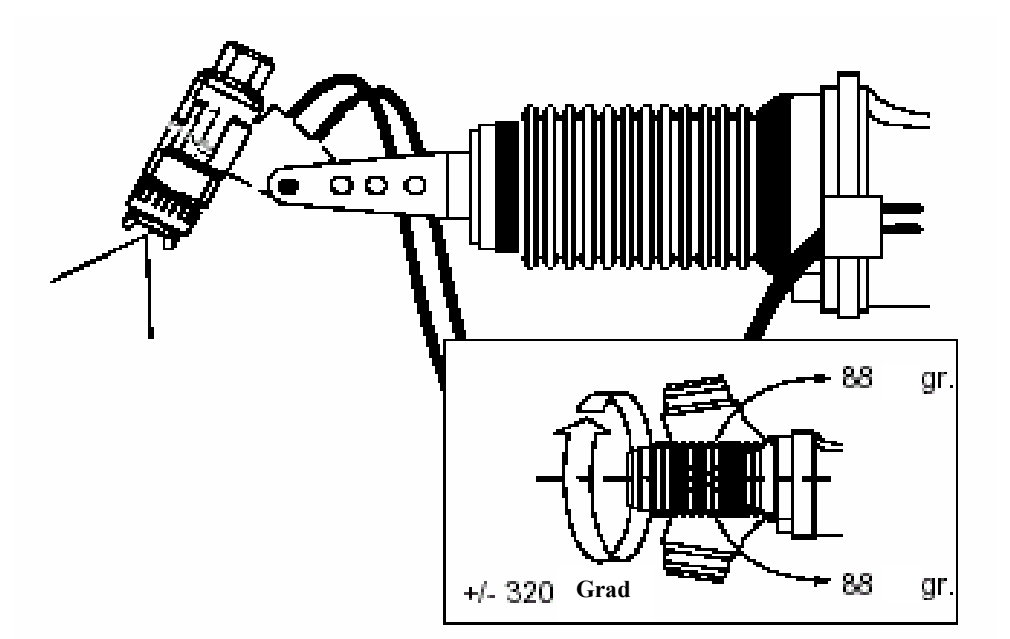

Fig. 3.14 Muñeca del Robot

La muñeca flexible se diseña de 3 eslabones de revestimiento de ángulo oblicuo, protegidos por una manga de caucho. La muñeca se controla por 3 motores del eje localizados en la parte trasera del brazo horizontal. Las mangueras de aire y pintura para la pistola de espreado, están por fuera del brazo a la muñeca. La pistola de rociado esta instalada en un freno de pistola de aluminio en el frente de la muñeca.

# Configuraciones del brazo

El robot puede equiparse con 2 configuraciones diferentes del brazo, como es mostrado en la ilustración 3.15.

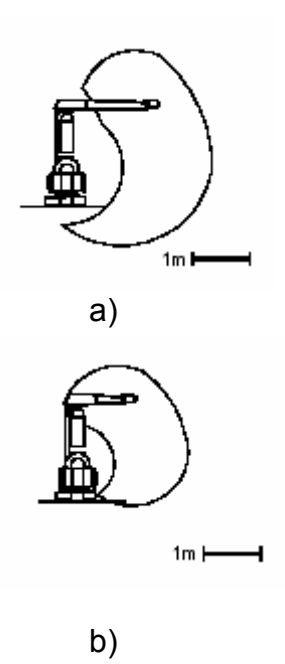

# La configuración del brazo normal

La ilustración a) muestra la versión normal del robot TR-510. Este robot está provisto con la norma de 1000 mm el brazo vertical y el brazo horizontal.

# El brazo horizontal corto

La ilustración b) muestra la versión corta del brazo horizontal. Esta configuración puede requerirse cuando el robot esta operando con los objetos más pequeños y donde el espacio alrededor del robot se restringe.

# Fig. 3.15 Configuraciones de brazo

### 3.1.8 Entradas y Salidas

Un número grande de señales externas y equipo, pueden conectarse a los sistemas del robot de E/S analógicas y digitales. La descripción de lo siguiente da una apreciación global de las posibilidades disponibles en el sistema del robot básico.

### Conexiones de E/S normales

Se proporcionan las conexiones siguientes en la versión base normal del robot.

#### Señales de salida externas

Usadas para conectar señales de salida a un sensor o fotocelda para arrancar al robot cuando un objeto se aproxima en la banda transportadora de el robot.

#### Salidas programables

3 salidas digitales (F21 - F23) para controlar funciones tales como cambiar el rociado de la pistola, el encendido/apagado de esta, o el control de una segunda pistola rociadora, etc.

### Señales de enclavamiento de la cabina

Entradas usadas para enclavar las funciones de espreado (F21-F23) con el ventilador de la cabina.

### Salidas analógicas

4 salidas analógicas que pueden usarse en los sistemas simples para controlar el modelo rociador, por el aire del ventilador y el aire atomizado, etc.

### El transductor del transportador

El generador de pulsos para informar al sistema de control del robot, de la posición del objeto en el transportador.

### Caja de empalme externa

Una caja de unión externa puede instalarse en el área de riesgo para proporcionar intrínsecamente las conexiones seguras para la unidad de programación y el programador manual. Además la señal del Controlador de pintura de APR (Regulación de Pintura Analógico) va conectado aquí.

### E/S digitales

Pueden instalarse entradas adicionales y tarjetas de salida. El uso de estas entradas y salidas son determinadas por la opción especificada para el robot. Cada tarjeta de E/S (APIOS) incluye 16 entradas digitales y 16 salidas digitales. Arriba de 7 tarjetas de E/S digitales pueden ser instaladas (direcciones 100 - 700).

Las tarjetas con solo salidas digitales también están disponibles. Estas tarjetas son las etiquetadas APDOC y cada tarjeta tiene 32 salidas digitales y ninguna entrada. Una tarjeta APDOC entonces sustituirá 2 tarjetas APIOS de cada una. La tarjeta APDOC está disponible en diferentes versiones con diferentes salidas de voltaje.

Algunas de las funciones para que estas E/S puedan usarse son:

### Selección externa de programa

8-16 entradas digitales para introducir el número de programa desde una estación externa de selección del programa. El procesador de E/S envía el código de selección a las correspondientes salidas digitales para usarse por la estación externa para verificar que el código del programa ha sido leído por el sistema controlador del robot.

### Selección externa de archivo del cepillo

8 entradas y salidas paralelas para la selección del archivo del cepillo de una estación externa.

### E/S generales

Las entradas y salidas pueden usarse para varios propósitos para controlar las funciones externas del programa del robot y para poner las condiciones para la ejecución de los programas, etc.

# Sistema de control de pintura, APR (Analogic Paint Regulation)

El APR es un sistema para proporcionar control analógico al modelo de rociado de la pistola de atomización.

Usando la función del APR, la anchura del rociado de la pistola y la cantidad de material aplicado al objeto puede ser cambiado a lo largo del programa. Un sistema completo para el control analógico de la pistola de rociado consiste en un sistema de control incluyendo válvulas de control, bombas de pintura, etc. para controlar la pistola, y el sistema de control APR en el robot.

El sistema APR puede hacerse con válvulas de control de flujo analógico, usando salidas analógicas en el sistema del robot o con válvulas digitales de control de flujo usando salidas digitales en el sistema del robot.

### 3.2 Características del Sistema

Las características del sistema, proporcionan información sobre los rasgos ofrecidos por el software del sistema de control hacia el robot. Se describen tanto los rasgos normales y optativos.

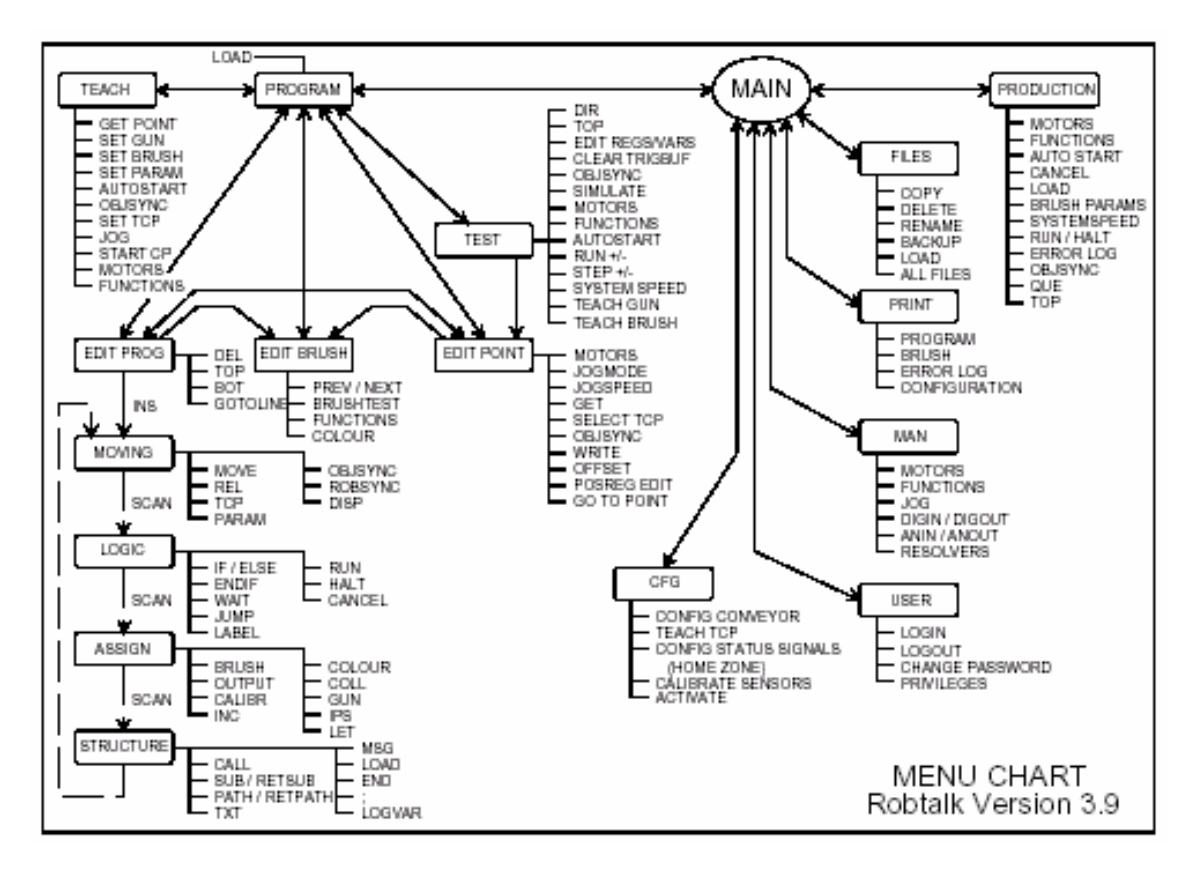

### 3.2.1 Apreciación Global del Software de Control

Fig. 3.16 Apreciación global del software de control

La ilustración 3.16 muestra las funciones disponibles en la unidad de programación en el software de control RobTalk. Desde el menú principal de la unidad de programación, los siguientes sub menus están disponibles:

PROGRAM incluye funciones para crear y editar las secuencias de programa (EDIT PROG) y archivos del cepillo para controlar el disparo de rociado (EDIT BRUSH), funciones para entrar y editar los puntos del programa (EDIT POINT) y funciones para probar los programas.

TEACH incluye las funciones requeridas para mover el robot a la posición requerida y para la total generación del programa.

FILES es usado para cargar los programas a ejecutar en el robot, haciendo copias de seguridad de los programas, etc.

PRINT proporciona el envio de los programas, parámetros, etc. a una impresora.

MAN se usa para el control manual de los motores, E/S digitales, etc.

USER habilita la contraseña de protección de las funciones en los niveles diferentes.

CFG incluye los parámetros para preparar al sistema de control y servo-motor.

# 3.2.2 Características Básicas

Las características básicas son los rasgos que se relacionan al punto central de la herramienta del robot con el posicionamiento respecto a la línea del transportador del robot.

### Herramienta de desplazamiento

La herramienta de desplazamiento da al TCP (Punto Central de Herramienta), un punto a una distancia delante del rociado de la pistola dónde el ventilador rociando pega al objeto (la punta del ventilador). Todos los puntos del robot, cálculos de la velocidad, etc. ejecutado en el programa referente a este punto.

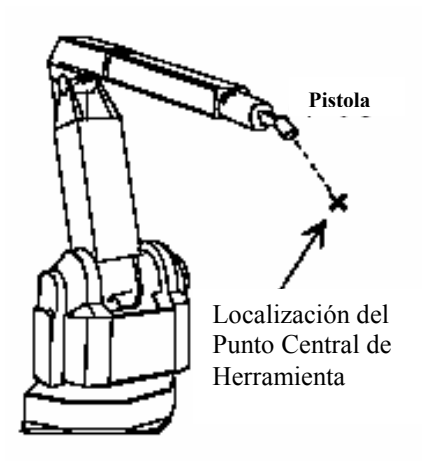

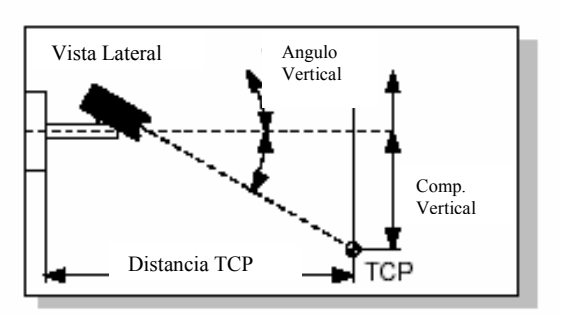

Ejemplo de Configuración del TCP

# Fig. 3.17 Herramienta de desplazamiento

### Entrando desplazamiento de la herramienta

El desplazamiento de la herramienta se entra en el sistema tecleando los datos requeridos, o enseñando el desplazamiento de la herramienta con el robot. El desplazamiento de la herramienta se usará entonces para todos los programas. La distancia del rociando puede modificarse después, para compensar las características diferentes de un nuevo tipo de pintura, etc. El desplazamiento de la herramienta puede apuntar en cualquier dirección requerida.

### Usando desplazamientos de herramienta diferentes

El sistema puede incluir arriba de 9 herramientas de desplazamiento diferentes, por ejemplo, para ser usado si 2 pistolas de rociado apuntan en diferentes direcciones se instalan en el robot y/o para usar diferentes herramientas de desplazamiento para diferentes tipos de pintura, etc.

### Control de ruta de movimiento

El movimiento entre los puntos en el programa es determinado por 3 parámetros; Velocidad, Aceleración y modo Interpolar. Usando estos parámetros, la ruta puede realizar los golpes de pintura e incluso el redondeo liso de esquinas, etc.

### Velocidad de ruta

La velocidad del camino se refiere a la velocidad del punto central de la herramienta. El robot moverá por eso con una velocidad constante la punta del ventilador por el objeto. La velocidad puede cambiarse a lo largo del programa para satisfacer secciones diferentes del objeto que será pintado con diferente velocidad. Por ejemplo, seleccionando velocidades de pintado 760, 1000, 1200 mm/segundo y una velocidad de transición de 2000 mm/segundo, etc.

### Modo Interpolar

El modo Interpolar se usa para seleccionar si el robot alcanzará cada punto con precisión (Preferencia del camino) o a la vuelta, fuera del camino al pasar por un punto (Preferencia de Velocidad).

### Aceleración

La aceleración se usa para poner el aumento y retraso cuando el robot está alcanzando y continuando desde un punto. Junto con el parámetro de preferencia de velocidad, la aceleración determina cómo se alcanzará la velocidad programada rápidamente e inmediatamente cómo bajará lentamente hacia un freno.

### Círculo

El círculo puede usarse para realizar movimientos redondos del TCP. Esta característica está bien preparada para el redondeo de esquinas a pintar.

### Rastreando el transportador

El rastreador de transportador es una característica de sincronización de posición dónde el sistema de coordenadas sigue el objeto en una línea transportadora. Se ejecutarán los programas entonces sincronizados con la posición del objeto, independiente de la velocidad del transportador, incluyendo el freno del transportador y el movimiento inverso.

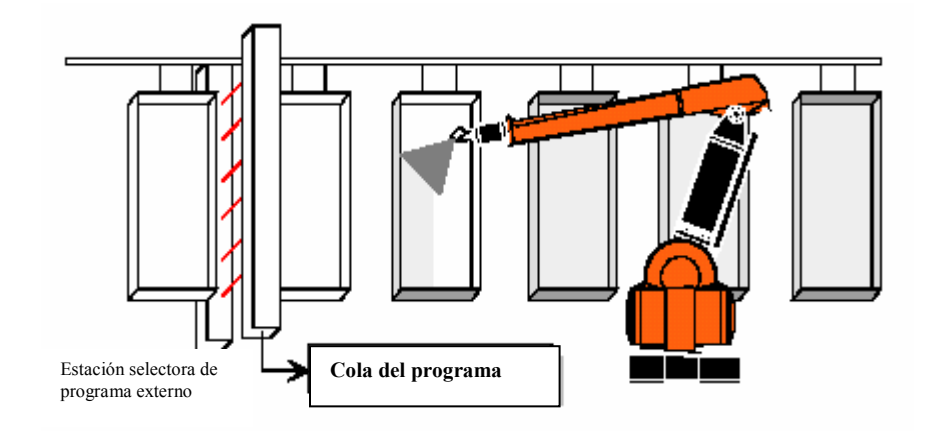

Fig. 3.18 Rastreando el transportador

# Registro de la posición del transportador

La posición del transportador es registrada usando un encoder bifásico, instalado en la unidad del drive del transportador. El sistema de control se configura para escalar el radio pulso/distancia, resolución del transportador, etc. La configuración se realiza fácilmente desde la unidad de programación, usando el robot como herramienta de medición.

# Dirección de rastreo

El rastreo puede realizarse en X, Y o dirección de Z; El robot puede instalarse entonces perpendicular, en un movimiento del transportador horizontalmente, verticalmente o el robot puede instalarse paralelo con el transportador, por ejemplo entre 2 líneas, sirviendo ambas líneas, etc.

# Ejecución relativa del programa

La característica de ejecución relativa del programa puede usarse para ejecutar un programa en una diferente posición. La característica es útil cuando pintando varios objetos idénticos presentados en la misma suspensión, etc. Es entonces sólo necesario enseñar el programa para uno de los objetos. Los otros objetos se pintarán por el mismo programa con un desplazamiento relativo agregado. El desplazamiento relativo puede realizarse en X, Y y dirección de Z.

### Espejo imaginario.

Un espejo imaginario puede usarse para crear un programa reflejado para el uso en un robot que opera en el lado opuesto de un transportador dónde el objeto a pintar es simétrico.

### Memoria del programa

Los programas del robot se guardan en una memoria del programa y copiados a una memoria RAM en la Computadora de Robtalk cuando es cargado. Pueden usarse los tipos siguientes de memoria del programa:

### Memoria del disco duro

La mayoría de los robots usan la memoria del disco duro como el almacenamiento del programa principal.

# Memoria del disco flexible

La memoria del disco flexible sirve básicamente como la copia de respaldo, para hacer las copias de seguridad de valiosos programas de la producción. El disco flexible también se usa al instalar el software de Robtalk en el disco duro y para hacer copia de seguridad de archivos de configuración. Los disquetes usados son los de 3 1/2" - 1.44 Mbytes.

### Memoria de flash disk

Si se quiere, el robot puede ser equipado con una memoria flash como alternativa a el disco duro.

### Capacidad de programa

La capacidad de la memoria para guardar los programas del robot puede determinarse básicamente por el número de instrucciones en los programas.
Como una regla general, 1 Kbyte de memoria puede guardar 25 instrucciones del programa (las líneas del programa y la posición del robot asociada a los datos). Por ejemplo, un programa de 100 instrucciones ocupará 4 Kbyte de capacidad de memoria. El programa de Robtalk ocupa aproximadamente 500 Kbyte de la capacidad de memoria.

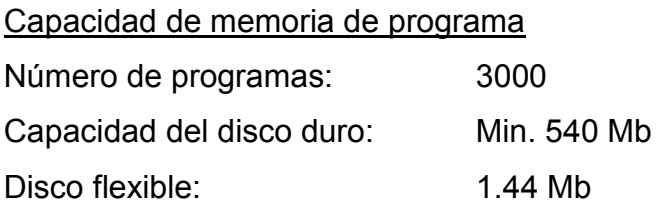

## 3.2.3 Características de Modo de Producción

Las características de modo de producción son rasgos relacionados al funcionamiento del robot en una situación de la producción, como la selección automática de programas para el robot y poniendo los programas seleccionados en una cola del programa.

#### Selección del programa

El programa usado para controlar el robot está cargado desde el disco duro (o flexible) a la memoria RAM en la computadora Robtalk. Cuando un objeto diferente será pintado, el programa para este objeto se cargará en la memoria RAM. La selección del programa puede realizarse como sigue:

#### Selección del programa manual

El programa a ser usado puede seleccionarse manualmente en la unidad de programación, o desde una terminal externa. Los programas también pueden seleccionarse manualmente desde un dispositivo de selección de programa localizado externamente, por ejemplo, por el operador que carga el transportador.

#### Selección del programa automática

Instalando un dispositivo de selección de programa externo conveniente, los programas a ser usados pueden ser seleccionados automáticamente, como por ejemplo los objetos pasados por el dispositivo. Este dispositivo de selección de programa podrían ser fotoceldas, un arreglo de interruptores, etc. capaces de descubrir las diferentes formas del objeto, tarjetas del código en la suspensión del objeto, etc. Los programas también pueden ser entrados desde un sistema de computadora externa.

#### Selección de archivo de cepillo

Los archivos del cepillo son usados para seleccionar entre diferentes formas de la pistola rociadora cuando el sistema del APR para el control analógico de la pistola es usado. Pueden entrarse los archivos del cepillo a mano o automáticamente o se carga desde el programa de la RobTalk.

Los números del programa seleccionados y los archivos del cepillo son entrados en una cola del programa.

## Cola del programa

La cola del programa puede usarse para alinear varios programas para empezar. La cola es normalmente usada junto con la selección del programa externo para compensar los objetos localizados entre la estación de selección de programa externa y el robot.

#### Longitud de cola

La longitud de la cola es el seleccionable para satisfacer la aplicación. La máxima longitud de cola es de 220 programas (Robtalk V3.8.7 y posterior).

#### Modos de operación de la cola

El modo en que opera la cola puede ser repitiendo el último programa o quitar el último cuando la cola sostiene un sólo programa. Repetir el último, es usado cuando corren las series de objetos idénticos, mientras quitar el último se usa para guardar el orden entre la estación de selección del programa y el robot correcto, también cuando ningún objeto está presente en el transportador.

### Programa predefinido

Si un objeto indefinido (ningún programa ha sido hecho para el objeto) o una suspensión vacía aparece en el transportador, el sistema puede ponerse para ejecutar un programa predefinido para los objetos y espacios vacíos. El programa predefinido es hecho sin movimiento del robot y su propósito es meramente mantener el orden correcto en la cola del programa.

### Edición de cola

El contenido de la cola del programa puede ser la estructuración, visualización, revisión y corrección como es deseado, también mientras el robot está en operación.

### Programa start/stop

El programa seleccionado se empieza aplicando una señal de inicio. Esta señal puede aplicarse automáticamente o manualmente como sigue:

## Comienzo de programa automático

Durante producción normal, dónde el robot está operando en el Modo de Producción (Auto), cada programa se empieza aplicando una señal de inicio desde un interruptor o fotocelda, poniendolo en el transportador delante del robot. La conexión de la señal de inicio está intrínsecamente segura y el dispositivo del interruptor puede ponerse por eso dentro de la cabina de rociado.

## Comienzo de programa manual

El programa del robot puede empezarse manualmente. Después de arrancar, la ejecución del programa puede estar detenida, continuada o cancelada como sea deseado. La salida manual normalmente se usa para examinar y para propósitos de servicio.

### 3.2.4 Características de Programación

Un programa del robot consiste en una secuencia de instrucciones para ser ejecutadas en orden consecutivo y datos para la localización de los puntos del robot, los cepillos diferentes, constantes y variables.

#### Enseñando los puntos del programa

Los puntos del programa son los puntos en el espacio (TCP) en los cuales el robot se moverá. Los puntos pueden grabarse en maneras diferentes:

#### Manualmente llevarlos a través de la unidad de programación

El robot se mueve manualmente a la posición de cada punto. Cuando la posición se alcanza, el punto se graba apretando un interruptor en la unidad de programación o usando la instrucción GET. Para la determinación fácil de los puntos, es bueno utilizar un alfiler que apunte a el TCP, normalmente se instala en la pistola de rocío.

#### Entrando los puntos manualmente

Los puntos pueden ser entrados también tecleando los datos de la posición directamente para los puntos en la serie del punto.

#### Diseño de la secuencia del programa

La secuencia del programa es hecha construyendo una lista de instrucciones para mover el robot entre los puntos grabados, cambiando el on/off de la pistola rociadora, seleccionando la velocidad de punta del ventilador, etc. Un número grande de instrucciones está disponible para crear los programas simples y complejos.

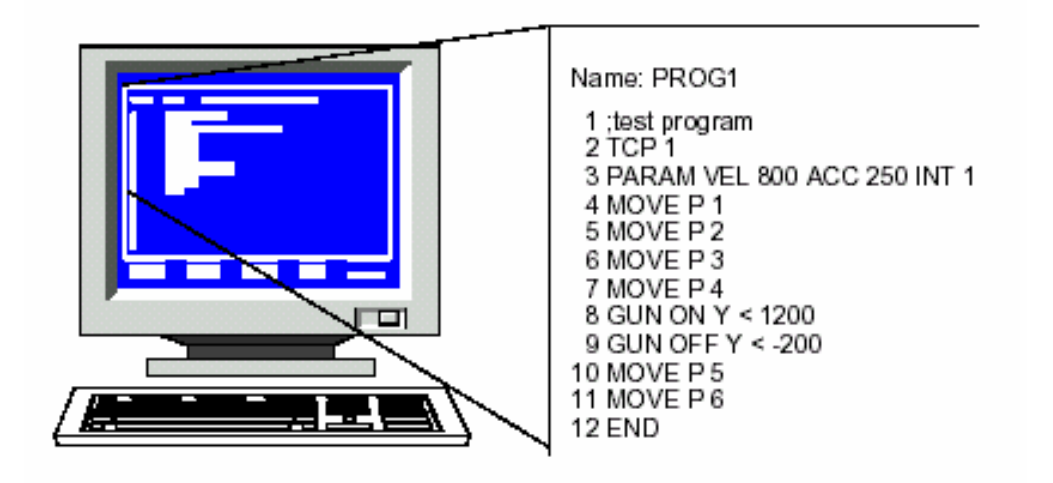

Fig. 3.19 Secuencia del programa

La ilustración 3.19 muestra un ejemplo de un corto programa llamado PROG 1, donde se usan las siguientes instrucciones:

;test program - es un comentario ( pueden agregarse los comentarios dondequiera que se necesiten con ; )

TCP 1 selecciona el punto del centro de la herramienta a ser usado.

PARAM VEL 800 ACC 250 INT 1 se usa para poner la velocidad de la ruta, aceleración y el tipo interpolar para ser usados para el movimiento del brazo del robot.

MOVE es la instruccion que posiciona el brazo del robot (TCP).

GUN ON/OFF cambia la función de la pintura respecto a la posición del TCP.

#### Editor de Programa

La secuencia de programa puede hacerse usando la unidad de programación o la terminal. El editor del programa hace el diseño simple; Las instrucciones pueden seleccionarse directamente sin tener que teclear la instrucción completa, pueden sustituirse las instrucciones o pueden anularse, nuevas pueden agregarse y pueden insertarse.

#### Editor de desplazamiento

El editor de "offset" puede usarse cambiando los valores de desplazamiento o crear un desalineamiento.

#### Editor de archivo de cepillo

El editor de archivo de cepillo se usa junto con el sistema para el control de la pistola - rociadora analógica para entrar y editar los datos del cepillo.

### Apreciación global de la sintaxis

Un número grande de instrucciones está disponible para hacer un programa. La lista siguiente muestra algunas de las instrucciones normalmente usadas:

#### Instrucciones de MOVIMIENTO

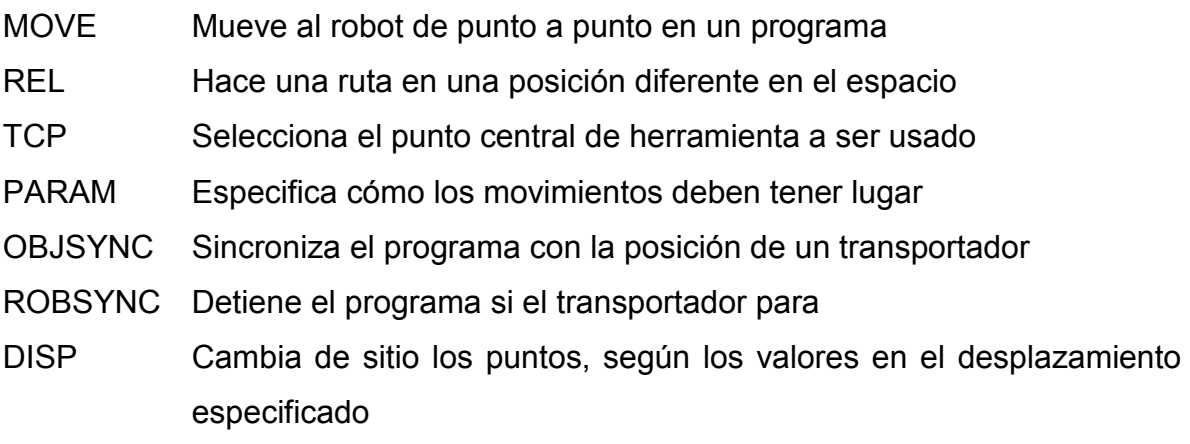

#### Instrucciones LÓGICAS

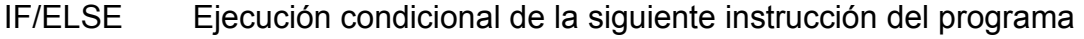

- WAIT Espera para que una condición sea cumplida
- JUMP Forza al programa para continuar ejecutando lo especificado en LABEL
- LABEL Marca la posición en el programa a la cual JUMP puede referirse

RUN Comienza un proceso HALT Para un proceso

CANCEL Cancela un proceso

# Instrucciones de ASIGNACIÓN

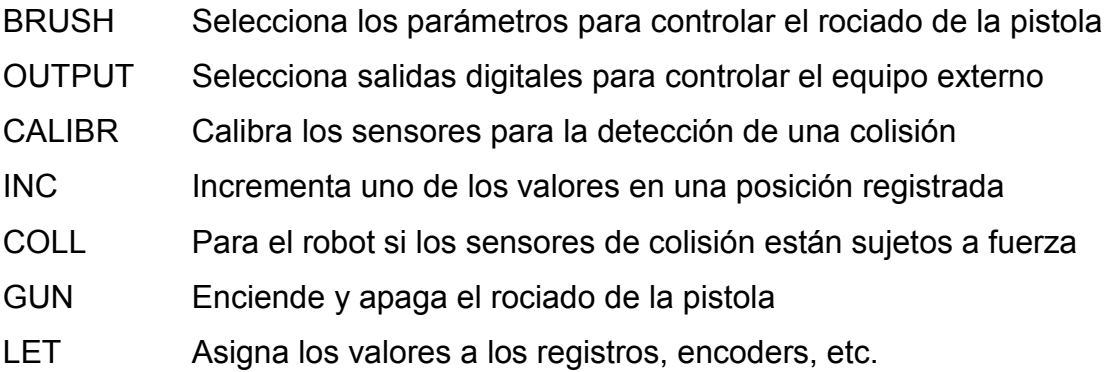

# Instrucciones de ESTRUCTURA

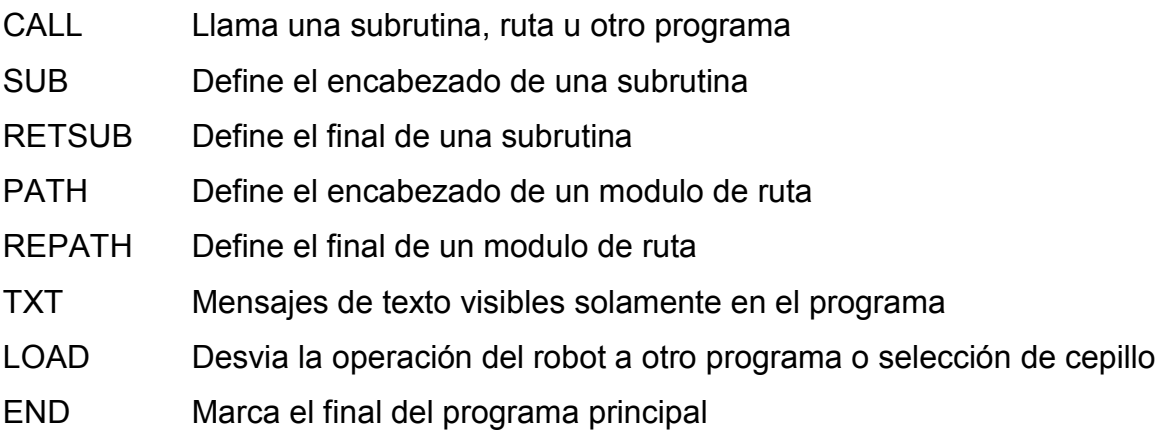

# Características del control de la pistola rociadora

La pistola rociadora es cambiada de Encendido a Apagado por las instrucciones en la secuencia del programa. Varias opciones están disponibles para entrar a los puntos del gatillo y para hacer que la pistola gatillee exactamente en cualquier velocidad de la punta del abanico.

## Enseñando los puntos de gatillo

Los puntos de gatillo pueden determinarse agregando las coordenadas en X, Y o dirección de Z (el más dominante) a las instrucciones de encendido y apagado de pistola. Otro método es correr el programa paso a paso en el modo de prueba y entrar los puntos de gatillo seleccionando GUN ON/OFF en la unidad de programación cuando el robot se posiciona en el punto dónde el cambio tiene lugar.

#### Retraso de pintura

El retraso de la pintura es una característica que se usa para compensar los retrasos físicos en el rociado de la pistola y el suministro de pintura. El retraso no es afectado por la diferente velocidad del programa.

### Opciones de control del rociado en abanico

La forma del abanico puede ser controlado usando el sistema APR (Analogic Paint Regulation). La cantidad de pintura, puede entonces ser ajustado marcando diferentes secciones de un objeto atomizando aire y la anchura del abanico rociador.

## Manejo de archivos de programa

Los programas se guardan en los archivos del programa en la memoria del programa. Las operaciones siguientes pueden realizarse gracias a estos archivos: Gravando archivos (Saving files)

Cargando archivos (Loading files)

Los programas están cargados desde la memoria a ser usada para controlar el robot o para probar y editar propósitos. Cuando un programa es hecho o se han realizado los cambios, el archivo puede ser salvado en la memoria.

## Copiar, renombrar y borrar archivos (Copy, rename and delete)

Los archivos pueden copiarse entre el disco duro, disco flexible y la memoria RAM como sea deseado. Los archivos también pueden renombrarse, copiados con un nuevo nombre y borrados.

#### Directorio (Directory)

La función directorio puede usarse para ver el contenido de directorios en la memoria.

### Copia de seguridad (Back-Up)

La copia de seguridad se usa para guardar programas en disquetes para propósitos de seguridad.

#### Prueba y simulación

El sistema de control incluye un gran número de pruebas y posibilidad de edición para los programas:

#### Chequeo de sintaxis

Checando que todas las instrucciones se han entrado correctamente. Si los errores han sucedido, el chequeo de la sintaxis informará donde el error se ha cometido y sugerirá la acción correcta.

#### Operación de simulación del robot

Esta función puede usarse para ejecutar un chequeo en el programa sin mover el robot. Se emitirá la información entonces acerca de los errores de la programación, los problemas posibles que pueden ocurrir, los puntos incorrectamente puestos, etc.

#### Ejecución del programa para prueba

Los programas pueden correrse para probar los propósitos (Modo T1) donde la ejecución del programa se controla totalmente desde la unidad de programación. El programa puede empezarse, detenerse, correrlo paso a paso, al revés y adelante, etc. Mientras corriendo en el modo de prueba, la posición de los puntos puede modificarse, pueden anularse o pueden agregarse para crear un camino óptimo. Durante el modo de prueba, la velocidad del robot se restringe a 250 mm/seg por razones de seguridad.

#### Prueba de alta velocidad

Además de probar el programa a la velocidad reducida (Modo T1), el programa puede correrse en la prueba a toda velocidad (Modo T2). Ninguna operación de edición que alterará la ruta del robot es permitida entonces.

#### Proceso y operación de programa

Robtalk es un sistema multitareas, corriendo varios procesos secuenciales en paralelo, independiente uno de cada otro, cuando la no sincronización es programada.

Los procesos pueden ser usados para diferentes propósitos, tales como la ejecución del cambio de colores, operaciones entre programas, inicio de secuencia de limpieza cuando el tiempo ha corrido (para 2 componentes de pintura), configuración de condiciones durante el arranque del robot para seleccionar el color a ser usado, carga de programas, etc.

#### 3.2.5 Características de Mantenimiento de Sistema

#### Sistema de reporte de error

El sistema de reporte de error da la información al operador en los errores en operación en texto claro. El posible funcionamiento defectuoso del sistema también se indicará por un mensaje del sistema. Un sistema de mensaje manual proporciona información sobre la acción correctiva para cada uno de los mensajes. Los mensajes se guardan en una sección dónde el operador o la persona de servicio puede encontrar los últimos mensajes ocurridos.

### Funciones de impresión

Conectando una impresora al gabinete de control, la siguiente información estará disponible como copia impresa:

#### Impresión de la secuencia de programa

Impresión de la secuencia de programa y todos los puntos de la posición del robot en el programa.

Impresión del listado de errores Impresión de los últimos mensajes ocurridos del sistema.

### Impresión de la configuración

Impresión del archivo de la configuración completo.

## Impresión a un archivo

La misma información que puede enviarse a una impresora pueden también ser salvada como archivos en un disquete. Este disquete puede copiarse entonces a una PC y puede importarse a un programa procesador de palabras o enviado a una impresora láser.

## 3.3 Especificaciones Técnicas

Las secciones siguientes proporcionan las especificaciones técnicas en el robot y el gabinete de control.

#### 3.3.1 Peso y Volumen

#### Especificaciones de peso

Manipulador: 600 kg Gabinete de Control: 335 kg (Versión EUR), 370 kg (Versión Americana)

#### Especificaciones de volumen

Manipulador: 1750 x 1000 x 750 mm (Configuración de brazo normal) Gabinete de Control: 2200 x 800 (1000) x 600 mm Nivel de ruido aerotransportado: <70 dB (según la Maquinaria 89/392 CEE director)

#### Especificaciones de Color

Manipulador: NSC 1668Y62R anaranjado / RAL 9005 Negro Gabinete de Control: RAL 7032 gris

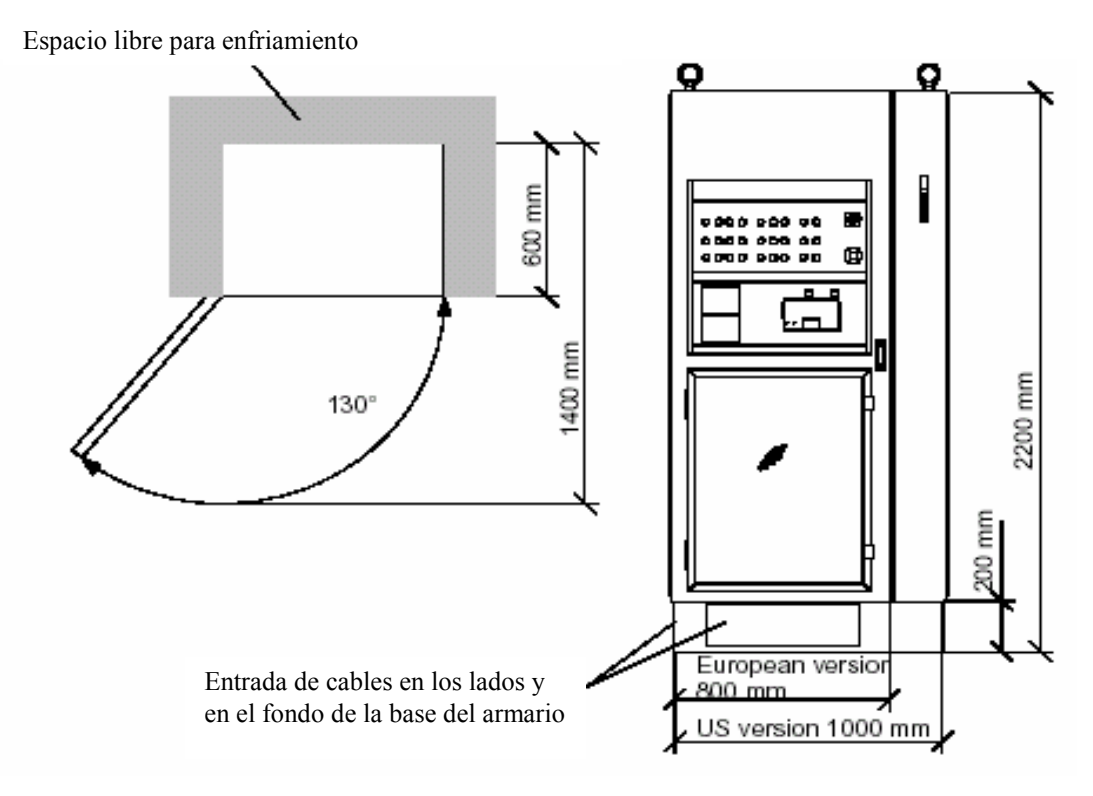

Fig. 3.20 Longitudes del controlador

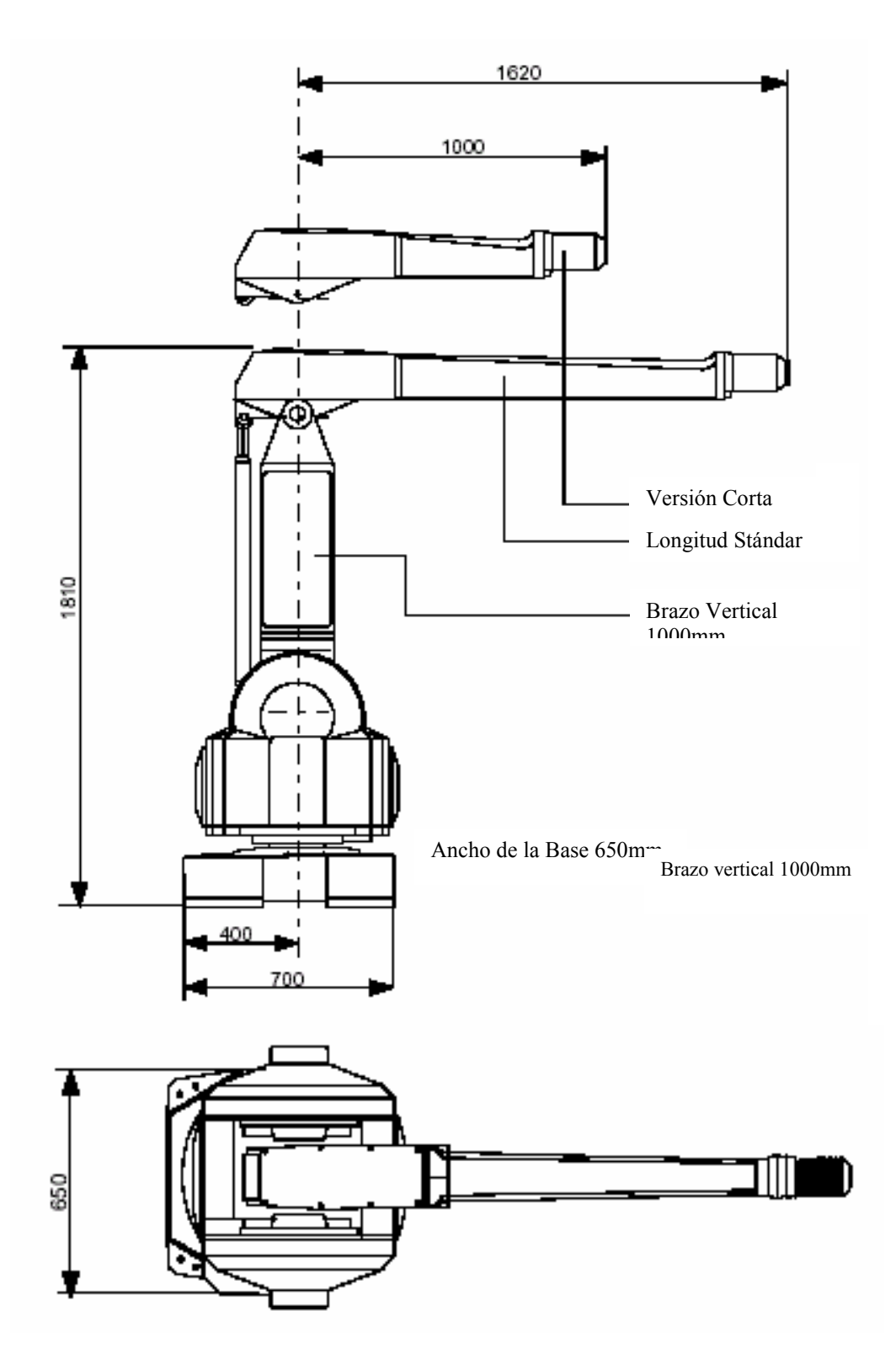

Fig. 3.21 Longitudes del manipulador

## 3.3.2 Normas de Seguridad

El robot conforma a las normas siguientes:

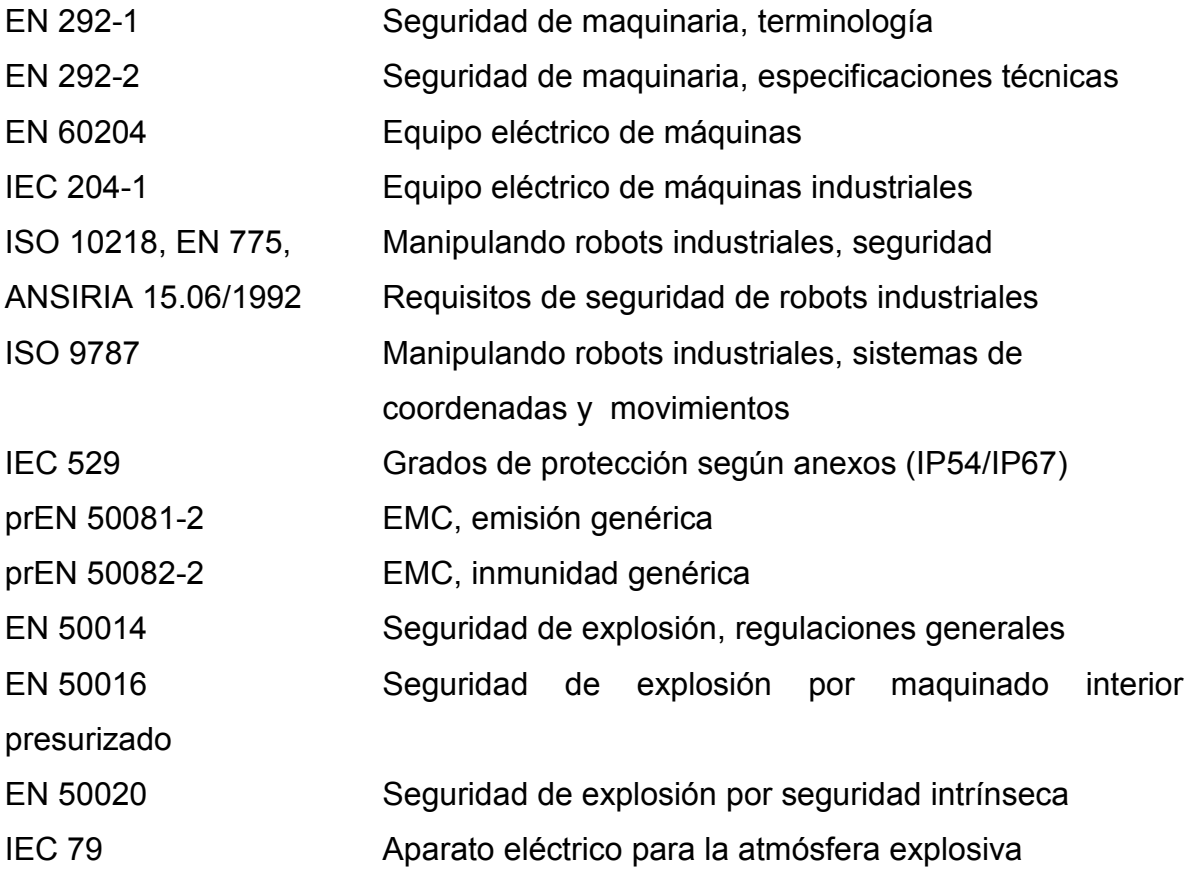

## 3.3.3 Instalación

Las secciones siguientes proporcionan las especificaciones acerca de la instalación del robot y las condiciones de ambiente.

## Requirimientos de operación

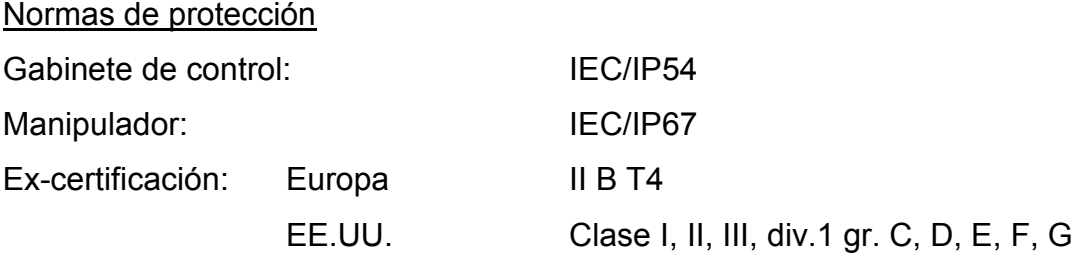

## Temperatura ambiente

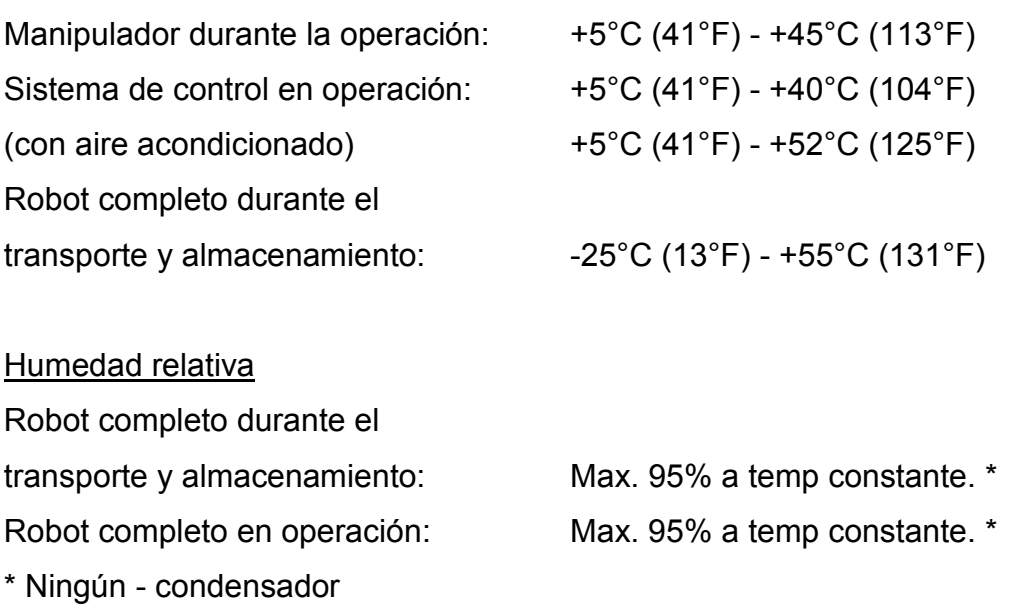

## Normas eléctricas

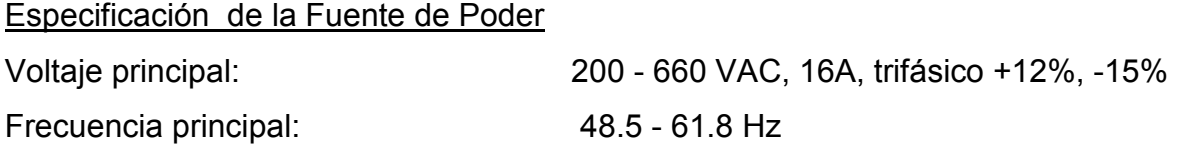

#### Consumo de poder

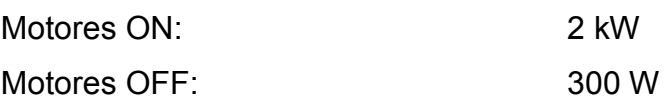

# Sistema de purga / sobrepresurizado

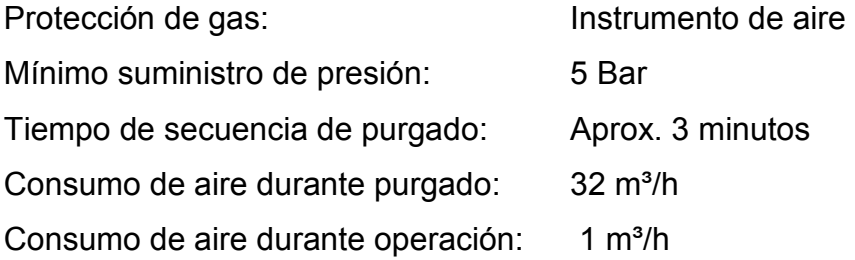

# Longitudes de cable

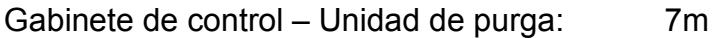

Unidad de purga - Robot: 6m

## 3.3.4 Movimiento del Robot

Las secciones siguientes incluyen especificaciones de rango de trabajo y actuación para la unidad mecánica del robot (manipulador).

## Rango de movimiento

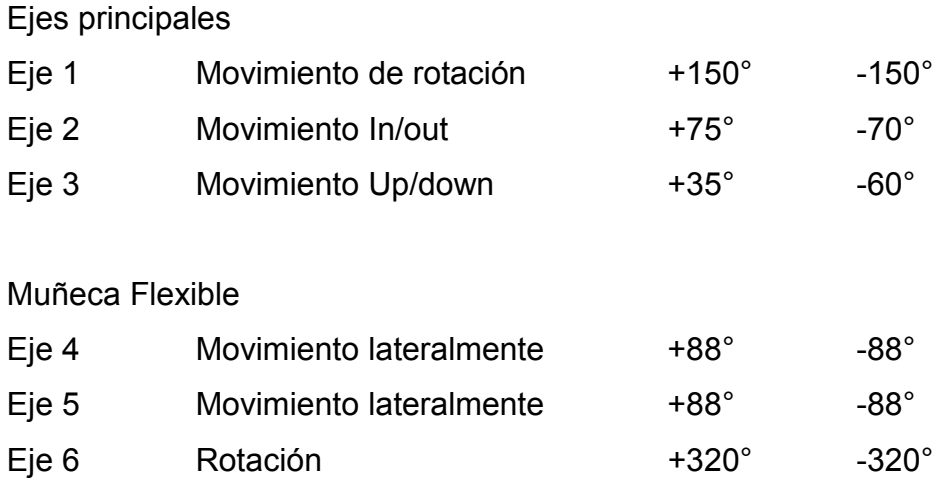

## Actuación del robot

Ejes principales

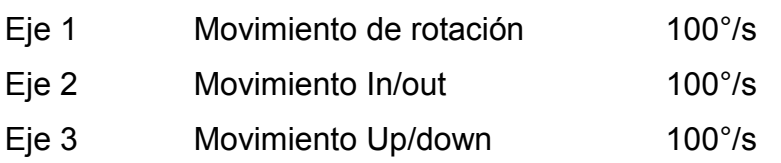

## Muñeca Flexible

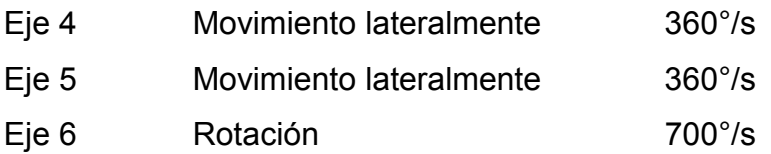

## Movimiento del robot

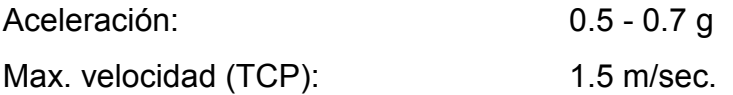

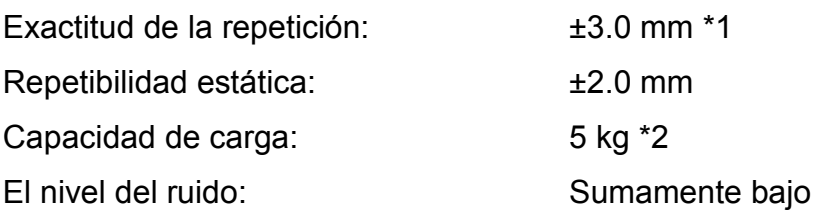

\*1 - relacionado al máximo 5 kg carga.

\*2 - Max. 100 mm delante de la muñeca.

# Capítulo IV Las fibras ópticas en un Robot Industrial

## 4.1 Información Básica

## 4.1.1 Un Enlace de Fibra

Un enlace de fibra (significa que una señal eléctrica se transforma en una señal de luz, llevada a través de un cable de fibra óptica y transformado de regreso a una señal eléctrica) y consiste de los componentes siguientes:

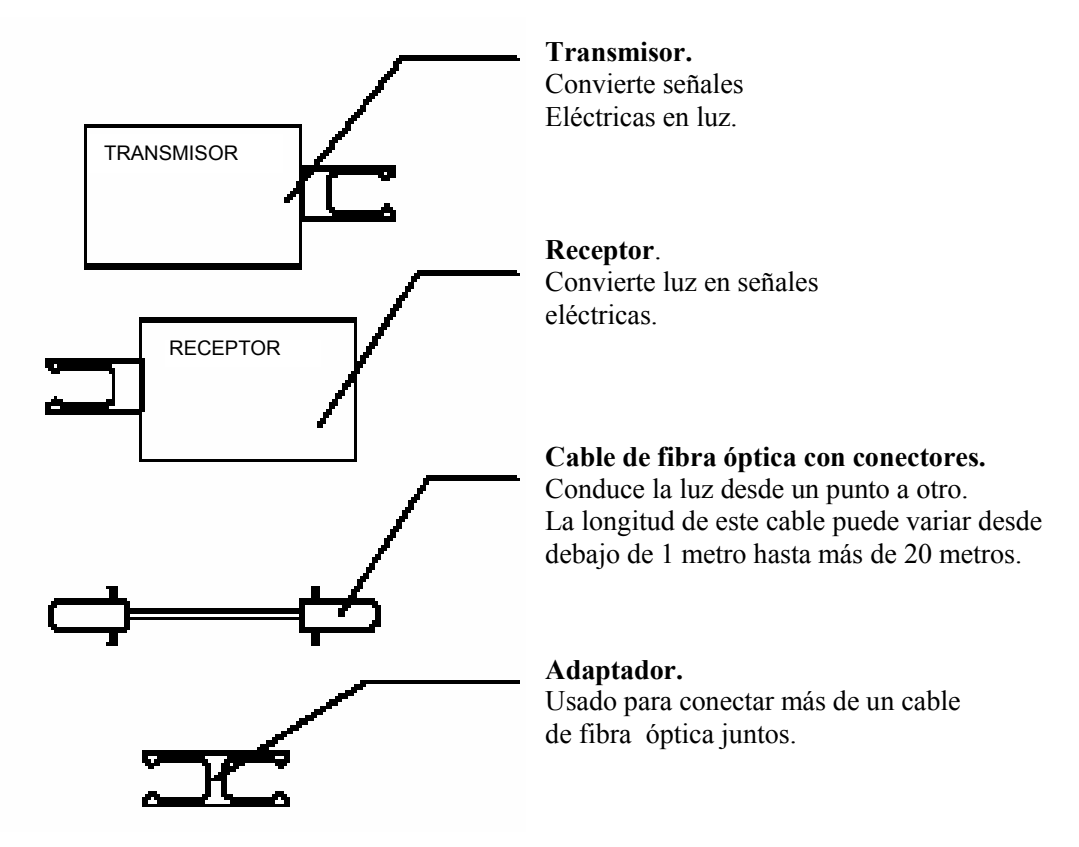

Fig. 4.1 Componentes de un enlace de fibra óptica

Estos componentes se conectan juntos y entonces son llamados enlace de fibra.

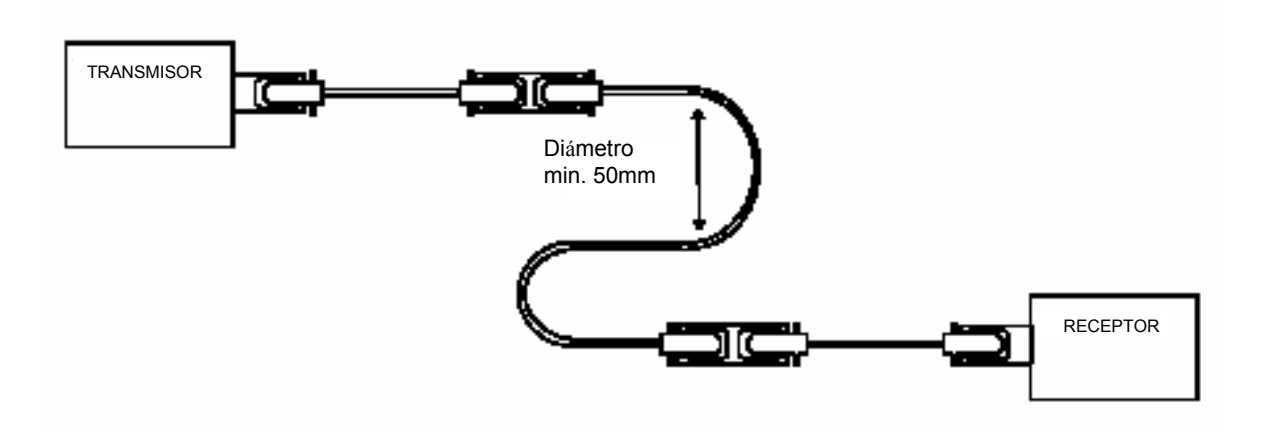

Fig. 4.2 Ejemplo de un enlace de fibra.

## 4.1.2 Principal Modo de Enviar Luz a Través de un Enlace de Fibra

El modo principal de enviar la luz a través de una fibra óptica, es que una luz emitida por un diodo (LED, 660 nanometros de luz) está siendo enviada a través de un cable de fibra óptica. Al final del cable, hay un receptor (consistente de un foto diodo y un amplificador que hace la señal eléctrica) convirtiendo la luz en una señal eléctrica.

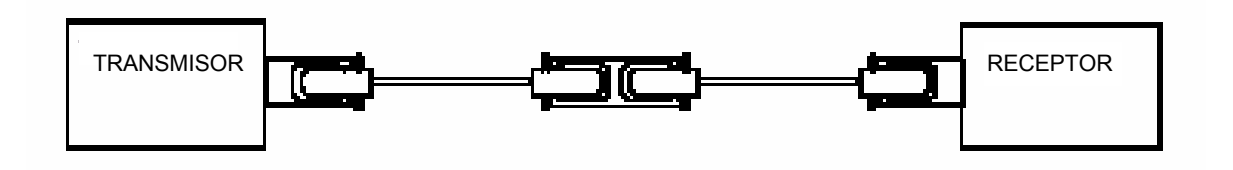

Fig. 4.3 Componentes principales en un enlace de fibra

Una comunicación óptima a través del enlace de fibra se obtiene si el receptor consigue su nivel de poder óptimo. El poder de la luz mandado del transmisor es decidido, conforme la cantidad de atenuación que hay en el cable de fibra óptica y cuántos adaptadores hay. La atenuación en el cable de fibra óptica depende de la

longitud y tipo de cable. La atenuación también será mayor si los conectores de fibra son de una calidad mala o no propiamente pulidos.

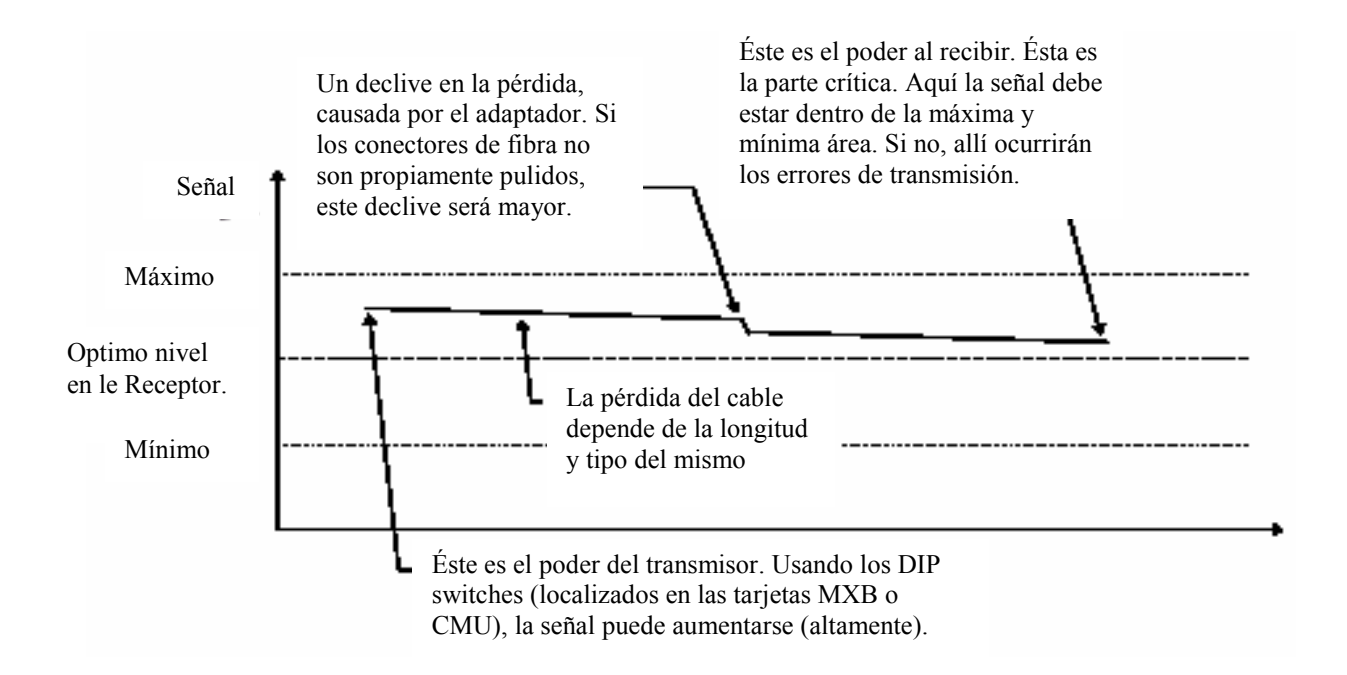

La figura 4.4. Muestra la atenuación en un enlace de fibra.

Figura 4.4 Atenuación a través de los componentes de fibra óptica.

## 4.2 Transmisor

El poder de la luz enviado del transmisor, debe estar a un nivel para que el poder de la luz que rechaza el receptor, sea tan cerrado como sea posible al nivel óptimo al receptor. Esto está dependiendo de la pérdida en el cable (incluyendo el cable óptico con los adaptadores). Si hay un grado alto de pérdida en el cable, el poder en el transmisor debe aumentarse. La figura de abajo muestra el poder de la luz enviado por el transmisor.

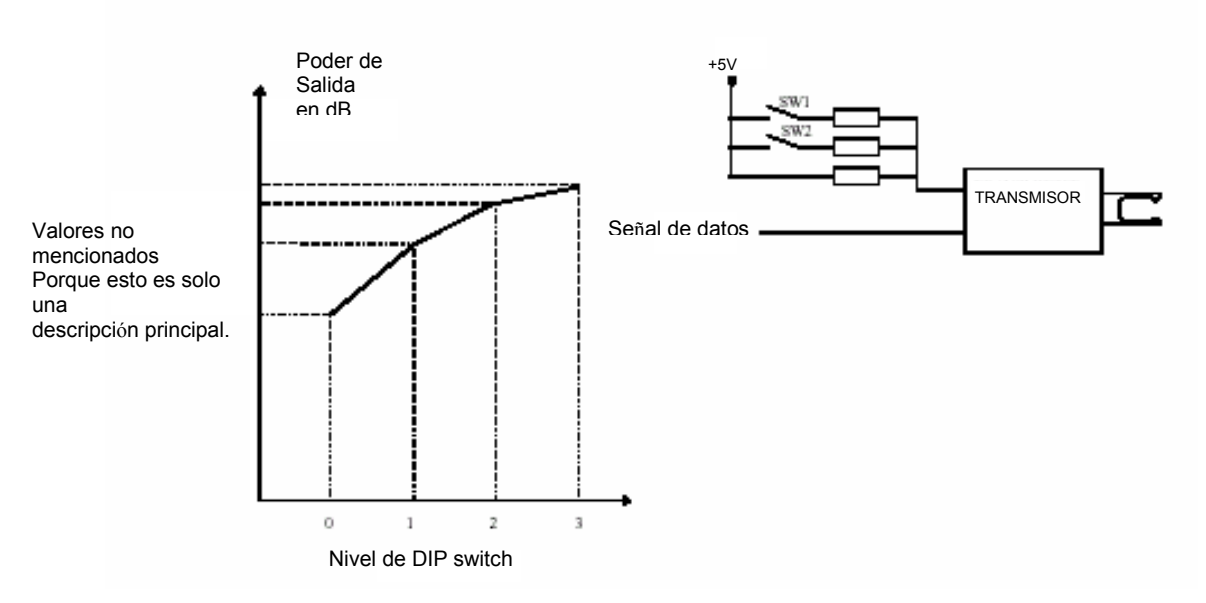

Figura 4.5 Poder contra selección de DIP-interruptores

La tabla 4.1 muestra sólo ejemplos en cuanto al usó qué nivelan los DIPinterruptores. Si la longitud del enlace de fibra aumenta (puede ocurrir en algunos casos) la pérdida en la fibra aumentará automáticamente. En la tabla, las fibras están consideradas con los cables ópticos y los adaptadores.

| <b>Modelo</b>   | Nivel 0                                                 | Nivel 1     | Nivel 2                             | Nivel 3     |  |
|-----------------|---------------------------------------------------------|-------------|-------------------------------------|-------------|--|
| <b>XXX/510</b>  | NConductory 2 AConductory 3 AConductory & AConductory 5 |             |                                     |             |  |
| <b>TR-5002</b>  | Condición 1                                             |             | Condición 2 Condición 3 Condición 4 |             |  |
| <b>ITR-5003</b> | Condición 1                                             | Condición 2 | Condición 3                         | Condición 4 |  |
| <b>ITR-5004</b> | Condición 2                                             | Condición 3 | Condición 4                         | Condición 5 |  |
| <b>TR-5005</b>  | Condición 1                                             | Condición 2 | Condición 3                         | Condición 4 |  |

Tabla 4.1 Niveles de DIP-Interruptores

Condición 1 Este estado normalmente hace que nada ocurra.

Condición 2 Este estado es el estado normal de las fibras.

Condición 3 Este estado puede ocurrir con el cable de fibra óptica largo. Este estado también puede ocurrir si el conector de fibra tiene cualquier daño y/o perjuicio, por ejemplo causado por el personal, no ocupándose de la fibra con el cuidado necesario. Esto también es el estado normal para las fibras si los conectores se pulen a mano.

Condición 4 Puede ocurrir en la fibra si no se pulen los conectores propiamente o los conectores tienen cualquiera daño.

Condición 5 Si este estado ocurre, hay un error grande en el enlace de fibra o el cable de fibra óptica es muy largo.

Refiérase al capítulo 4.9 "DATOS" para más información sobre la situación de los DIP-interruptores.

## 4.3 Receptor

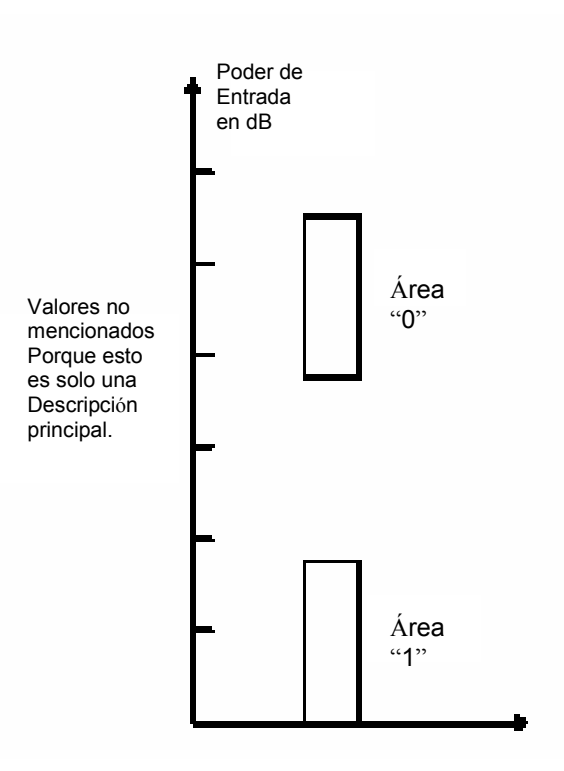

Figura 4.6 Áreas de poder del receptor

El receptor es la parte crítica en un enlace de fibra. Porque el poder de la luz está siendo convertido a señal eléctrica. Para conseguir un "1" la señal del receptor, debe estar dentro de una área dada, la luz debe estar dentro de un impulso específico y para conseguir "0" la señal desde el receptor, la luz debe estar dentro de otra área de poder específica.

No hay posibilidad de realizar cualquier afinación de la circuitería del receptor. Para conseguir características eléctricas apropiadas, cambiando en el receptor la señal de luz recibida debe estar dentro de un nivel de poder especificado.

## 4.3.1 Obteniendo el Correcto Ciclo Debido

La señalada eléctrica viniendo fuera del receptor deberá estar en un estado óptimo con un 51±1% del ciclo debido, vea la figura de abajo.

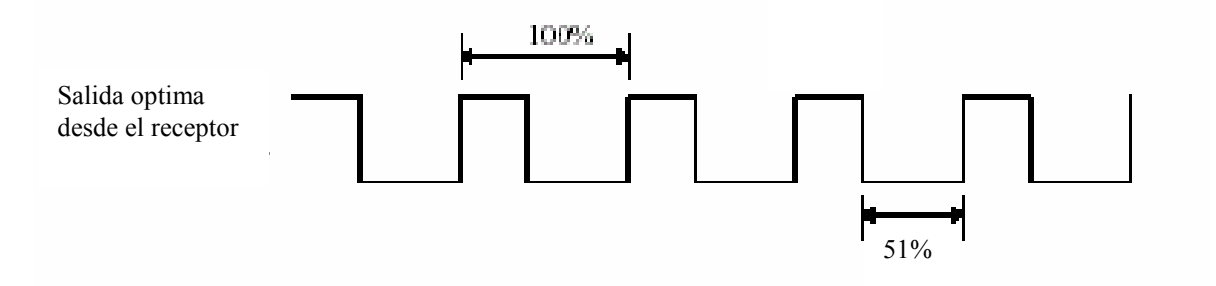

Fig. 4.7 Correcto ciclo obtenido

Cuando la salida del receptor es 51±1%, el poder de la luz recibida en el receptor es muy bajo. Es por lo tanto muy importante que el cable de fibra óptica con adaptadores sea tan estable como sea posible.

# 4.4 Cable de Fibra Óptica con Conectores

# 4.4.1 Cable de Fibra Óptica

El cable de fibra óptica lleva la luz de un punto a otro punto. La luz envíada en el cable de fibra óptica es reflejado en el centro de la fibra de el cable de fibra óptica (vea la figura 4.8).

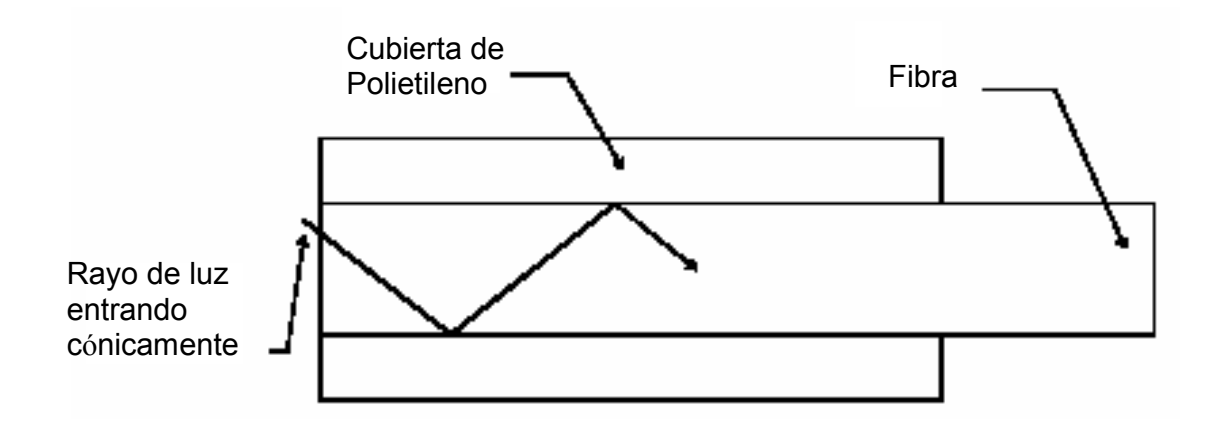

Figura 4.8 Cable de fibra óptica

Debido a la luz que refleja dentro del centro es muy importante que no haya ninguna curvatura afilada en la fibra del cable óptico. El diámetro del torcimiento de una curvatura lisa no debe de ser menor a 50 mm. Si la curvatura está debajo de este limite, habrá demasiada pérdida de potencia en el cable de fibra óptica. El cable de fibra óptica puede resistir una curvatura lisa abajo de 5 x diámetro del propio cable (5 x 1 = 5 mm) antes que el centro se dañe físicamente.

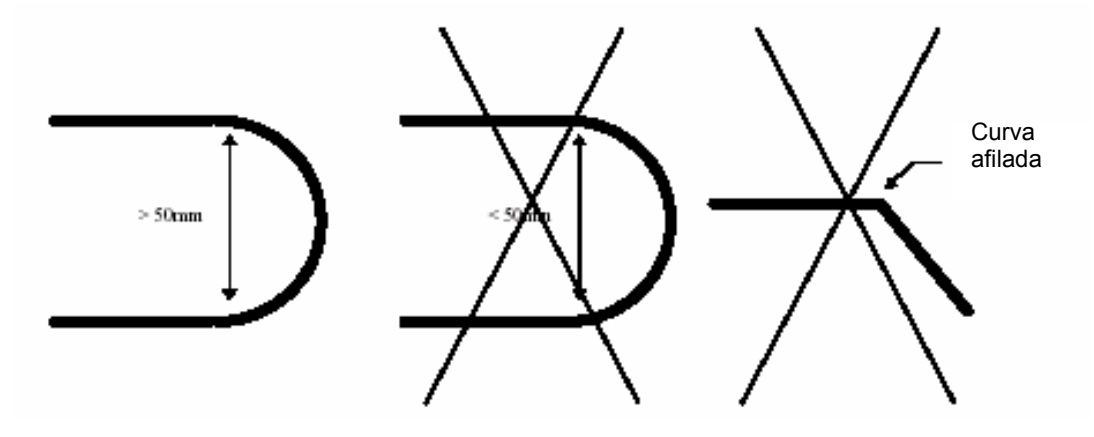

Figura 4.9 Doblando el cable de fibra óptica

ABB está usando el cable de fibra óptica Eska Premier de Mitsubishi. La atenuación del cable es 0.14 dB/m (máximo 0.16 dB/m) significando que hay aproximadamente una pérdida de 1 dB por 7.14 metros.

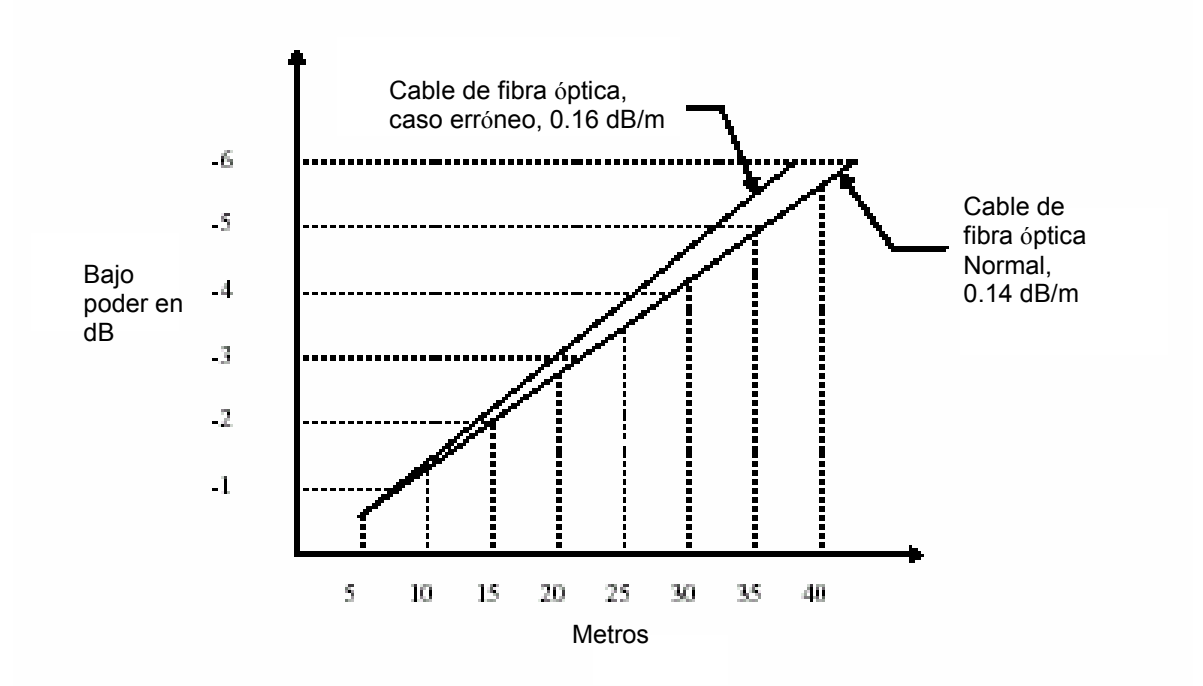

Figura 4.10 Poder de atenuación en dB del cable de fibra óptica

#### 4.4.2 Conectores de Fibra

Debido a los problemas de calidad que pudiesen presentarse con algunos de los conectores de fibra óptica, donde una alta atenuación sería experimentada a través de un mal arreglo del conector, ya que estas conexiones no son posibles alinearlas propiamente ni los conectores se pueden arreglar. La figura debajo indica cómo separar los conectores buenos y malos.

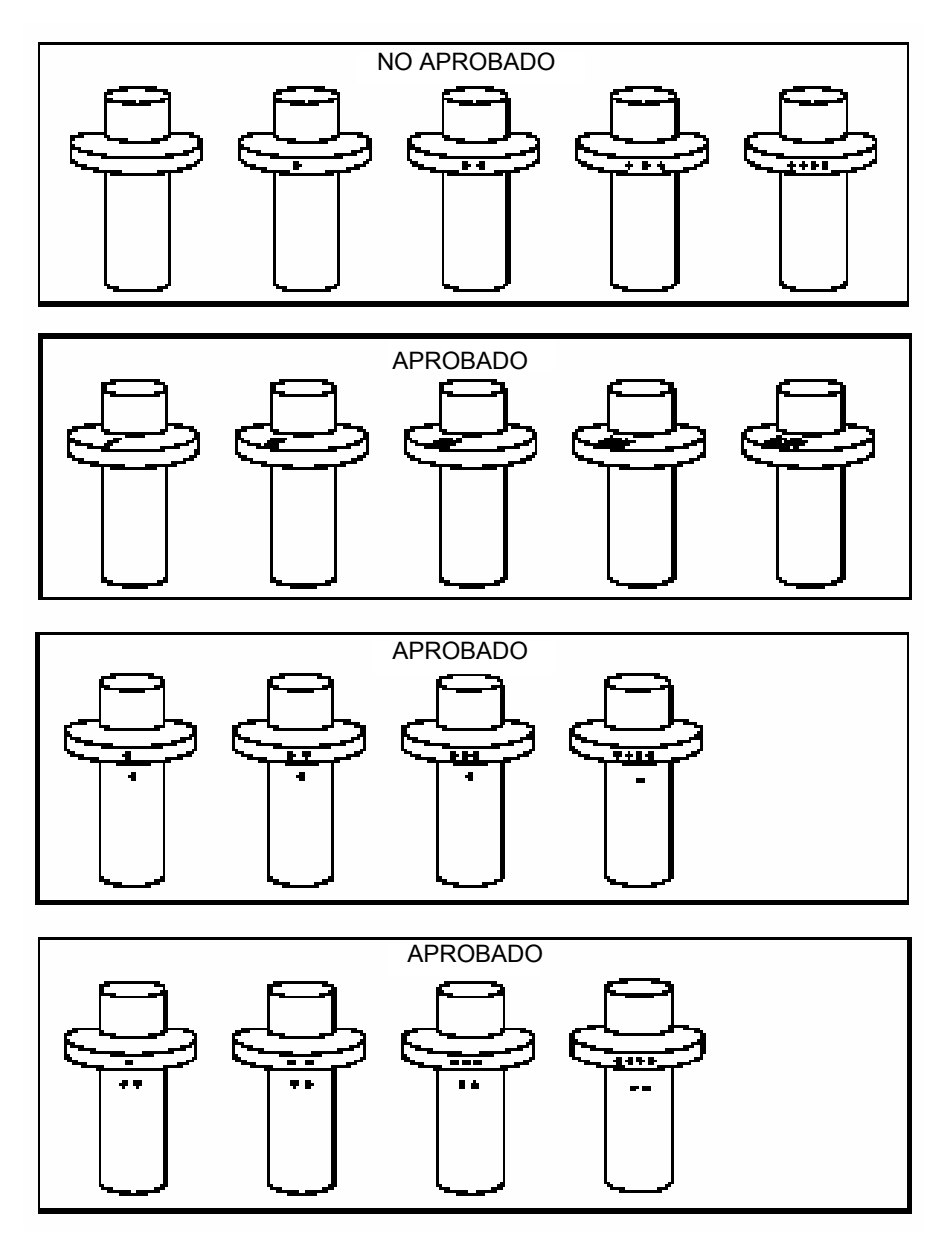

Fig. 4.11 Conectores de fibra óptica

## 4.4.3 Limpiando los Conectores de Fibra

NO DEBEN USARSE LÍQUIDOS QUE PUEDAN DAÑAR EL MATERIAL DE LA FIBRA PARA LIMPIAR EL CONECTOR. La manera de limpiar la punta del conector de fibra, es usar un trapo seco y no trapos ni toallas que puedan desprender pelusas. La punta de un conector de fibra (el centro de fibra) debe ser

brillante. De hecho la luz debe reflejarse desde la punta. Si la punta es oscura, la luz no se reflejará (Pensando en la reflexión de un lago. Si la superficie en un lago es lisa y brillante usted verá la reflexión de las montañas en el lago. Pero si hay ventosas allí, la reflexión se destruirá). Si la punta no es brillante, podría haber demasiada pérdida de poder en el enlace de fibra. El tamaño de la pérdida de poder dependerá en que tan oscura o dañada esta la punta de la fibra. Si sólo una punta de la fibra se daña de un enlace de fibra que contiene 6 u 8 conectores, este daño no representa ningún problema, pero si varios o todos los conectores se dañan un poquito, la atenuación total será muy alta.

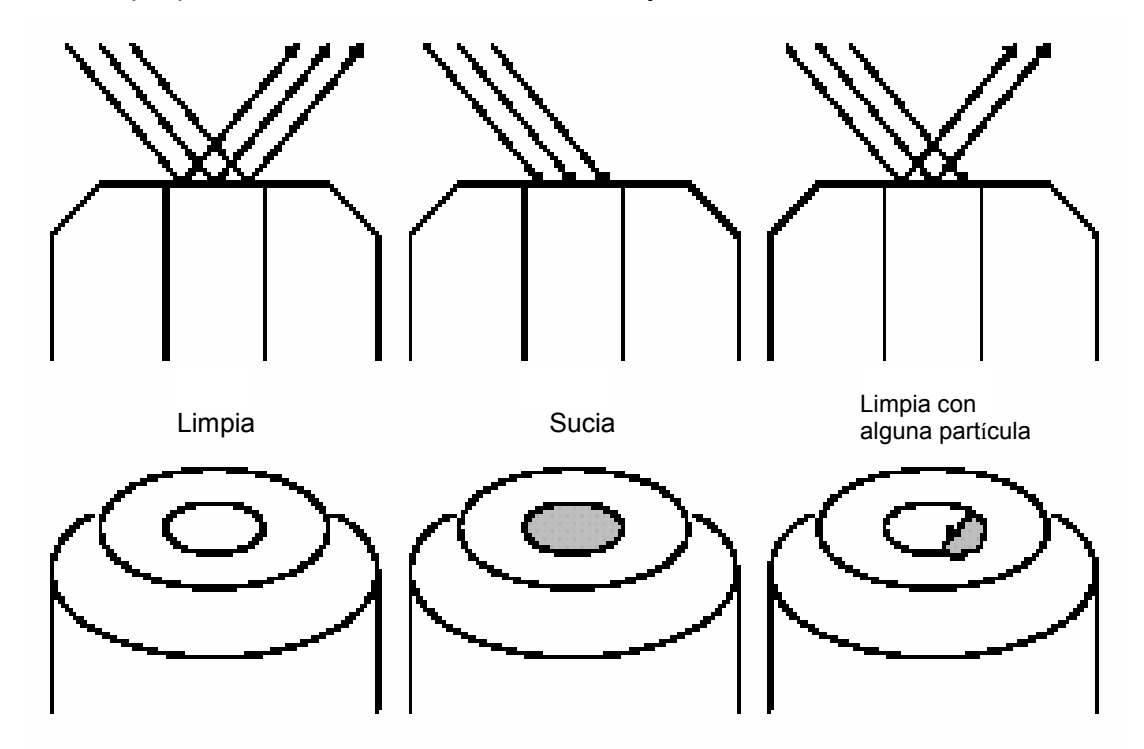

Figura 4.12 La punta del conector de fibra

#### 4.5 Adaptador

La función del adaptador es unir dos conectores de fibra. Es muy importante que los conectores de fibra sean propiamente alineados y arreglados cuando ellos se

conectan en el adaptador. Si el conector de fibra está suelto en el adaptador, allí, es una oportunidad grande para demasiada atenuación.

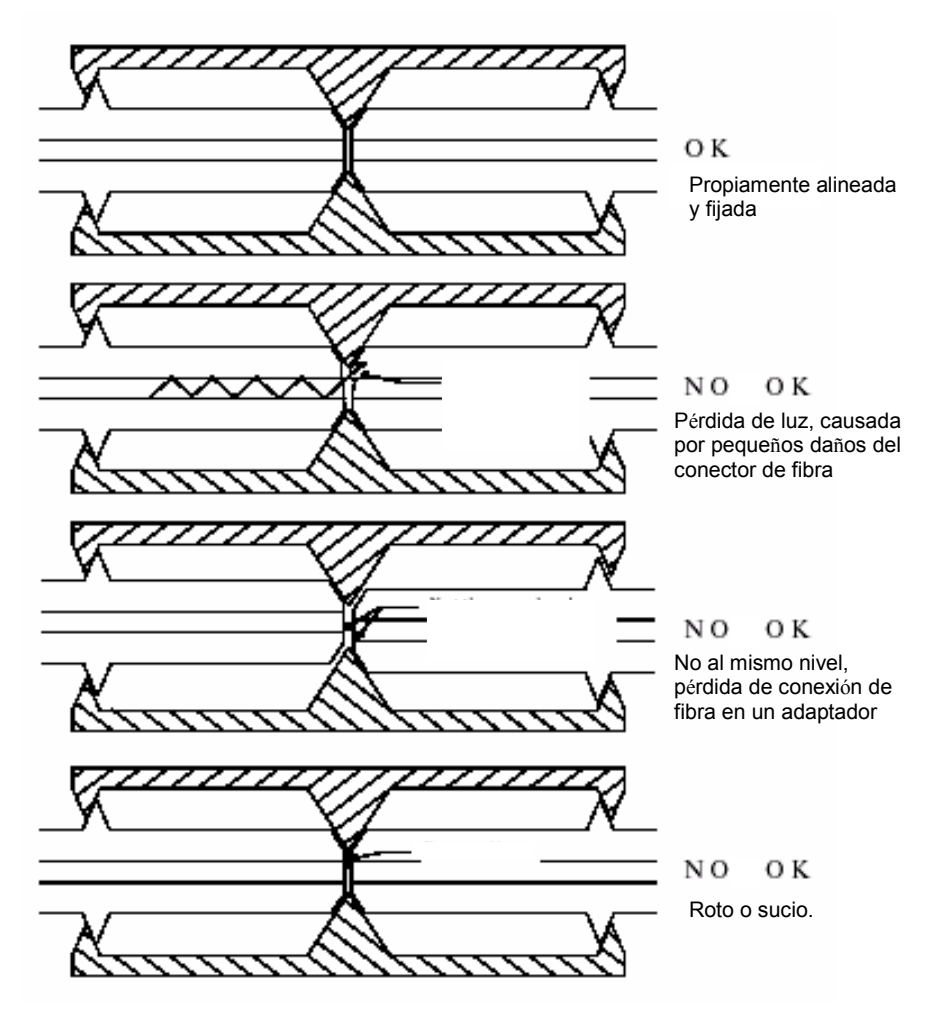

Figura 4.13 Ejemplos de adaptadores

La atenuación normal en un adaptador es aproximadamente -1.5 dB (máximo -2.8 dB). Este valor está refiriéndose a la conexión con los conectores de fibra de primera calidad. Si las conexiones de fibra son malas, la atenuación será muy superior.

## 4.6 Cómo Decidir la Pérdida de Poder en un Enlace de Fibra

La pérdida de poder en un enlace de fibra puede calcularse teóricamente por el uso de matemáticas fáciles. Nosotros preparamos cuánto poder (en dB) tenemos en el transmisor (dependiendo en que tarjeta y qué revisión de esta tarjeta tenemos). Entonces substrayendo toda pérdida de poder (en dB) de los elementos en el enlace de fibra específico. El resultado debe ser dentro del área dada por el receptor.

En práctico esto se hace usando el equipo de prueba de fibra.

## 4.7 Midiendo el Enlace de Fibra

## 4.7.1 Usando el FotoMetro Óptico Modelo 205 (Photom 205)

El fotometro de poder óptico modelo 205 (Photom 205) se usa para medir la pérdida en el enlace de la fibra. Debe estar claro que el Photom 205 sólo mide los cables de fibra ópticos incluyendo adaptadores y no el transmisor y receptor. El Photom 205 puede usarse para verificar que los cables ópticos incluyendo adaptadores estén dentro de los límites aceptables de atenuación.

La especificación es una combinación de la longitud del cable de fibra óptica y el número de adaptadores.

#### ADVERTENCIA:

El poder principal del robot debe apagarse durante esta prueba.

Paso 1.- "Preparando el Photom 205 para la medición."

1. Se quitan las capuchas protectoras, tanto en el puerto de Entrada y Salida encontradas en el frente del instrumento y herméticamente ante los adaptadores del conector encontrados en la caja con la que el Photom 205 cuenta.

2. Se enciende el Photom 205 para posesionar 'LED ' (al lado izquierdo del instrumento).

3. Se verifica que los botones "dBm'' y el "660" estén presionados.

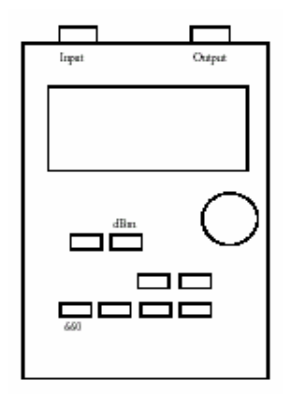

Figura 4.14 Photom 205

4. El display mostrará ahora un valor en dBm. (Por ejemplo -14.0 dBm.)

# Paso 2.- "Decidiendo longitud de enlace de fibra."

Se mide la longitud desde el conector de la fibra hasta la tarjeta CMU y la MXB. Usando documentación o haciendo mediciones físicas. Llamemos a esta longitud 'Longitud Total '.

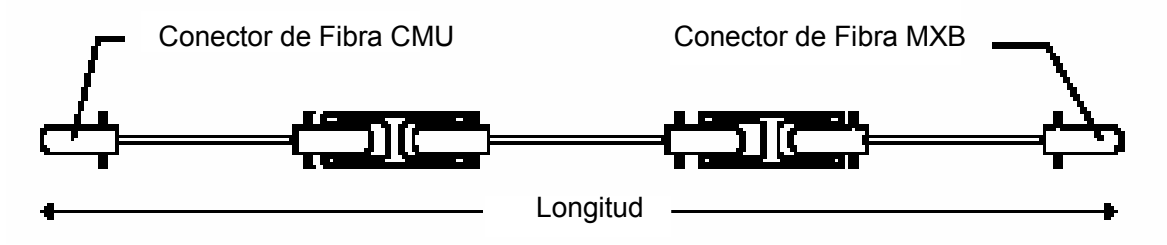

Figura 4.15 Decidiendo la longitud del enlace de la fibra

Paso 3.- "Contando el Número de Adaptadores."

Contar cuántos adaptadores hay entre la tarjeta CMU y la tarjeta MXB. Sólo el número de adaptadores en un enlace de fibra debe tomarse en cuenta.

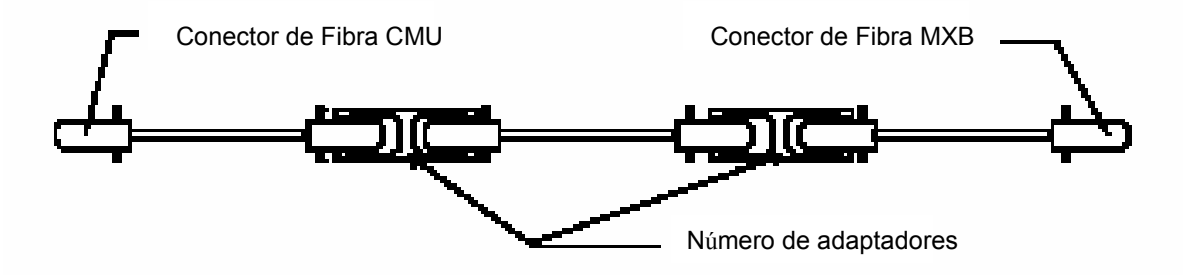

Figura 4.16 Contando el número de adaptadores

## Paso 4.- "Medición del cable referencia de fibra óptica."

El cable referencia de fibra óptica debe ser suficientemente largo para que los conectores alcancen tanto la tarjeta CMU como la MXB. Se conecta el cable referencia al Photom 205 y se presiona REF (en el Photom 205). El despliegue del Photom 205 debe ser ahora '0.0 dB ' y REF deberá desplegarse en la parte superior de la ventana del display.

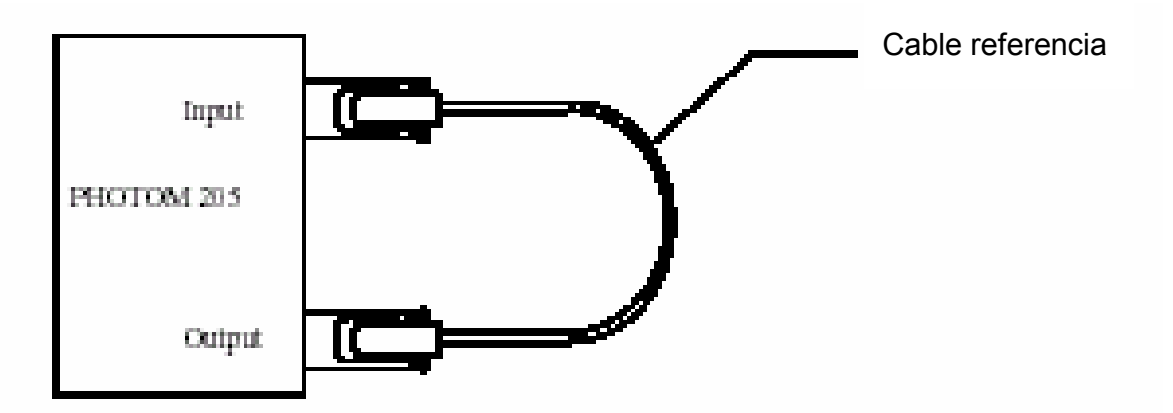

Figura 4.17 Configuración de la medición del cable referencia

## Paso 5.- "Medición del enlace de fibra."

1. Se conecta el conector de fibra de la CMU al puerto de salida del Photom 205.

2. Se conecta el cable de referencia y el conector de fibra de la MXB a cada uno de los adaptadores adicionales.

3. Se conecta el cable de referencia al puerto de Entrada del Photom 205.

4. Leer el valor en el Photom 205 y anotar el valor en la "Medición de Atenuación", columna de la tabla 1 del Protocolo de Medición.

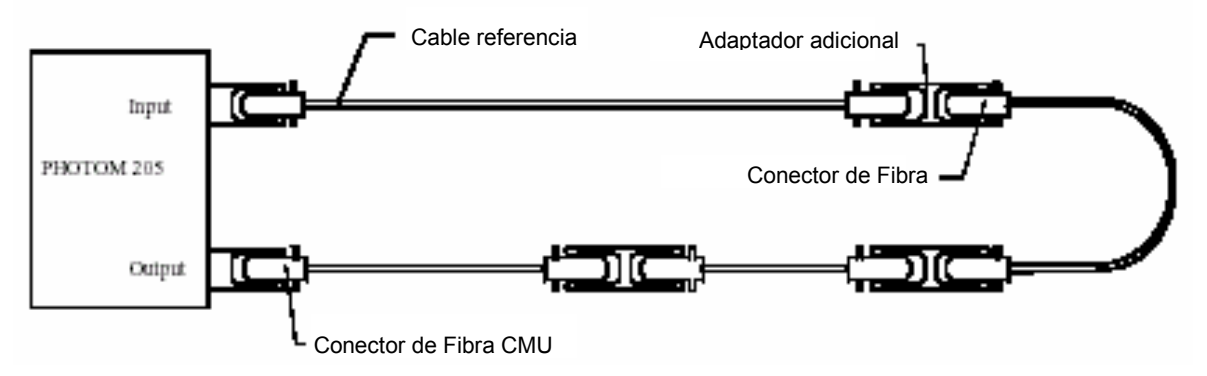

Figura 4.18 Configuración de la medición del cable del robot

# Paso 6.- "Calculando los valores típicos y máximos."

Se rellenan los valores típicos y máximos de la fórmula a calcular en el protocolo de medición.

| Valores a insertar |        |   | <b>Valor Típico</b> |               | Valor Máximo |                  |
|--------------------|--------|---|---------------------|---------------|--------------|------------------|
| Qué insertar?      | Valor: |   |                     | Resultado:    |              | Resultado:       |
| 'Lóngitud'         | m      |   | $-0.14$             | dBm           | $-0.27$      | dBm              |
| No. de adaptadores | pzs.   | v | $-1.50$             | dBm           | $-2.8$       | dBm<br>$\ddot{}$ |
| Atenuación         | dBm    |   |                     | $-1.5$ d $Bm$ |              | $-2.8$ d $Bm$    |
|                    |        |   | $Suma$ =            | dBm           |              | dBm              |

Tabla 4.2 Protocolo de medición

## Paso 7.- "Control del valor calculado con el valor medido."

El valor de atenuación medido será entre el valor típico y el valor máximo:

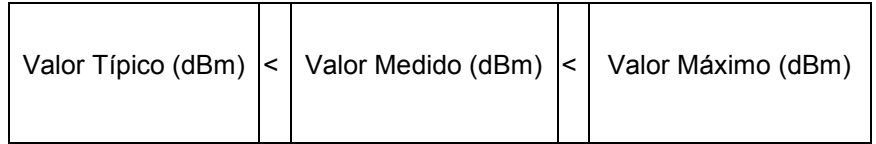

Si el valor medido es mayor que el valor máximo, el enlace de fibra debe controlarse contra daños y perjuicios. Cada parte en el enlace de fibra deberá probarse con el mismo procedimiento descrito en los pasos del 1 al 7.

## Paso 8.- "Acabando la prueba."

Después de que las pruebas se hacen, se reconectan los conectores de fibra de todo el robot, se apaga el Photom 205 (el lado izquierdo del instrumento), se quitan los adaptadores del conector de los puertos de Entrada y Salida y se ponen las capuchas de las terminales.

## 4.7.2 Usando el Equipo de Prueba de Fibra Con y Sin un Osciloscopio

El equipo de prueba para los cables de fibra óptica se usa para obtener el funcionamiento correcto de la fibra óptica, la comunicación entre el gabinete de control (CMU) y el manipulador (MXB). El equipo de prueba puede usarse para localizar los cables rotos, conectores de fibra malos o para descubrir pérdida de poder a través de los cables de fibra ópticos.

El equipo de prueba contiene artículos para probar y/o arreglar los problemas de las fibras ópticos.

## ADVERTENCIA:

LAS E/S Y DIP-INTERRUPTORES SE USARAN PARA EL NIVEL 3. Las pruebas descritas en este capítulo involucran desviaciones del sistema de purga. Es la responsabilidad del usuario ESTAR ABSOLUTAMENTE SEGURO que el área este libre de gases explosivos antes de que el sistema de purga se desvíe.

## 4.8 Principio de la Prueba

El programa de prueba está mandando un pulso cuadrado de la tarjeta APCT localizada en el controlador. La frecuencia del pulso cuadrado dependerá de cual canal de prueba se use. El SERVO canal (corre con 1000 khz) se prueba con 480 khz. El canal de E/S (corre con 67 khz) y el canal IPS (corre con 83 khz) son ambas pruebas con 120 khz. Las frecuencias de la prueba de 480 khz y 120 khz son escogidas para dar la mejor resolución de los resultados medidos.

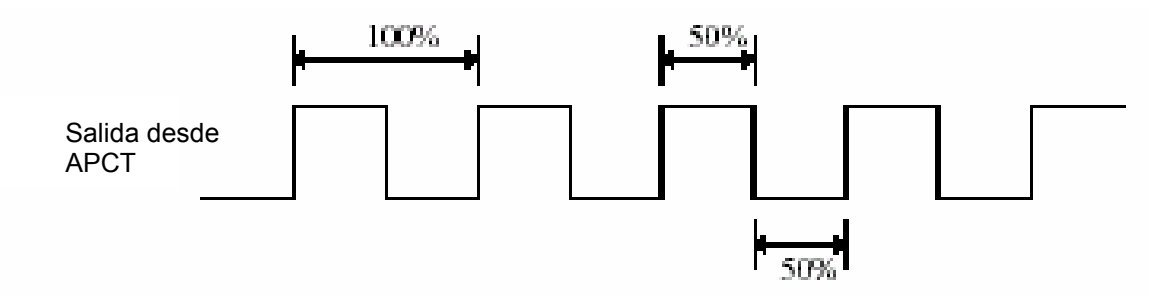

Figura 4.19 Pulso cuadrado de la tarjeta APCT

El pulso cuadrado seguirá la manera normal a través de la tarjeta CMU y fuera de la MXB localizada en el manipulador. En el manipulador la señal cuadrada retornará a la CMU por medio de un conector mudo.

La señal cuadrada es llevada entonces atrás de la tarjeta APCT.

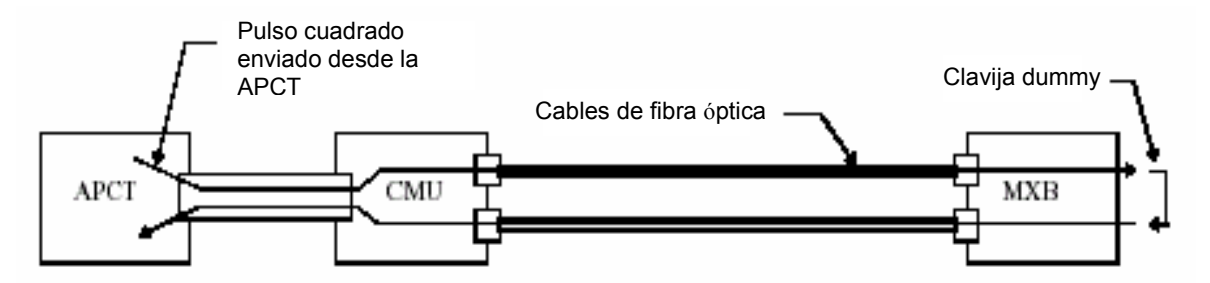

Figura 4.20 Trayectoria del pulso cuadrado en el enlace de fibra óptica

Cuando la señal cuadrada regresa a la tarjeta APCT, el programa de prueba leerá la señal y comparará la forma de esta con la forma de la señal cuadrada que el programa de la prueba estaba enviando fuera. El programa de prueba estará comparando las señales punto a punto 100 veces antes de que un valor malo de esas medidas este desplegado (cuando se pruebe con 480 KHz).

El resultado de la comparación, se desplegará en el monitor. Como la figura de arriba lo muestra, un pulso es referido como 100%. El X% y Y% variará dependiendo de que tan bueno sea el cable de fibra óptica y la estructuración de los DIP-interruptores. 45%/55% son el pulso más óptimo para llegar a la tarjeta MXB y CMU, significando que si la señal de la tarjeta MXB es 45%/55% y la señal desde la tarjeta MXB a la CMU también es 45%/55% el resultado leído al programa de prueba GIC1 es 40%/60%.

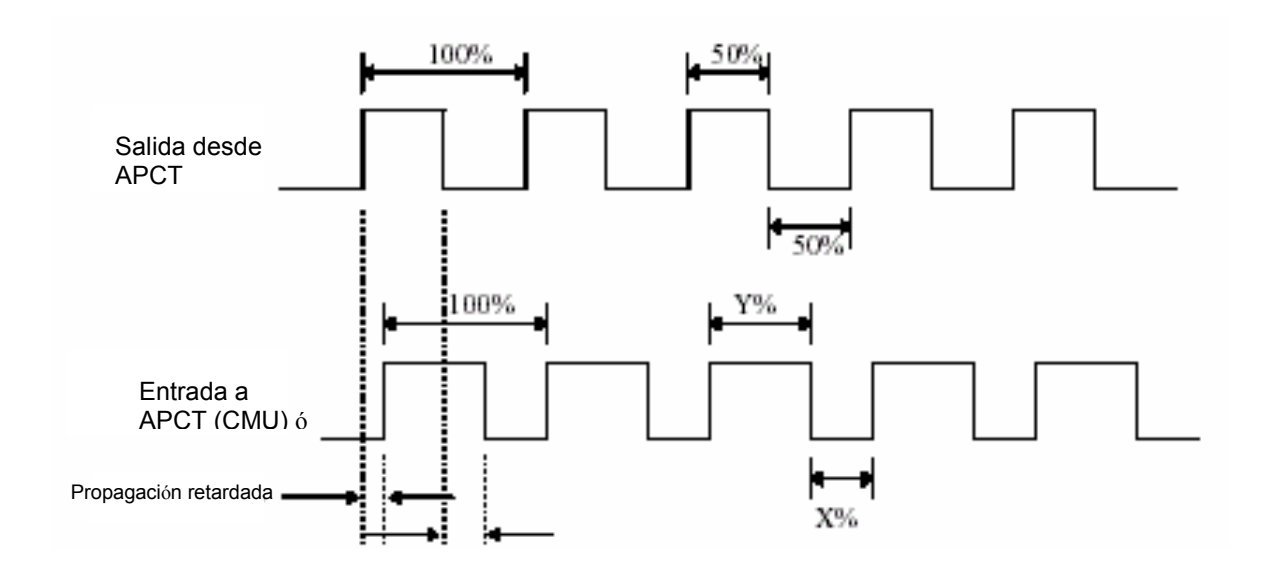

Figura 4.21 Pulso más óptimo para llegar a CMU y MXB.

Propagación retardada es el tiempo desde que la señal va de alto a bajo en el transmisor, hasta que la misma alteración sucede en el receptor. Si los tiempos (bajo a alto y alto a bajo) son los mismos, estos deben indicar el 50% del ciclo.

El peor caso aceptable de limites son (en una dirección): 40% / 60% o 50% / 50% El resultado se despliega en el número de muestras (por ejemplo 52/52 significa que allí se probó 52+52 veces (104 muestras) y que la parte positiva del pulso duró para 52 muestras. Convirtiendo estos valores numéricos al porcentaje, mostrará un resultado de 50% / 50%).

La fórmula siguiente puede usarse para convertir los resultados desplegados en resultado de porcentaje:

Cuando probando el canal SERVO, el resultado se despliega como sigue: XX / YY y al probar las E/S o canal IPS, el resultado se despliega como sigue: YY / XX.

La parte negativa del pulso = NEG y parte positiva del pulso = POS.

 $NEG$  (%) = XX  $*$  100 / (XX + YY) POS (%) = 100% - NEG

El resultado también se despliega en un mensaje de texto claro. Este mensaje indica la condición del enlace de la fibra completa fuera al manipulador y de nuevo de regreso.

### RECUERDE:

El kit de prueba probará sólo la humedad total en los cables de fibra ópticos. En algunos casos podría haber alto humedecimiento fuera de la línea y bajo en la línea, para que el frío humedo total sea muy bueno, pero en el manipulador la señal podría estar cercana al límite de lo que es aceptable. Si hay sospechas que allí podría haber un problema así, un osciloscopio debe ser incluido con la prueba.

Una forma más directa de medir la señal es también usar un osciloscopio. Este método verifica sólo la comunicación de la fibra óptica. Esto significa que la prueba no detectará algún daño de las señales eléctricas desde la tarjeta CMU hacia el gabinete de control.

Cuando se usa el osciloscopio, se está midiendo la señal de la fibra yendo a la tarjeta MXB, entonces nosotros medimos la señal de la fibra yendo de regreso a la tarjeta CMU.
La señal saliendo a la tarjeta MXB deberá ser: 51±1% del ciclo (+).

La señal de regreso a la tarjeta CMU deberá ser: + 1±1% del ciclo (+).

Ejemplo: Señal medida en la tarjeta MXB: 52%. Señal medida en la tarjeta CMU deberá ahora ser 52% + 1±1%.

Estos valores son los más óptimos. El valor real puede no estar dentro del rango mencionado debido a la atenuación alta o baja del enlace de fibra óptica o razones similares. Normalmente el sistema trabajará con una señal fuera del rango mencionado. Justamente trataremos de sintonizar el enlace de la fibra tan cerrado como el rango mencionado sea posible.

### 4.8.1 Preparando al Robot para las Pruebas

1. Se asegura que el poder del sistema esté apagado.

2. Se quita la tarjeta IOS e insertamos la APCT en la ranura de la IOS.

3. Asegurarse que la IOC600 no esté instalada. APCT está usando la dirección 600 para la prueba.

4. Se quita el cable de señales conectado al conector A1.2-X2 en el gabinete de control.

5. Se conecta el cable tipo cinta (incluido en el kit de prueba) desde la tarjeta APCT (en frente de la tarjeta) al cable de señales (X2).

6. Se quita el cable tipo cinta conectado a la tarjeta de medición DSQC 245/253 conector X2. La tarjeta SMB DSQC 245/253 se localiza en el manipulador.

7. Se coloca un tapón mudo (incluido en el kit de prueba) en el conector del cable tipo cinta.

8. Insertar el disquete de arranque con el programa de prueba GIC1 en la unidad de disco flexible.

9. Se quita el conector X6 de la Unidad de Barra Zener (AZB, localizada en el gabinete de control) e insertar el tapón mudo con el interruptor. Sólo en los robots con purga.

## 4.8.2 Comprobación de los Enlaces de Fibra del SERVO, E/S o el Canal IPS

1. Las E/S y DIP-Interruptores de IPS tienen que ser puestos en el nivel 3. Los resultados de la prueba de éstos canales (E/S e IPS) son sólo informativos.

2. Se realiza el procedimiento descrito en el capítulo 4.8.1 "Preparando al Robot para las Pruebas."

3. Se enciende el poder del robot.

4. Se realiza el procedimiento de simulación de purga (ref. capítulo 4.8.6 "Simulación de Purga")

5. Esperar hasta que el programa de prueba GIC1 corra.

6. Se presionar F1 para el menú de prueba de comunicación.

7. Nuevamente presionar F1 para empezar la prueba de comunicación.

8. Se activa el menú con el uso de las teclas de flechas.

9. Se escoge la frecuencia al valor respectivo (canal SERVO = 480 khz, E/S y canal  $IPS = 120$  khz)

10. Si las E/S o canal de IPS tienen que ser probados, la conexión de fibra en la MXB debe modificarse. Esto porque el único canal dónde la señal ha devuelto atrás a la tarjeta CMU, está en el canal SERVO. Esto significa que las E/S o los cables de fibra óptica IPS deben usar canales SERVO del receptor y transmisor de fibra.

11. Presionar 'X ' para activar la frecuencia. Verificando que el valor de frecuencia se ponga al día.

12. Se activa el menú de nuevo por el uso de las teclas de flechas.

13. Seleccionar el canal a ser probado (prueba del puerto de E/S, prueba del puerto del SERVO o prueba del puerto de IPS) primero presionando 'Y ' en el canal deseado y entonces 'X ' para empezar la prueba.

14. Se verifica que el valor del contador esté aumentando.

15. Los resultados de la prueba se desplegarán ahora en el monitor. Refiérase al capítulo 4.8 "El Principio de la Prueba" para analizar los resultados de la prueba.

#### 4.8.3 Comprobación del Cable de Señales

1. Se quita el cable de señales conectado a la tarjeta CMU.

2. Conectar un tapón mudo (incluido en el kit de prueba de fibra) en el conector de los cables de señales A3.1-CMU-X1.

3. Realizar el procedimiento descrito en el capítulo 4.8.2 "Comprobación de los Enlaces de Fibra del SERVO, E/S o el Canal IPS", pero excluir la prueba número 3.

## 4.8.4 Poniendo a Punto el Enlace de Fibra

Al poner a punto el enlace de fibra sin un osciloscopio, se asume que los enlaces de fibra tienen la misma pérdida. Esto significa que la atenuación en los enlaces de fibra son los mismos.

1. Realizar el procedimiento descrito en el capítulo 4.8.2 "Comprobación de los Enlaces de Fibra del SERVO, E/S o el Canal IPS"

2. Si el resultado de la prueba no es bueno hacer lo siguiente:

3. Si la fibra óptica es muy buena, bajar el nivel del DIP-interruptor en la tarjeta MXB y la CMU. Si los DIP-interruptores están puestos en el nivel 0 y los resultados de la prueba están dentro del área 50%/50% - 60%/40%, la fibra está perfecta (esto porque el enlace de fibra no puede ser mejor con el tiempo).

4. Si la fibra óptica no es buena, hay que aumentar los DIP-interruptores de ambas tarjetas (MXB y CMU) nivelándolas. Recordando que si se están probando los cables de fibra de E/S, la configuración de los DIP-interruptores la cual se está encontrando como la más óptima, debe ponerse a los DIP-interruptores para el canal de E/S (la prueba está realizada en el canal del SERVO).

5. Si los resultados de la prueba son buenos pero el robot no arranca, consultar el capítulo 4.8.5 "Poniendo a punto el enlace de fibra usando un osciloscopio"

## 4.8.5 Poniendo a Punto el Enlace de Fibra Usando un Osciloscopio

Para poner a punto el enlace de fibra, un osciloscopio debe usarse. Esto porque ahora nosotros verificaremos ambas señales recibidas en la tarjeta MXB y en la tarjeta CMU.

1. Se conecta un osciloscopio al pin 13 del enchufe montado en el cable tipo cinta entre la tarjeta MXB y la tarjeta SMB DSQC245/253 (el enchufe retornará la señal hacia el gabinete de control).

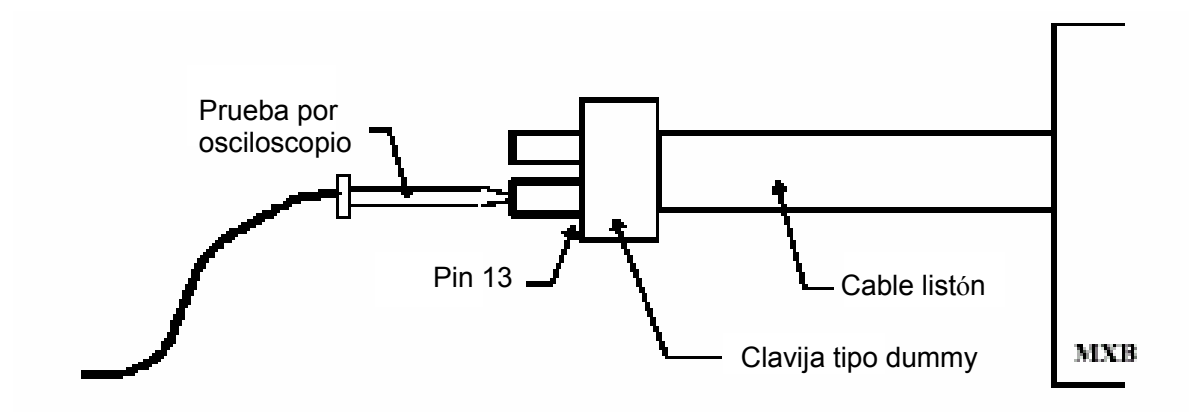

Figura 4.22 Prueba por osciloscopio.

2. Realizar el procedimiento descrito en el capítulo 4.8.2 "Comprobación de los Enlaces de Fibra del SERVO, E/S o el Canal IPS"

3. Al realizar las pruebas (el valor del contador está aumentando) verificar que la señal medida por el osciloscopio a la tarjeta MXB está dentro de la especificación mostrada en el capítulo 4.8 "Principio de la prueba."

4. Si no, justificar el nivel del DIP-interruptor en la tarjeta CMU.

5. Cuando la señal sea tan cerrada a los 55% / 45% como sea posible, inspeccionar los resultados en el monitor. (Si la señal regresando a tarjeta CMU es 50%/50%, el resultado leído al monitor sería 55%/45%. Esto indica que la señal no es la óptima, el monitor mostraría 60%/40% si la señal regresada a la CMU fue 55%/40%).

6. Si el resultado en el monitor está como la señal descrito en el capítulo 4.8 "Principio de la Prueba" los cables de fibra ópticos en este canal están bien.

7. Si no, justificar el nivel del DIP-interruptor en la tarjeta MXB (recordar que si se está probando el canal de E/S o canal IPS, el canal de SERVO se usa en la tarjeta MXB. Esto significa que si hay algunas justificaciones en los DIPinterruptores, éstos deben transferirse a los DIP-interruptores del canal de E/S o IPS).

8. Cuando la señal es tan cercana a la descrita en el capítulo 4.8 "Principio de la Prueba", los cables de fibra ópticos en este canal están bien.

### 4.8.6 Simulación de Purga

1. Poner el interruptor en ON para simular purga (El display en la tarjeta APPCU empezará la cuenta descendente).

2. Cuando la cuenta hacia abajo es finalizada, poner el interruptor en OFF (El display alternará ahora entre "Un valor" y "ON")

# 4.9 Datos

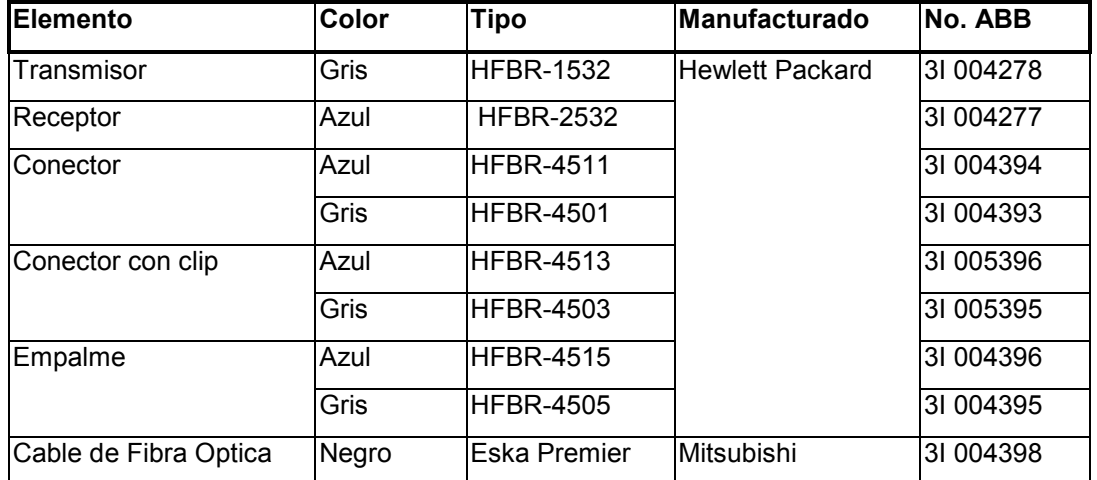

# 4.9.1 Elementos de un Enlace de Fibra

Tabla 4.3 Elementos de un enlace de fibra

# 4.9.2 Tarjeta CMU

Los números sólo están referidos como los puntos de prueba (PP)

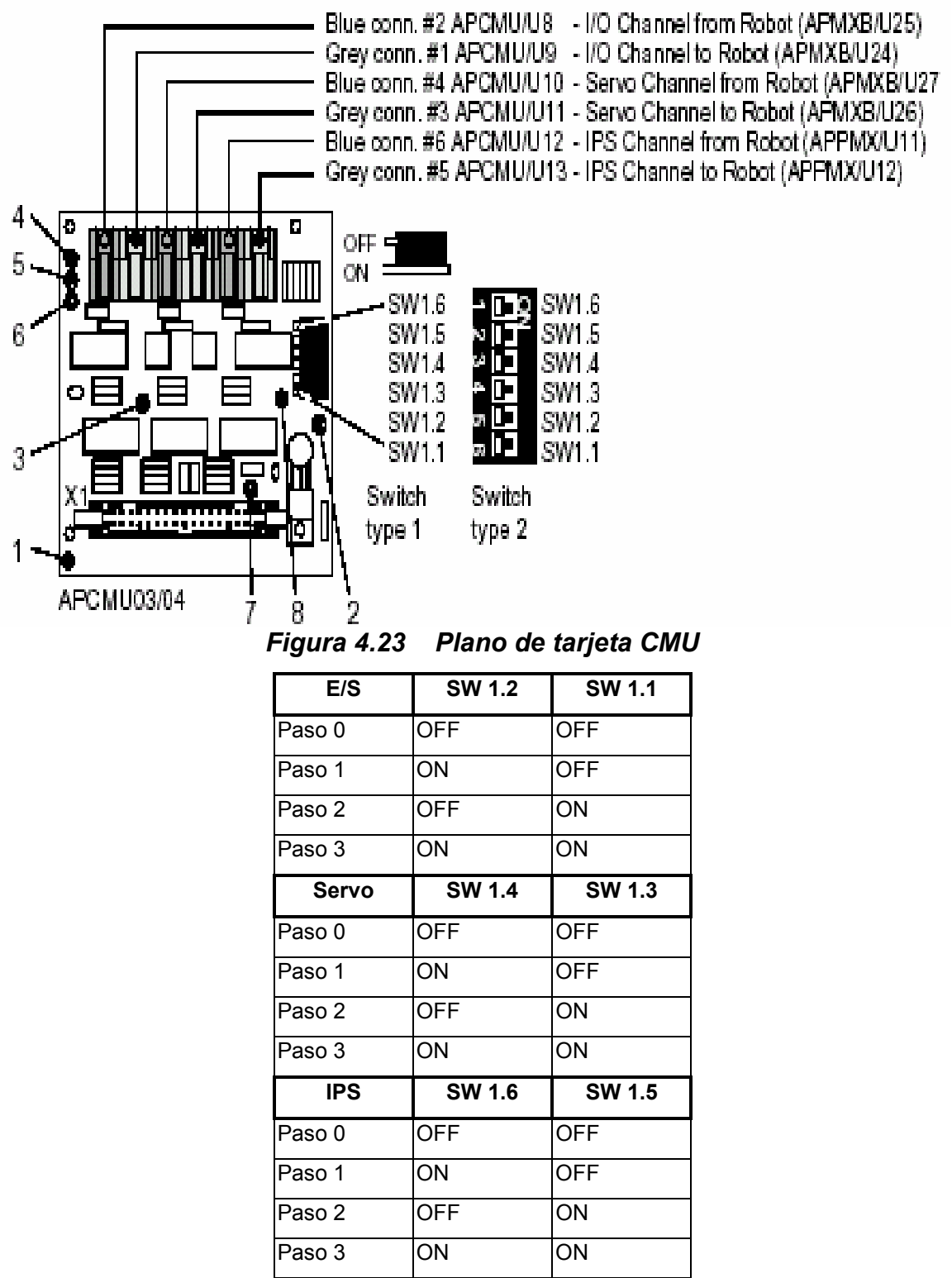

Tabla 4.4 Configuración de los DIP-interruptores de la CMU

### 4.9.3 Tarjeta MXB

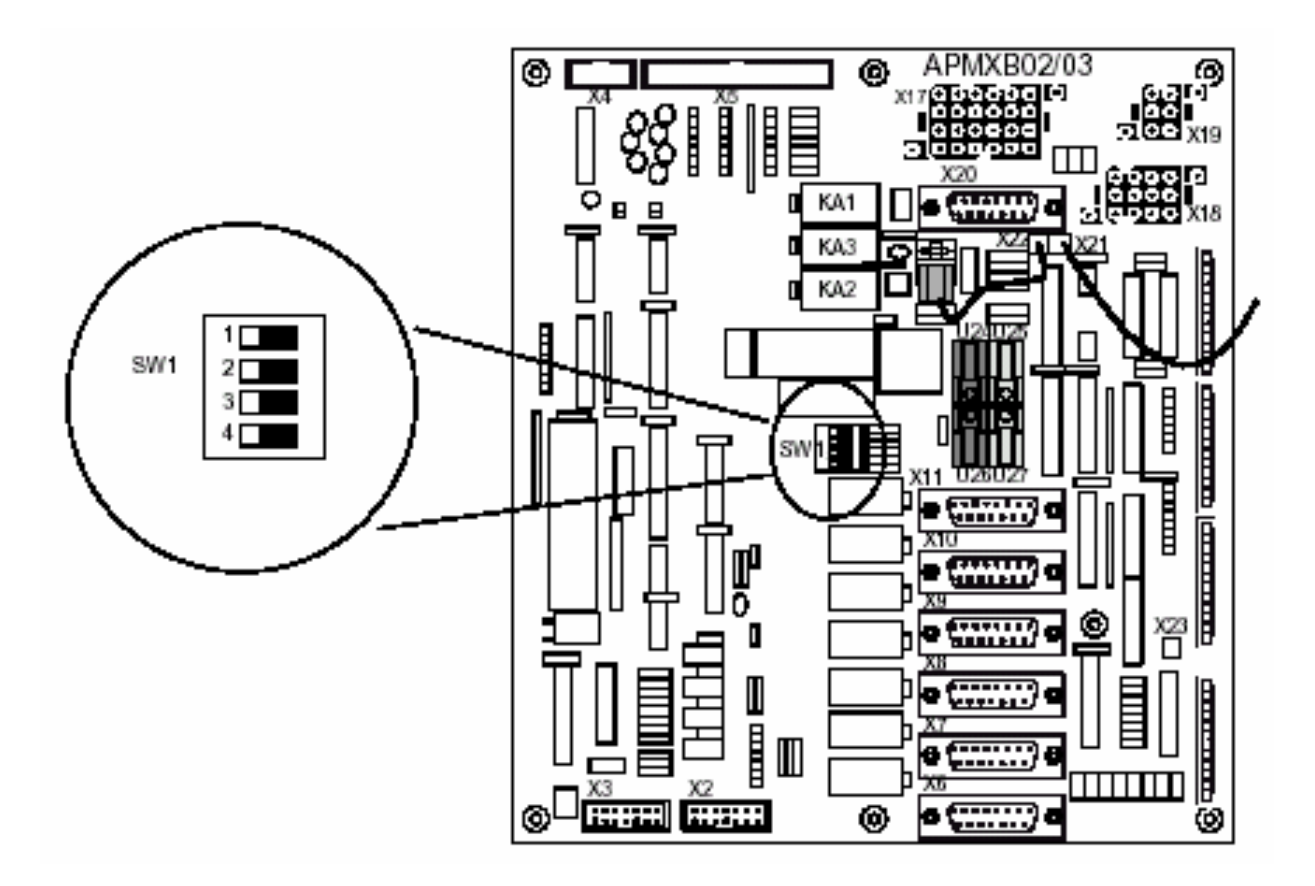

Figura 4.24 Plano de tarjeta MXB

| E/S          | <b>SW 1.1</b> | SW 1.2        |
|--------------|---------------|---------------|
| Paso 0       | <b>OFF</b>    | <b>OFF</b>    |
| Paso 1       | ON            | <b>OFF</b>    |
| Paso 2       | <b>OFF</b>    | ON            |
| Paso 3       | ON            | ON            |
| <b>Servo</b> | <b>SW 1.3</b> | <b>SW 1.4</b> |
| Paso 0       | OFF           | OFF           |
|              |               |               |
| Paso 1       | ON            | OFF           |
| Paso 2       | <b>OFF</b>    | ΟN            |

Tabla 4.5 Configuración de los DIP-interruptores de la MXB

### Esquemas

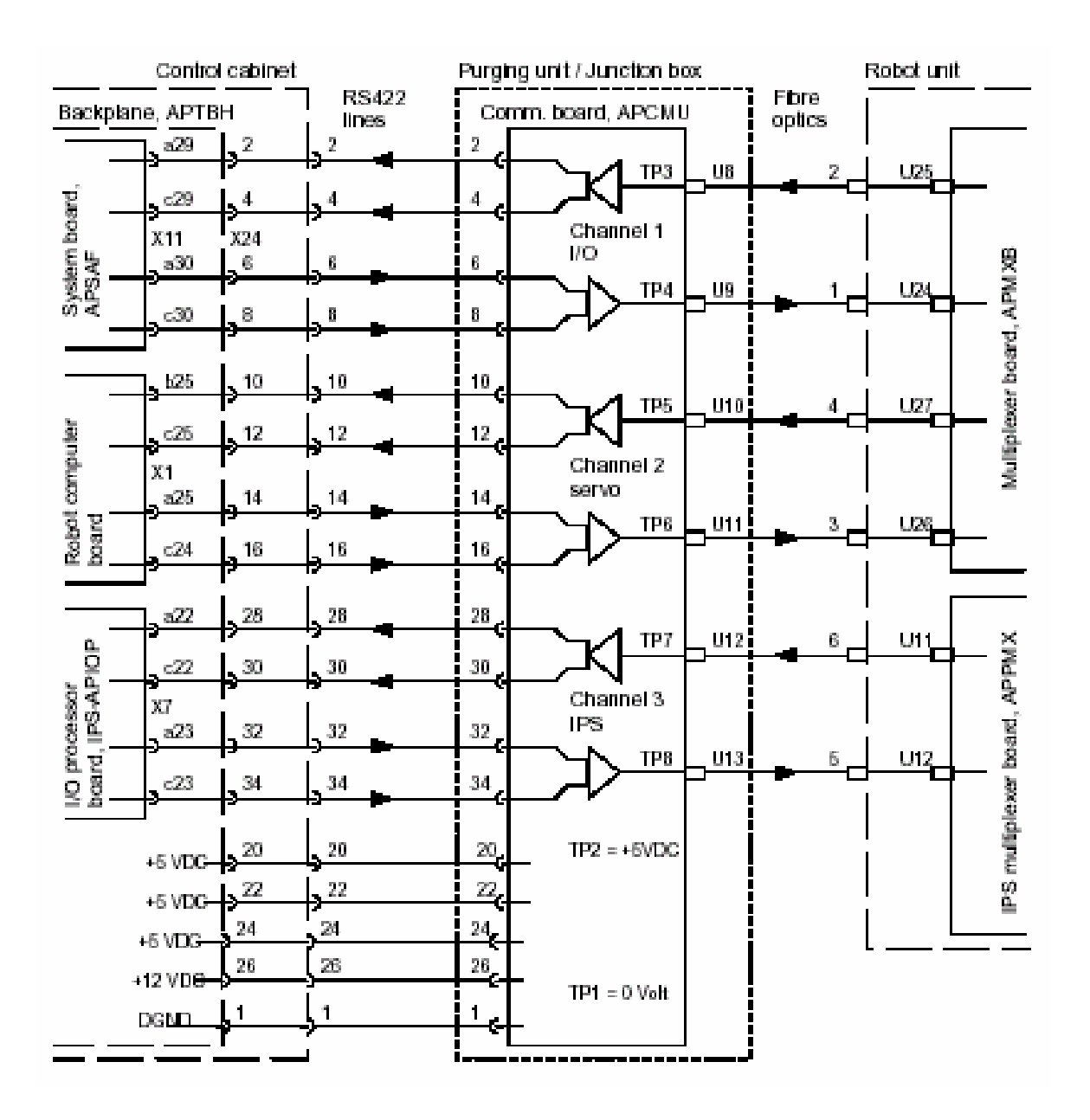

Esquema 1 Enlace de fibra en un sistema C5.3

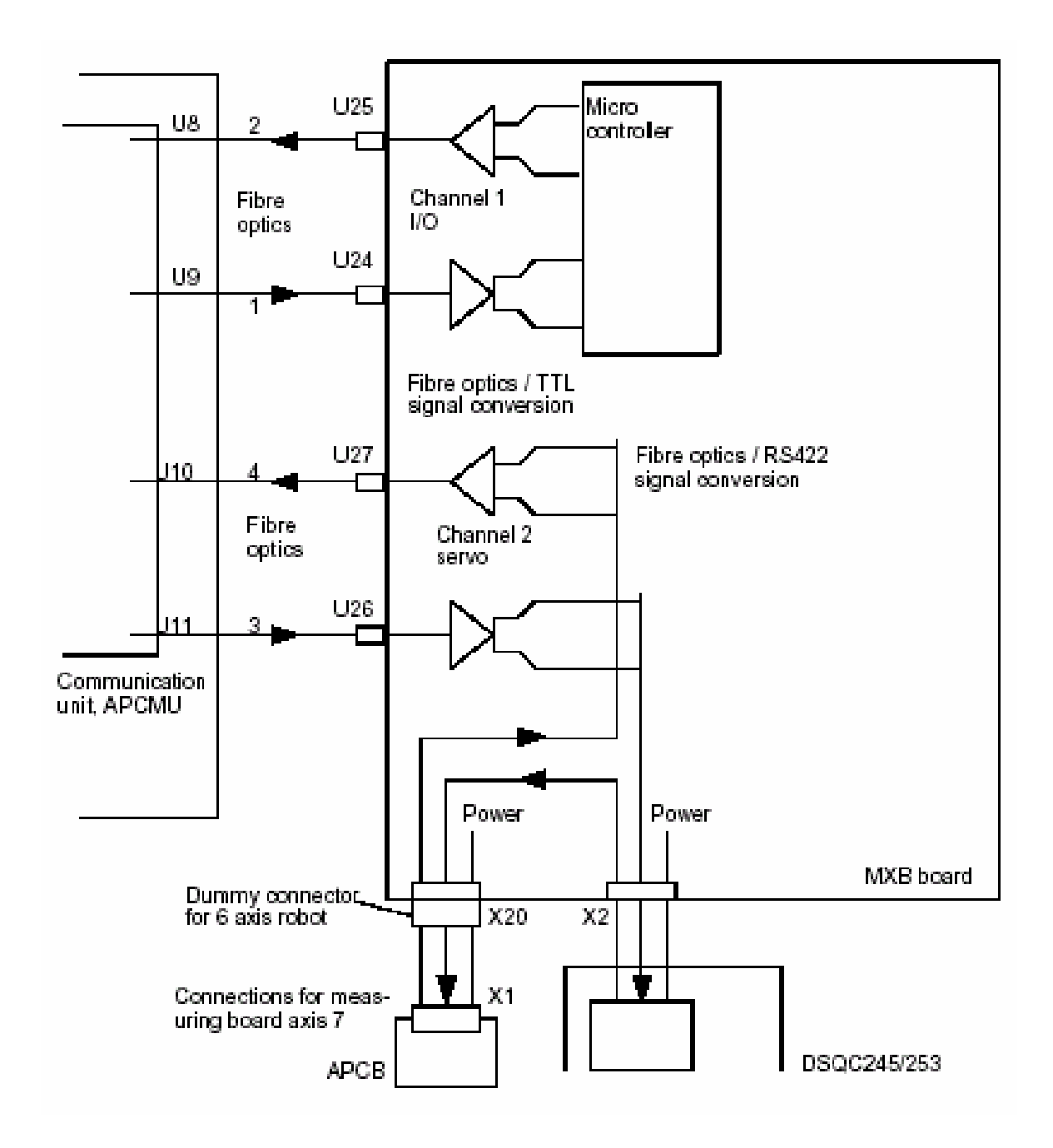

Esquema 2 Enlace de fibra entre CMU, MXB y SMB DSQC 245/253

#### Conclusiones

A través del desarrollo del presente trabajo, se ha logrado ante todo, que cualquier lector interesado por alguno de los dos temas principales: Fibra óptica y Robótica, encuentre amplia relación entre estos conceptos y por qué no, sea el punto de partida para la aplicación de la fibra óptica en algún otro equipo y/o sistema, sean éstos automatizados o no.

Lo anterior basado, en las bondadosas ventajas que ofrece este medio de transmisión en un sistema de comunicación, tales como la diafonía (ya que no necesita blindaje), su tamaño, aislamiento eléctrico (no es necesario tener tierra común), peso ligero, pero sobre todo y tomando en cuenta que la aplicación tratada en este trabajo es un Robot Industrial, el cual rara vez se escapa de un medio ambiente hostil, podemos citar también: la inmunidad a la interferencia que puede ser causada en una planta industrial, como ya es bien sabido, por muchos equipos y aparatos que emiten ondas electromagnéticas, vibraciones y/o ruidos muy altos, su flexibilidad, tan necesaria en los movimientos realizados en un Robot con el amplio rango de grados de libertad que presenta el empleado en este desarrollo, resistencia al ambiente, recordando que en este caso, un Robot de pintura tendrá forzoso contacto con solventes y tipos de pintura diversos (spray, pintura en polvo, barniz, etc.) y muchas veces está cerca de hornos de curado de las piezas pintadas, pero algo que es imprescindible dejar de mencionar y que no solo le beneficia a un Robot Industrial, sino a cualquier equipo, sistema o medio de comunicación, que emplee a la fibra óptica como medio de transmisión, es la combinación de su muy baja atenuación con su gran ancho de banda, características que la hacen ideal para transportar señales a altas velocidades y a grandes distancias.

Este trabajo logra también, aparte de adentrar al lector a los conceptos básicos generales de la Robótica, dar una idea más detallada de la estructura en cuanto a hardware y software y el funcionamiento general de un Robot industrial, así como el de la apreciación global de una instalación real en producción.

Pero sobre todo, buscando demostrar la calidad de transmisión y la forma de como lograr una comunicación ideal en el enlace de fibra óptica del Robot de Pintura, se han desarrollado las formas de poner a punto (a través de Fotómetro, Osciloscopio, etc.), todos y cada uno de los elementos de dicho enlace, dígase Transmisor, Receptor, Cable de Fibra Óptica, Conectores y/o Adaptadores de Empalme y el de poder detectar y corregir de la manera más adecuada, la posible falla en la transmisión de las señales.

Por lo tanto y concluyendo de manera general, este trabajo puede lograr en el lector interesado en estos temas de alta tecnología, el acercamiento a todo enlace óptico y a los sistemas automatizados, tales como los Robots Industriales, los cuales son cada vez más comunes y la tendencia de cada vez mayor número de áreas de la industria en general.

#### Fotografias

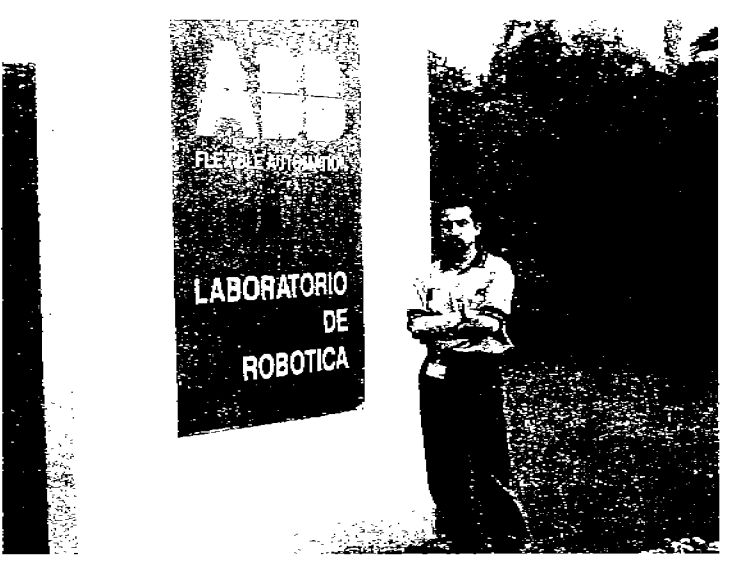

FOTO 1 LABORATORIO DE ROBOTICA ABB

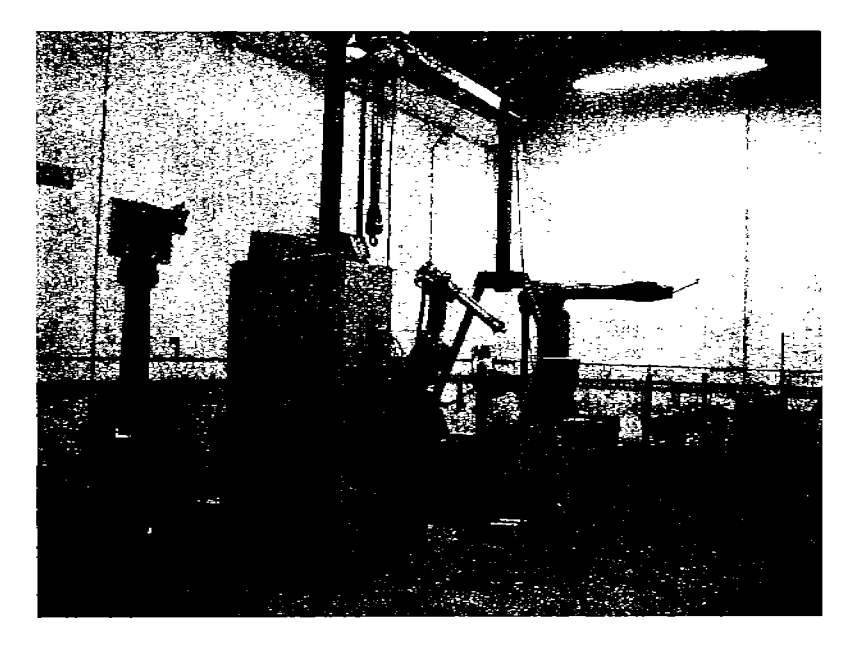

FOTO 2 INTERIOR LABORATORIO - ROBOTS OTRAS APLICACIONES

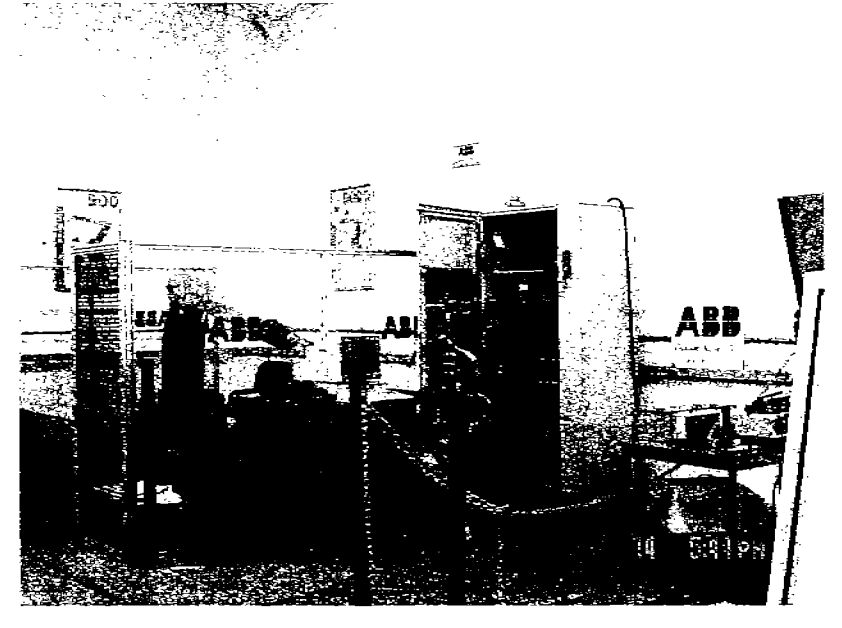

FOTO 3 ROBOT INDUSTRIAL TR-510 USADO, CON TODOS SUS COMPONENTES

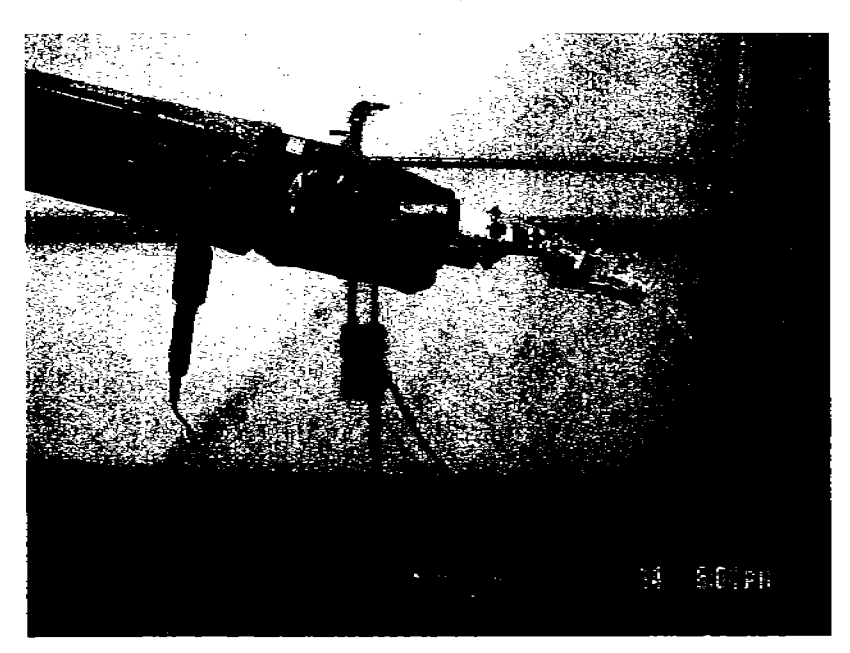

FOTO 4 MUÑECA DEL ROBOT Y PISTOLA DE PINTURA

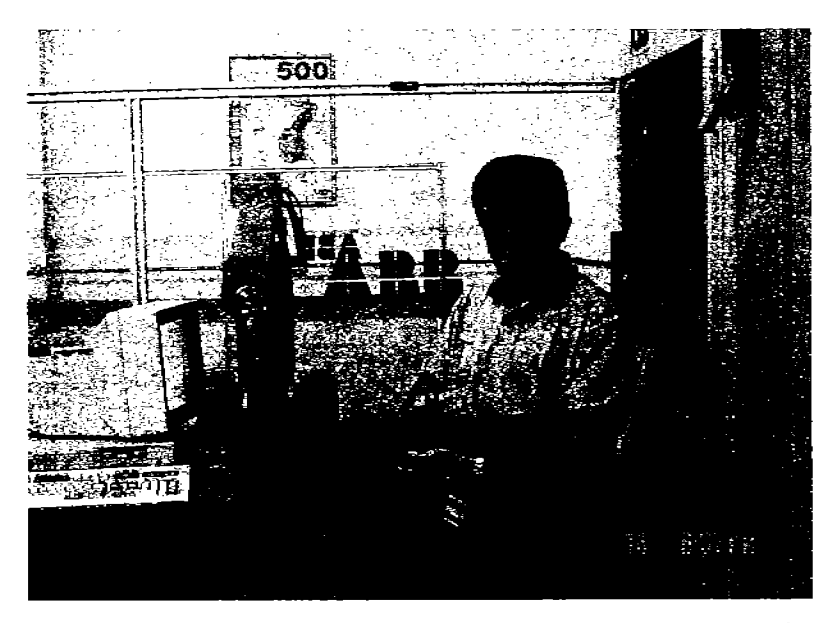

FOTO 5 OPERACION DEL ROBOT A TRAVÉS DE LA UNIDAD DE PROGRAMACIÓN

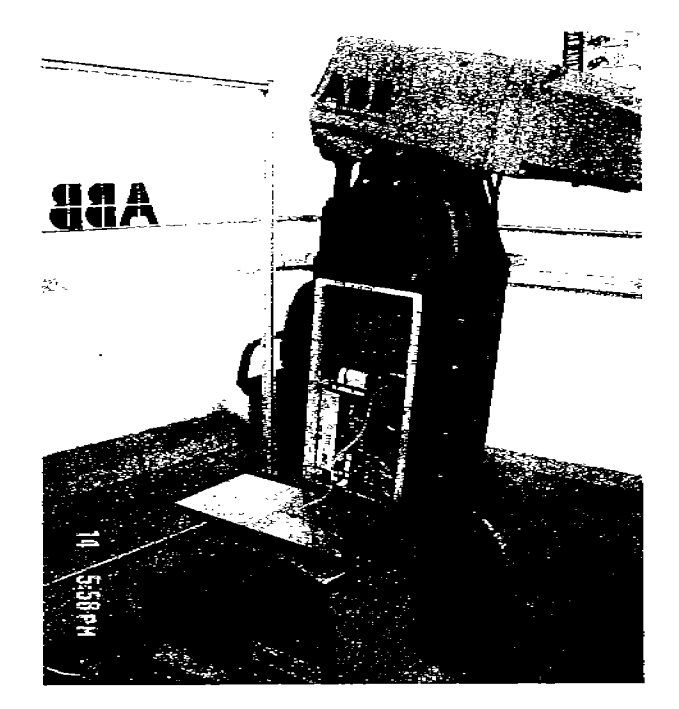

FOTO 6 FIBRAS OPTICAS EN EL MANIPULADOR DEL ROBOT

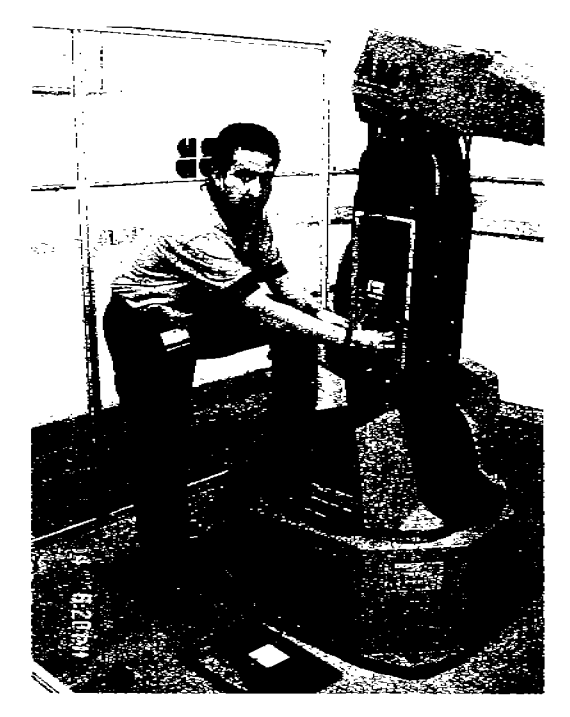

FOTO 7 REVISION/INSTALACION DE CONECTORES DE FIBRA OPTICA

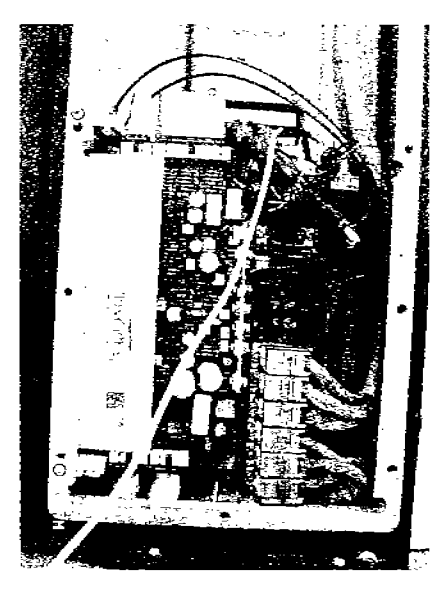

FOTO 8 F.O. EN TARJETA MXB Y SMB FUNCIONANDO COMO RECEPTOR

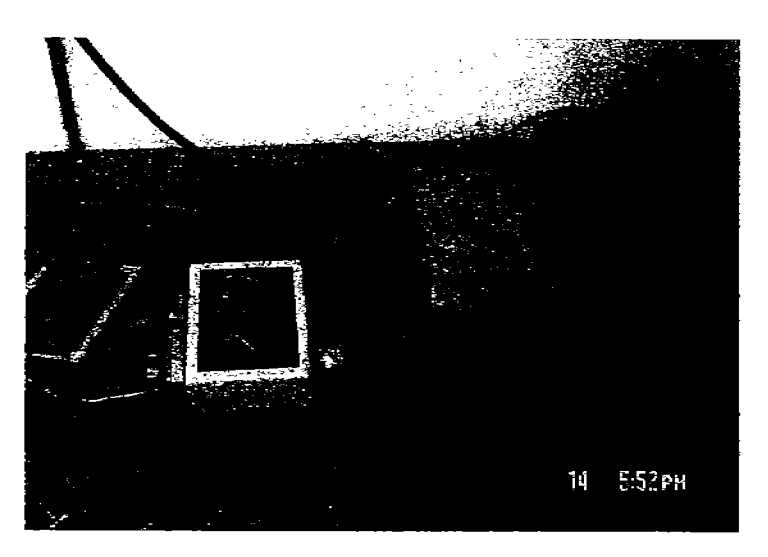

FOTO 9 CAJA DE PURGA (IZQ.) Y CAJA DE EMPALME (DER.)

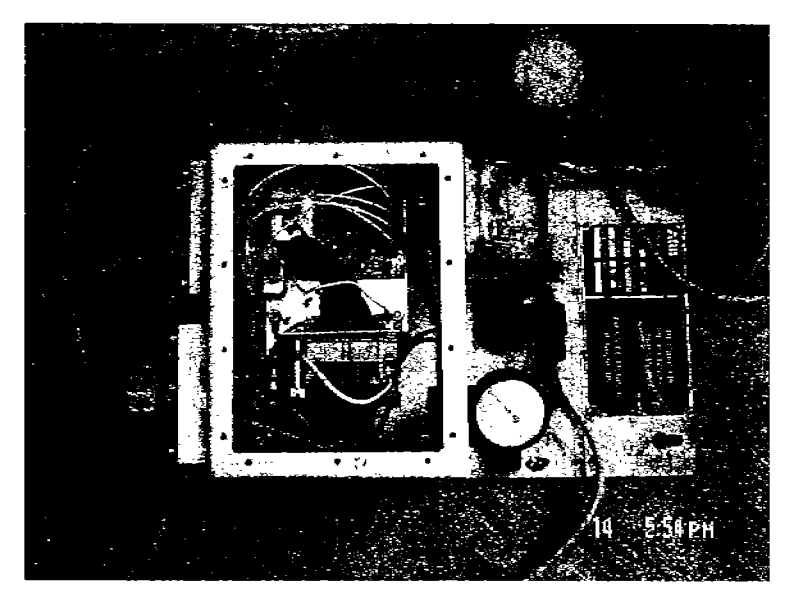

FOTO 10 TARJETA DE COMUNICACIONES (CMU) EN CAJA DE PURGA

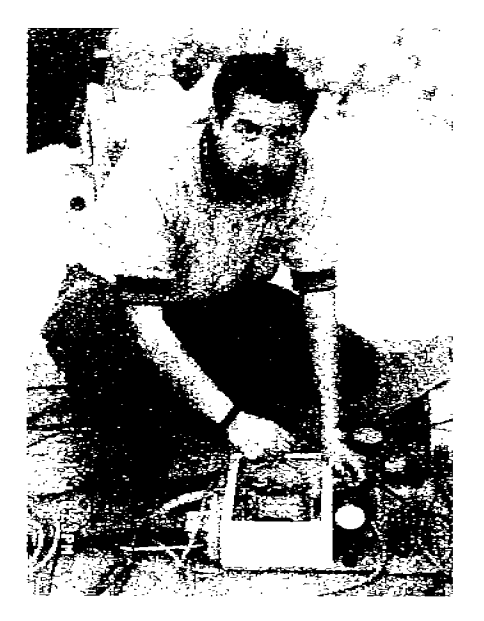

FOTO 11 CONECTANDO F.O. EN CMU, HACIENDO LA TAREA DE EMISOR

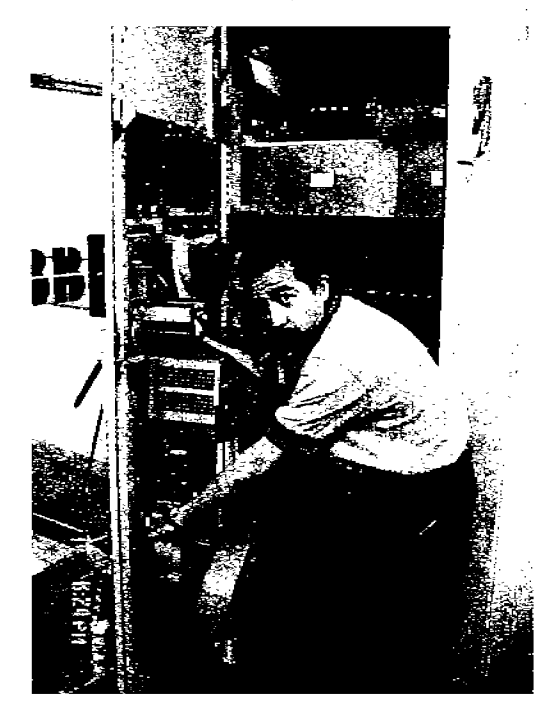

FOTO 12 INSTALANDO EL TEST KIT PARA FIBRAS OPTICAS.

## Bibliografía

- 1. Introducción a la Fibra Óptica y el Láser Edward L. Safford Ed. Paraninfo; Segunda edición
- 2. Comunicaciones Ópticas José Martín Sanz Ed. Paraninfo
- 3. Handbook of Fiber Optics Chai Yeh Academia Press, Inc.
- 4. Introduction to Robotics, Mechanics and Control John J. Craig Addison-Wesley Publishing Co.; Second edition
- 5. Robótica Práctica, Tecnología y Aplicaciones José Ma. Angulo Usategui Ed. Paraninfo; Cuarta edición
- 6. Product Descriptions TR-510 / TR-5000 ABB Flexible Automation AS N-4341 Bryne Norway
- 7. Programming and Operation TR-510 / TR-5000 ABB Flexible Automation AS N-4341 Bryne Norway